# **Collection des études régionales**

Publication de la direction de l'animation de la recherche, des études et des statistiques

## **Guide méthodologique**

**pour une utilisation régionale des données** 

**Surveillance médicale des expositions aux risques professionnels Sumer 2010**

> Numéro 5 Juin 2013

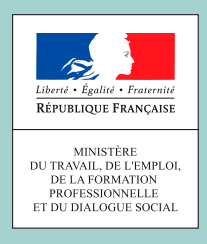

Ce guide est le résultat du travail d'un groupe constitué dans le cadre de la commission des études régionales (CER) de la Dares.

La CER est présidée par **Serge Leroy**, Directeur régional des entreprises, de la concurrence, de la consommation, du travail et de l'emploi (Direccte) de Haute-Normandie.

Elle comprend des représentants des services études, statistiques, évaluation (Sese) des Direccte, des sous-directions et unités de la Dares et de la DGEFP, DGCIS, DG Trésor, DGT et DGCCRF.

> La CER vise notamment à produire des outils méthodologiques en appui aux services des Direccte.

> Le guide méthodologique « Sumer 2010 » actualise et améliore le « guide méthodologique 2003 » paru en 2006.

Ont contribué à la conception et la rédaction de ce guide :

Direccte : **Frédéric Autran**, La Réunion ; **Émilie Boiselet**, Lorraine ; **Magdeleine Brom**, Alsace ; **Pascale Casamayou**, Centre ; **Christine Corbin**, Basse-Normandie ; **Juliette Culot**, Nord-Pas-de-Calais ; **Alain Dunez**, Rhône-Alpes ; **Karim Моинац, Aquitaine : Nicolas Sandret**, Ile-de-France.

Dares : **Claudine Covo** (mission action régionale/ sous-direction action régionale, diffusion et moyens), **Raphaëlle Rivalin** (département conditions

de travail et santé / sous-direction salaires, travail et relations professionnelles).

Coordination : **Claudine Covo**, (mission action régionale, Dares) et **Raphaëlle Rivalin** (département conditions de travail et santé, Dares).

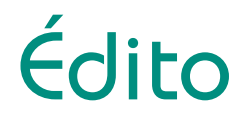

<span id="page-2-0"></span>Le développement de la santé et du bien-être au travail constitue un enjeu majeur pour notre politique sociale dès aujourd'hui et dans les années à venir. Le deuxième « plan santé au travail 2010-2014 », officiellement présenté par le ministre en charge du travail le 12 juillet 2010, en est un des piliers. Il précise que la production de connaissances sur les conditions de travail et la santé au travail demeure l'un des axes des travaux des Direccte. Les médecins inspecteurs régionaux, les services études, statistiques, évaluation (Sese) et les [cellules pluridisciplinaires d'appui aux agents de contrôle y jouent un rôle très](#page-4-0)  important d'expertise, d'appui et de production.

Comme au plan national, les déclinaisons régionales du « plan santé au travail » s'inscrivent nécessairement dans une démarche partenariale avec l'ensemble des acteurs régionaux, notamment réunis au sein des comités régionaux de prévention des risques professionnels (CRPRP).

Après la publication du « Guide méthodologique pour les études locales en santé et conditions de travail : sources et ressources », et celle du « Guide méthodologique pour les études locales en santé et conditions de travail : de la commande à la production de connaissances, enjeux et conditions de réussite », l'élaboration de ce nouveau « Guide pour une utilisation régionale des données nationales, surveillance médicale des expositions aux risques professionnels – Sumer 2010 » vise à aider les Sese des Direccte à exploiter l'enquête Sumer portant sur les contraintes organisationnelles et les expositions aux risques professionnels au niveau régional et ainsi à éclairer le débat sur les risques professionnels en région en apportant une aide à la décision sur les secteurs à cibler.

> **Serge Leroy** *Direccte de Haute-Normandie Président de la commission des études régionales (CER)*

## Sommaire

<span id="page-4-0"></span>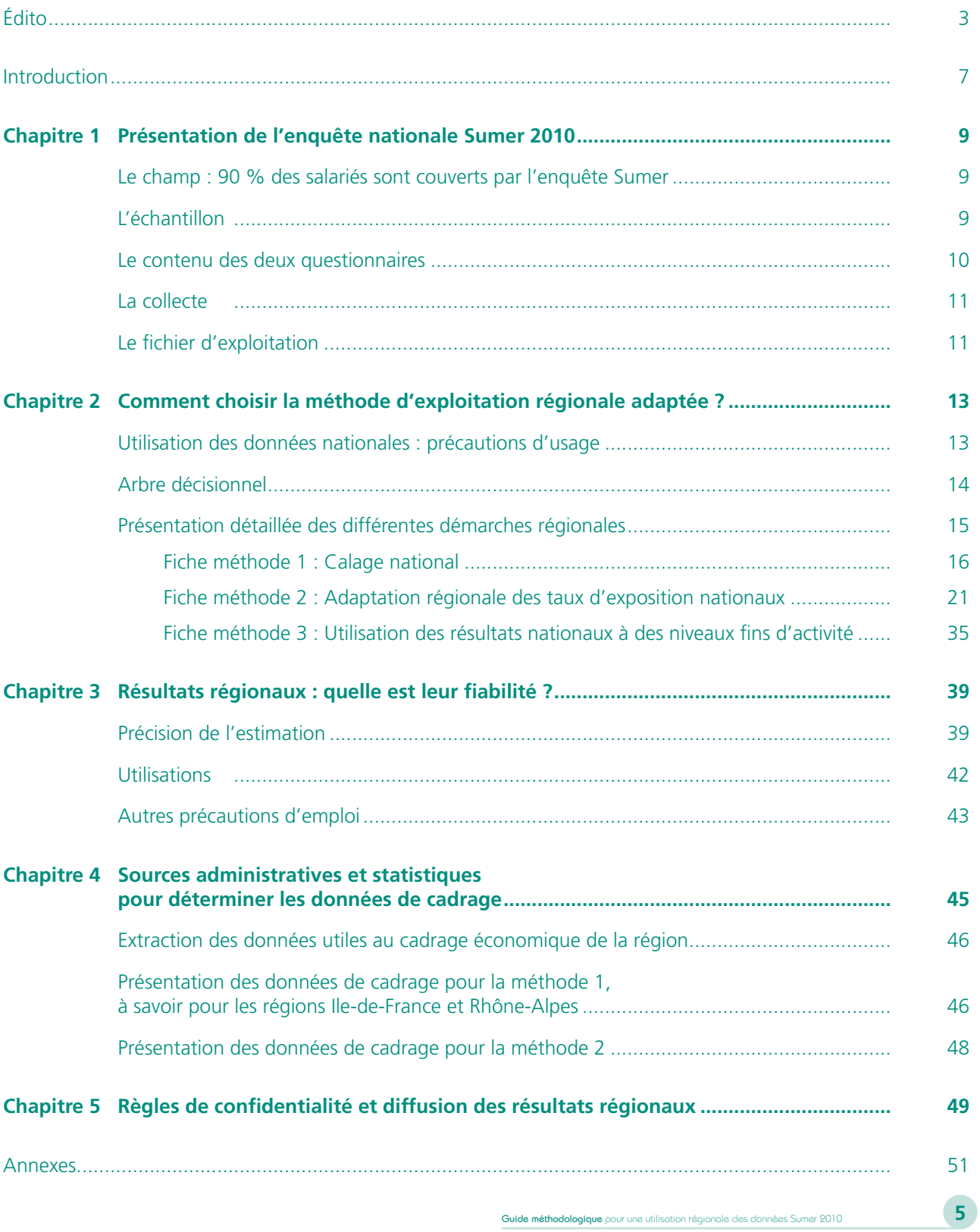

## [Introduction](#page-4-0)

<span id="page-6-0"></span>Les premières enquêtes Sumer ont été l'œuvre de défricheurs du champ de l'épidémiologie et de la santé au travail et contemporaines de vastes études sur des thèmes plus spécifiques tels que la santé des sous-traitants du nucléaire ou celle des salariés vieillissants.

Depuis le lancement et les résultats des premières enquêtes, la connaissance de l'exposition aux risques professionnels est devenue une nécessité pour établir une politique de prévention. Parallèlement, s'établissait dans la société, une plus grande sensibilité aux questions de santé publique. À la suite d'un certain nombre de drames comme celui du sang contaminé, la société civile a pris conscience du caractère collectif des enjeux de santé, qui ne pouvaient plus être reliés aux seuls comportements des individus, et un besoin de données s'est fait jour. La question de l'amiante a permis de porter dans le débat public une question jusque là circonscrite au champ professionnel, celle de la place et de la responsabilité de l'État dans le champ de la santé publique et de la santé au travail.

La Loi de santé publique d'août 2004, mais aussi le plan « santé au travail 2004-2009 » puis 2010-2014 et la mise en place progressive d'une politique du travail ont rappelé le rôle de l'État. Pour la première fois, elle a également identifié les entreprises et les services de santé au travail (SST) comme acteurs de santé tout en renforçant la loi de 1991 sur l'évaluation des risques puis le décret sur le document unique. Ceux-ci inscrivent ainsi l'évaluation des risques dans le droit du travail et donc la responsabilité des employeurs dans la préservation de la santé des salariés.

Les partenaires sociaux ont eux aussi progressivement pris la santé en considération comme un bien à défendre, un acquis à préserver, au même titre que d'autres enjeux sociaux jusque là privilégiés. Ils sont depuis longtemps membres des comités techniques régionaux (CTR), actuellement rassemblés et actifs dans les observatoires régionaux de la santé au travail (ORST), ou parties prenantes des comités régionaux de prévention des risques professionnels (CRPRP).

La récente réforme des services de santé au travail renforce la place de ces différents acteurs au niveau régional en leur demandant de coopérer (Direccte, Carsat et SST). Aujourd'hui, ce fait est acquis et des partenariats sont établis dans toutes les régions avec les acteurs de santé publique, et en premier lieu avec l'Agence régionale de santé (ARS) ou avec les acteurs de la Sécurité sociale et en particulier les Carsat (Caisse d'assurance retraite et de la santé au travail).

Le besoin de connaissances sur les niveaux d'exposition des salariés s'impose, notamment pour la mise en place de la protection de la santé des salariés, la réflexion qualitative devant s'appuyer sur des connaissances quantitatives rigoureuses. C'est l'ambition de l'enquête Sumer (surveillance médicale des expositions aux risques professionnels) 2010 dont la construction, la méthodologie et la mise en œuvre ont été suivies de près par les autorités scientifiques mais aussi par les partenaires sociaux.

La mise en place de plateformes partagées de données de santé ou d'observation sanitaire et sociale dans certaines régions a contribué à l'élaboration d'une méthodologie rigoureuse de déclinaison de données nationales qui permettra une visibilité et une reconnaissance utile à l'inscription de la santé au travail dans les politiques régionales de santé.

Ce guide s'inscrit dans cette dynamique riche et multiple combinant une préoccupation grandissante sur les sujets de santé publique, la place de plus en plus reconnue de la santé au travail dans ce champ, la volonté d'action au plus près de la région et du terrain, la volonté de remédier aux inégalités de santé, et le besoin de connaissances qui en découle.

L'objectif de l'enquête Sumer est de contribuer à ces dynamiques locales en apportant aux Direccte et à leurs partenaires des données sur lesquelles pourront être établis des diagnostics et fondées des politiques de prévention.

Cependant, Sumer est une enquête nationale, réalisée en France métropolitaine et à la Réunion, non représentative au niveau régional. Cela veut dire que l'on ne peut pas faire d'exploitation statistique à partir d'un fichier régional extrait du fichier national, à l'exception de deux régions (Ile-de-France et Rhône-Alpes) qui disposent de questionnaires en nombre suffisant.

Pour répondre à ce besoin de données, un groupe composé de l'équipe Sumer et de la Mission action régionale de la Dares ainsi que de représentants de Sese des Direccte, a effectué un certain nombre de tests et mis au point plusieurs méthodes d'utilisation régionale de Sumer exposées dans ce guide.

Ce guide d'utilisation des données au niveau régional de Sumer 2010 se veut être une réponse méthodologique satisfaisante et claire à cette demande légitime de données régionales. Il présente ce que l'on peut faire (ou pas) avec Sumer au niveau régional pour obtenir des résultats fiables et permet de répondre à la question : « comment utiliser les taux nationaux d'exposition de Sumer au niveau régional sans introduire de biais dus à la différence de structure d'activités ou de catégories socioprofessionnelles entre la région et le niveau national ? »

Les règles strictes de confidentialité et de diffusion des résultats sont explicitées. La Direction régionale devra scrupuleusement s'y référer pour toute utilisation à des fins régionales des résultats nationaux Sumer 2010. Des recommandations complémentaires d'utilisation figurent également en annexe 1.

**Le Sese s'engage également à transmettre les travaux réalisés sur ce sujet à la Dares avant leur diffusion interne ou publication pour vérification de la conformité de ces travaux aux recommandations des méthodes d'exploitation régionale expliquées dans ce guide. La Dares s'engage à transmettre son accord dans les quatre semaines suivant cette transmission.** 

## <span id="page-8-0"></span>Chapitre 1 Présentation [de l'enquête nationale](#page-4-0)  Sumer 2010

Le Ministère en charge du travail a mis en place un outil d'évaluation des expositions aux risques professionnels des salariés en France : l'enquête Sumer (Surveillance médicale des expositions aux risques professionnels). Après une enquête expérimentale en 1987, l'enquête de 1994 a établi le modèle qui fonde l'enquête actuelle, tant du point du vue du questionnement que de la méthode de collecte. Le protocole de l'enquête a été élaboré en concertation avec des experts de toutes les disciplines du champ santé et travail (ergonomes, épidémiologistes, sociologues etc.). Toutefois, pour l'édition de 2010, des efforts particuliers ont été consentis pour tenir compte des limites possibles liées à certaines caractéristiques de l'enquête, notamment celles susceptibles de découler du volontariat des médecins enquêteurs (incitations fortes auprès des médecins non volontaires afin d'éviter les biais). L'enquête Sumer 2010 est entrée dans le cadre des grandes enquêtes statistiques reconnues par le conseil national de l'information statistique (Cnis) puisqu'un avis d'opportunité et le label de qualité statistique lui ont été accordés respectivement en 2007 et 2008.

Cette enquête permet de dresser un état des lieux des expositions des salariés aux principaux risques professionnels en France en fonction du secteur d'activité, de la taille de l'établissement employeur et des caractéristiques personnelles et socioprofessionnelles des salariés (sexe, âge, catégorie socioprofessionnelle ou famille professionnelle …). Ses objectifs consistent à repérer des expositions pour tous les acteurs impliqués dans le domaine du travail et de la santé au travail, à définir des actions prioritaires de prévention et à alimenter la réflexion sur les politiques de prévention et les politiques de recherche.

## **Le champ : 90 % des salariés sont couverts par l'enquête Sumer**

En 1994, l'enquête couvrait l'ensemble des salariés surveillés par la médecine du travail du régime général et de la Mutualité sociale agricole (MSA). En 2003, le champ a été étendu aux hôpitaux publics, à EDF-GDF, La Poste, la SNCF et Air France. Les salariés de la RATP, les personnes suivies par les services de santé des gens de mer (marins, pêcheurs) et une grande partie des agents de la fonction publique d'État et des collectivités territoriales ont été intégrés à l'enquête Sumer 2010, l'exception majeure concernant l'Éducation nationale, dont le réseau de médecine de prévention ne dispose pas d'une couverture suffisante.

Au total, l'enquête Sumer 2010 est représentative de 21,7 millions de salariés (équivalent à 90 % de l'ensemble des salariés en 2010).

## **L'échantillon**

2 400 médecins du travail volontaires, soit plus de 20 % des médecins du travail en exercice, ont tiré au sort, selon une méthode aléatoire, 54 000 salariés parmi ceux qu'ils voyaient en visite périodique. L'accueil fait à l'enquête par les salariés a été bon, avec un taux de réponse stable par rapport à 2003 (89 %). En outre, l'auto-questionnaire complétant le questionnaire principal a été proposé à tous les salariés enquêtés alors qu'il ne concernait qu'un salarié sur deux dans l'enquête de 2003 ; 97 % des salariés répondants l'ont rempli.

<span id="page-9-0"></span>Cette enquête présente le double intérêt de reposer, d'une part, sur l'expertise professionnelle du médecin du travail qui peut administrer un questionnaire parfois très technique et, d'autre part, sur le grand nombre de salariés enquêtés, ce qui permet de quantifier des expositions à des risques relativement rares. Le médecin enquêteur s'appuie sur les déclarations du salarié lors de la visite médicale et sur son expertise. Celle-ci se fonde généralement sur sa connaissance du terrain et des procédés de travail spécifiques au poste, à l'entreprise ou au métier du salarié. En cas de doute sur une déclaration du salarié, le médecin peut réaliser une visite du poste de travail chaque fois qu'il le juge nécessaire.

## **Le contenu des deux questionnaires**

## Le questionnaire principal (QP)

Le questionnaire principal est rempli par le médecin du travail avec le salarié tiré au sort. Il vise à :

- décrire l'ensemble des expositions liées aux postes de travail (ambiances et contraintes physiques, contraintes organisationnelles et relationnelles, agents biologiques ou produits chimiques) auxquelles sont soumis les salariés,
- caractériser ces expositions (durée et intensité),
- décrire les protections collectives ou individuelles mises en place par les entreprises.

## *Les informations recueillies*

Le questionnaire principal comprend :

- les caractéristiques de l'employeur, qui permettront notamment de faire les ajustements nécessaires à un traitement des données par secteur d'activité,
- les caractéristiques du salarié,
- • les contraintes organisationnelles et relationnelles : y sont détaillés les caractéristiques du temps de travail, les contraintes de rythme de travail, l'autonomie et les marges d'initiative, le collectif de travail, les contacts avec le public et les normes et évaluations *(1)*,
- les ambiances et contraintes physiques (nuisances sonores, nuisances thermiques, expositions aux radiations ou au rayonnement, manutention manuelle, contraintes posturales et articulaires, travail avec machines et outils vibrants, etc.),
- les expositions à des agents chimiques classés par familles pour faciliter le repérage,
- les expositions à des agents biologiques, avec une distinction entre contexte d'exposition délibérée et potentielle, et entre les expositions par contact avec un réservoir humain, animal ou autre,
- • le jugement du médecin sur la qualité du poste de travail, en fonction de chaque grand type d'exposition (organisationnel, physique, chimique, biologique),
- • la prévention dans l'établissement (présence d'un CHSCT, de délégués syndicaux et/ou de représentation élue du personnel, existence d'un document d'évaluation des risques, mise en œuvre d'un plan de prévention).

## *Les périodes de référence des expositions aux risques*

Les questions relatives à l'organisation du travail font référence à la situation habituelle de travail. En revanche, toutes les expositions à des pénibilités physiques, à des agents biologiques ou à des produits chimiques sont recensées sur la dernière semaine travaillée, afin de cerner au plus près la réalité concrète du travail des salariés enquê[tés. Cette méthode a comme effet de sous-évaluer les expositions liées à des activités ponctuelles ou irrégulières,](#page-4-0)  qui ont moins de chances d'avoir eu lieu au cours de cette période que les activités régulières. Pour chacune de ces expositions est précisée sa durée hebdomadaire.

*<sup>(1)</sup> Nouvelles questions en 2010.*

## <span id="page-10-0"></span>L'auto-questionnaire (AQ)

Le salarié remplit, seul dans la salle d'attente, un auto-questionnaire qui porte sur son vécu du travail et permet d'évaluer les facteurs psychosociaux de risques rencontrés sur le poste de travail.

## *Les informations recueillies*

L'auto-questionnaire aborde plusieurs thèmes :

- les risques psychosociaux (questionnaires de Karasek et une partie du questionnaire de Siegrist),
- une estimation de son état de santé et quelques indicateurs sur le lien que le salarié fait entre sa santé et sa situation de travail,
- l'anxiété et la dépression (questionnaire Healthy Anxiety Depression Scale HAD),
- les comportements de maltraitance subis dans le cadre professionnel,
- les accidents et les arrêts maladie,
- l'interruption ou le refus d'une tâche pour préserver sa santé ou sa sécurité.

## **La collecte**

L'enquête Sumer a été lancée et gérée conjointement par la Direction générale du travail (DGT) et en son sein l'inspection médicale du travail, et la Direction de l'animation de la recherche, des études et des statistiques (Dares). L'enquête de terrain s'est étendue de janvier 2009 à avril 2010. L'enquête s'est déroulée dans un contexte [particulier lié, d'une part, à la crise économique et ses conséquences au niveau des entreprises et des salariés et,](#page-4-0)  d'autre part, à l'attente de la réforme de la médecine du travail.

## Le fichier d'exploitation

C'est un fichier de format SAS comprenant 47 983 lignes individus et 1 326 variables.

L'unité statistique est l'individu auquel sont attribuées deux pondérations.

[PONDFQP : pondération du salarié quand on ne s'intéresse qu'aux variables du questionnaire principal.](#page-4-0)

PONDAQ : pondération du salarié quand on s'intéresse aussi à des variables de l'auto-questionnaire.

#### Pour avoir plus de précisions sur ce fichier d'exploitation Sumer 2010

Se référer à l'annexe 2 de ce guide. Vous pouvez également vous référer aux chapitres introductifs du dictionnaire des variables de Sumer 2010.

Pour plus de précisions sur la méthode de redressement de Sumer 2010 au niveau national, vous pouvez vous référer à la note méthodologique détaillée, « Méthodologie - Redressement des données de l'enquête Sumer 2010 » accessible sur le site de la Dares à partir du lien suivant :

http://travail-emploi.gouv.fr/IMG/pdf/note\_methodologie\_redressement\_Sumer2010.pdf

## <span id="page-12-0"></span>Chapitre 2 Comment choisir [la méthode d'exploitation](#page-4-0)  régionale adaptée ?

## **1 - Utilisation des données nationales : précautions d'usage**

**Sumer est une enquête nationale non représentative au niveau régional.** En effet, le redressement de l'échantillon a été réalisé à partir de la structure de la population nationale des médecins du travail et des salariés *(2).* La structure économique de chaque région n'a pas été prise en compte dans le redressement national.

Avant toute utilisation régionale de Sumer, deux précautions d'usage fondamentales doivent être prises :

- • **la prise en compte de l'existence ou non d'un « effet région » spécifique,** telle que toutes choses égales par ailleurs, les salariés d'une région subiraient les expositions de façon différente des autres régions ;
- **la vérification de la fiabilité des résultats obtenus :** après l'application de la méthode régionale (*cf.* choix de la méthode dans ce chapitre 2), il est indispensable de vérifier si l'information obtenue est améliorée par rapport à la méthode consistant à considérer les résultats nationaux pour la région.

Par ailleurs, il faut **éviter également toute comparaison entre les résultats régionaux issus de l'enquête 2003 et de l'enquête 2010 ainsi que les calculs d'évolution entre ces deux enquêtes.** En effet, les résultats régionaux obtenus par les méthodes explicitées par la suite (en particulier pour les méthodes 2 et 3) sont des estimations plus ou moins robustes. Le calcul supplémentaire d'évolutions entraînerait nécessairement une plus forte imprécision en termes de résultat ! La marge d'erreur lors de l'estimation régionale étant de plusieurs points en plus ou en moins, il n'apparaît pas pertinent d'établir de comparaison entre les résultats régionaux de deux périodes. Les comparaisons seront mieux fondées sur les données nationales. On pourra formuler ainsi les choses : « au plan national, on constate une forte augmentation des expositions à telle substance, due en particulier à tel phénomène ; dans la région cette exposition concerne environ tant de salariés dans telle et telle activité ».

## Effet région

En ce qui concerne l'effet région *(3)*, des calculs réalisés à partir du fichier de 1994, puis sur une partie du fichier 2003, ont montré que l'effet région vient loin derrière les effets de structure économique repérés par le secteur d'activité de l'établissement employeur, la taille d'établissement, la profession du salarié, sa fonction et son statut. Une analyse des effets régions observés n'a pas permis de leur trouver une interprétation à partir des variables de l'enquête.

http://travail-emploi.gouv.fr/IMG/pdf/note\_methodologie\_redressement\_Sumer2010.pdf

*<sup>(2)</sup> Se référer à la note méthodologique détaillée, « Méthodologie - Redressement des données de l'enquête Sumer 2010 » accessible sur le site de la Dares à partir du lien suivant :* 

*<sup>(3)</sup> Cela signifie que, toutes choses égales par ailleurs, les salariés d'une région subissent les expositions aux risques de manière différente des autres régions.*

<span id="page-13-0"></span>Il est donc raisonnable de supposer que l'effet région est négligeable ou nul et que l'essentiel de la réalité des expositions professionnelles au niveau régional est déterminé par la structure de l'activité ou des catégories socioprofessionnelles. Il est alors possible de faire **une estimation des expositions pour une région** à partir des données nationales, en adaptant le cas échéant l'effet de la structure de cette région par secteur d'activité ou par catégorie socioprofessionnelle, quand les déformations de structure le justifient.

**ATTENTION : intégrée pour la première fois dans l'échantillon de Sumer 2010, la Réunion devra vérifier si cet « effet région » est fortement explicatif au plan statistique. En tout état de cause il est difficile à interpréter (moyens techniques et modes de travail différents, climat, …).**

## Fiabilité des résultats obtenus

Un **seuil de 4 000 salariés enquêtés par région** lors de la collecte nationale de Sumer 2010 a été déterminé comme **premier critère de fiabilité des résultats**. Ce seuil conditionnera le choix de la méthode à appliquer pour l'exploitation régionale (*cf.* arbre décisionnel au chapitre II-2).

Par ailleurs, les précautions à prendre tenant aux effectifs des sous-populations sur lesquelles on travaille ne *doivent pas être négligées.* 

On verra plus précisément l'analyse de la fiabilité des résultats au chapitre III – « Résultats régionaux : quelle est leur fiabilité ? » Elle permet de vérifier si l'information est améliorée par les traitements préconisés, à savoir par la méthode à choisir ci-après.

**L'enquête Sumer peut donc être utilisée au niveau régional selon plusieurs méthodologies possibles,** présentées ci-après. Ces travaux présentés par la suite dans ce chapitre sont relativement lourds et ne peuvent donner que des estimations.

La première étape consiste à déterminer la méthode la plus adaptée via un arbre décisionnel.

## **2 - Arbre décisionnel**

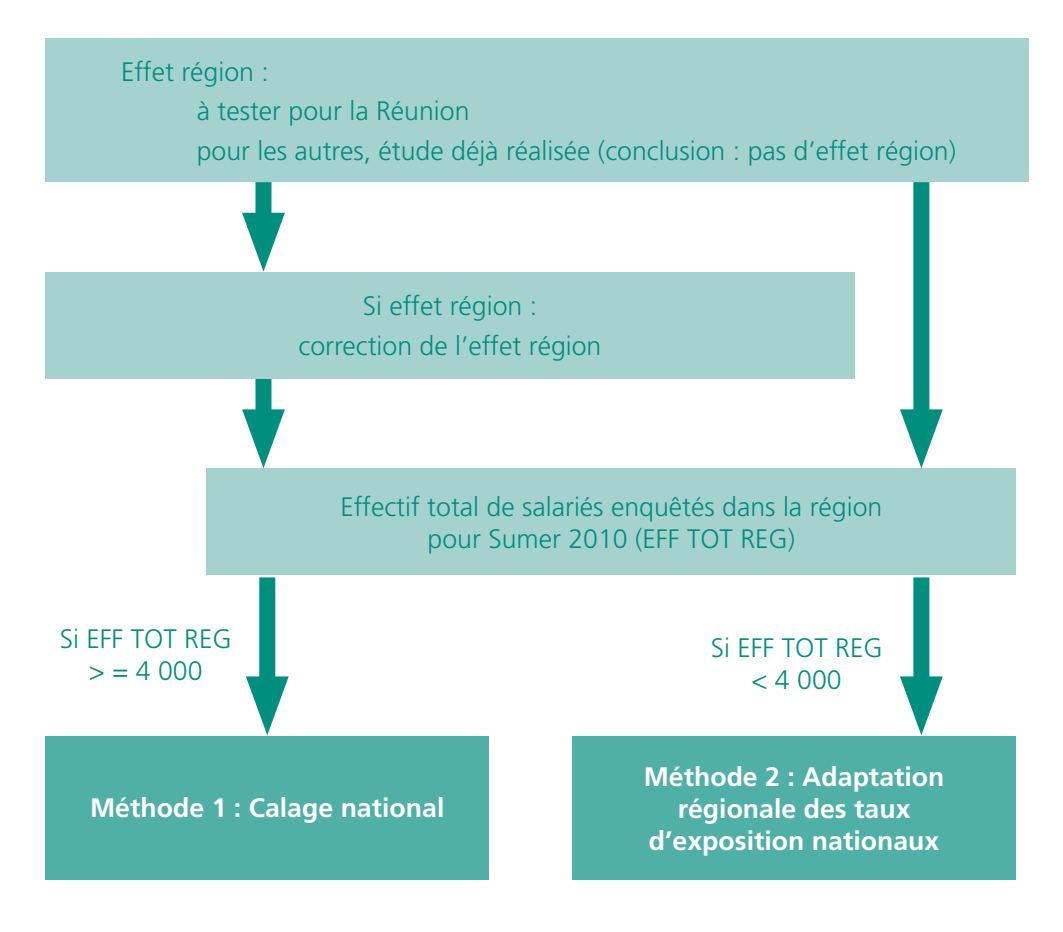

<span id="page-14-0"></span>Seules **deux régions (Ile-de-France et Rhône-Alpes)** pourront présenter des résultats régionaux issus des seuls enquêtés de la région, puisqu'elles comptent chacune plus de 4 000 salariés enquêtés lors de la collecte de Sumer 2010 : **la méthode 1** est adaptée à leur situation.

Pour les **autres régions,** le nombre trop faible de salariés (inférieur au seuil fixé de 4 000 salariés enquêtés) ne permet pas de le faire. Elles doivent **privilégier la méthode 2** qui permet avant tout d'**estimer des effectifs régionaux de salariés exposés,** avec l'aide de données régionales de cadrage économique.

Sinon, si l'on souhaite simplement apporter des éléments d'analyse pour **aider au ciblage des actions régionales de contrôle ou de prévention ou au ciblage des établissements (et secteurs) présentant le plus de risques, la méthode 3** peut être utilisée : l'utilisation directe des résultats nationaux (même à des niveaux fins d'activité). Cette méthode est moins robuste en termes d'analyse régionale et n'est donc à utiliser qu'en tout dernier recours.

## Cas de La Réunion

La Réunion est le premier Dom à intégrer le champ de Sumer. À l'heure de l'exploitation régionale des données, la question se pose de l'effet de spécificités éventuelles de la Réunion sur les estimations des expositions. Existe-t-il un effet région important à prendre en compte et à corriger ? Toutes choses égales par ailleurs, les salariés de la Réunion subiraient-ils les expositions de façon différente des autres régions ?

Dès la mise à disposition de la base Sumer 2010, il sera donc nécessaire d'étudier les éventuels biais pouvant ainsi contrarier la fiabilité et la robustesse des résultats. Le Sese peut prendre contact avec le D-CTS pour élaborer la méthode de test.

## **[3 - Présentation détaillée des différentes démarches régionales](#page-4-0)**

Les différentes démarches sont détaillées dans les fiches suivantes.

## FICHE MÉTHODE 1 : CALAGE NATIONAL

## Si effectif régional de salariés dans le fichier Sumer > 4 000 (notion de « grande région »)

<span id="page-15-0"></span>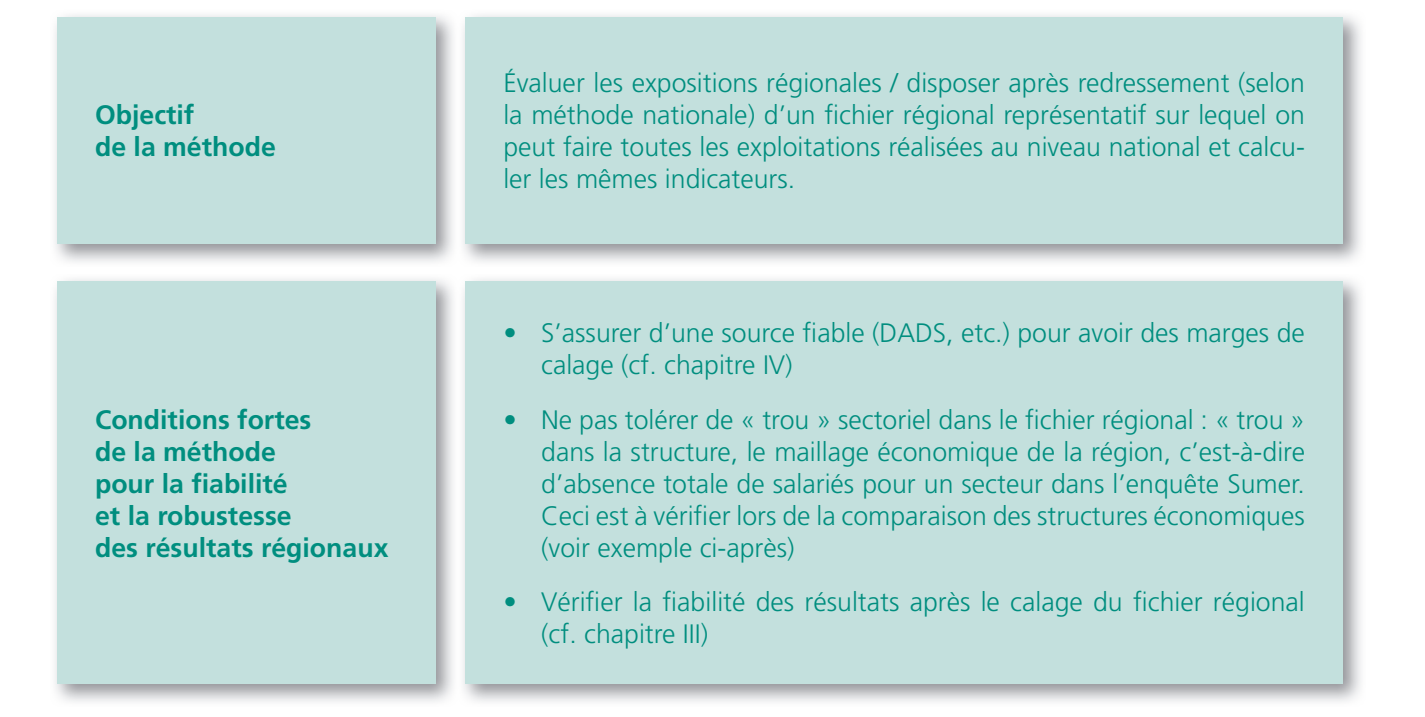

## **[En pratique : étapes de la méthode](#page-4-0)**

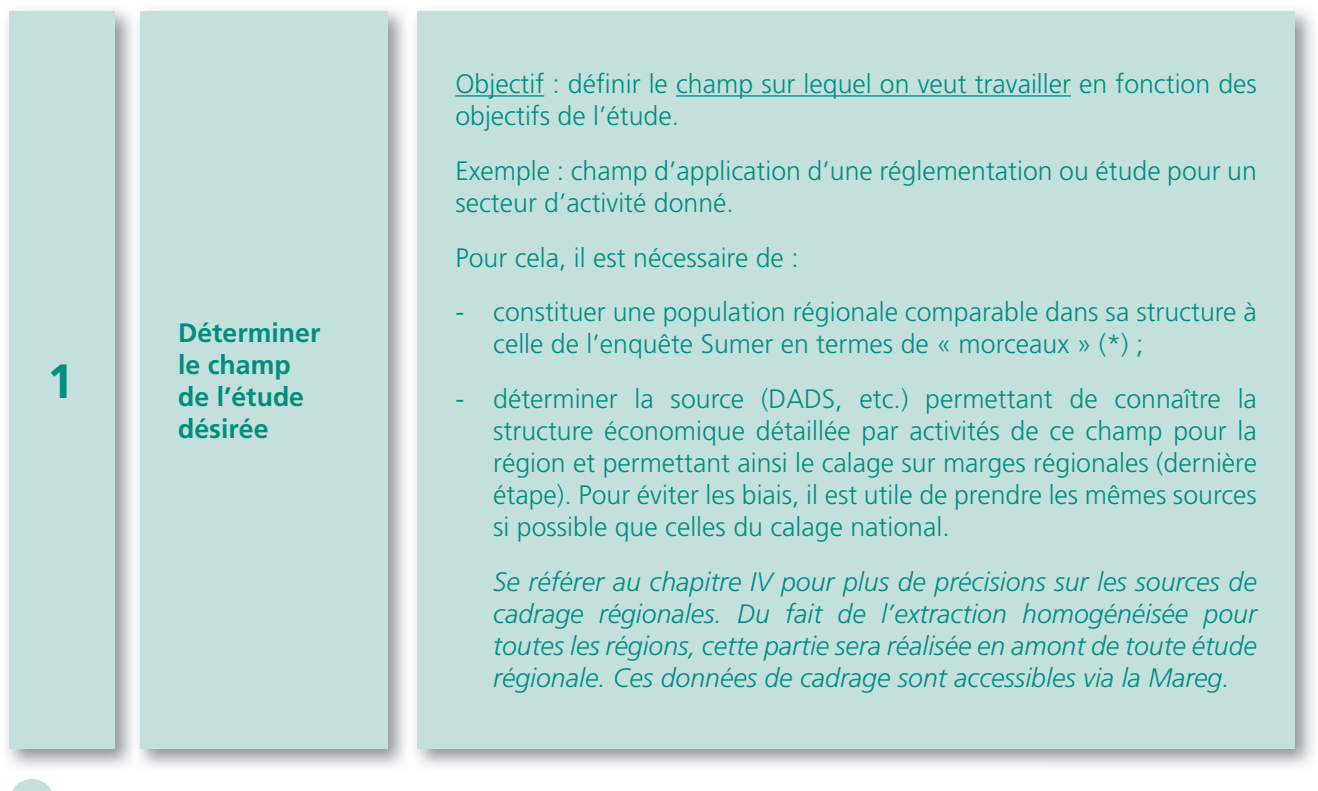

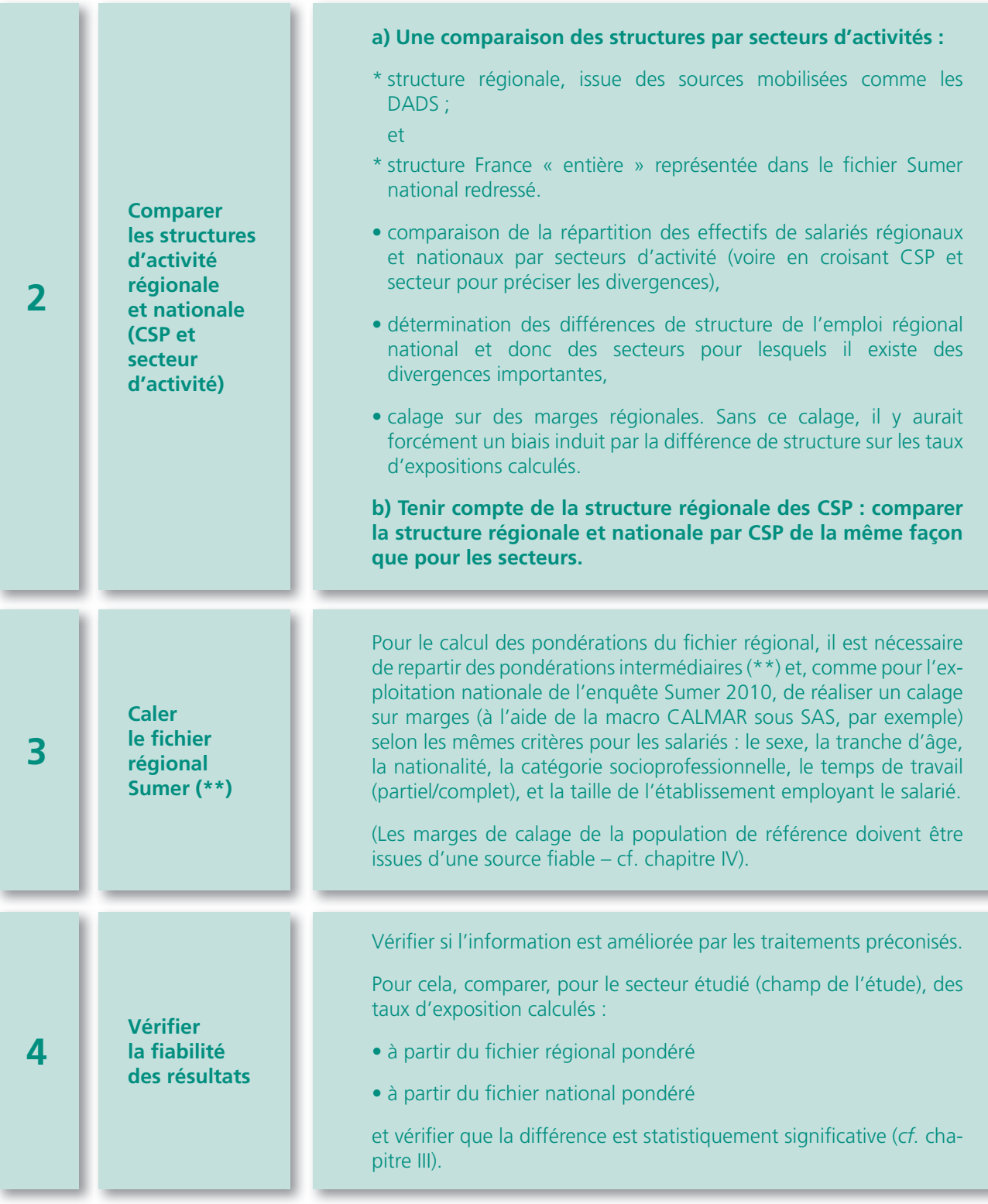

(\*) *Morceaux* : l'enquête Sumer 2010 couvre 92 % des salariés français. Ces salariés sont ceux surveillés par la médecine du travail du régime général et du régime agricole (Mutualité sociale agricole), les salariés d'Air France, de La Poste, des groupes EDF et GDF Suez, de la SNCF, de la RATP, les gens de mer et les agents de la Fonction publique territoriale, de la Fonction publique hospitalière et une partie de la Fonction publique de l'État. Ces parties du champ de l'enquête Sumer 2010 sont associées à une variable EMPLOYEUR permettant d'identifier à quelle partie chaque salarié appartient. Si l'on considère la partie « Intérimaire » comme une partie distincte, il faut alors en plus utiliser la variable STATUT.

(\*\*) La méthode de redressement de Sumer 2010 a été adaptée suite au changement de contexte (réforme de la médecine du travail en 2004) et à la nécessité de corriger l'ensemble des biais (*cf.* note méthodologique intégrée dans le Bilan de Sumer 2010 accessible sur le site de la Dares).

Du protocole de collecte défini par le comité scientifique découle la procédure de pondération : le médecin se déclare enquêteur et c'est lui qui tire au sort les salariés enquêtés. La procédure de pondération sera donc assimilée à celle d'un sondage à deux degrés.

Ainsi, les quatre grandes étapes de ce redressement seront les suivantes.

- 1 Redressement en fonction des caractéristiques du médecin-enquêteur : pour corriger des éventuelles déformations liées au volontariat du médecin, on calcule les poids initiaux en fonction des caracté ristiques du médecin-enquêteur comparées à celles de la population des médecins des différents secteurs professionnels.
- 2 Correction du biais induit par la corrélation entre fréquence des visites et fréquence des expositions.
- 3 Correction de la non-réponse totale par la méthode des groupes homogènes.
- 4 Calage sur marges.

Les parties 1, 2 et 3 du redressement national donnent finalement lieu à des **pondérations intermédiaires. Ces** pondérations, non incluses dans le fichier national Sumer, seront remises à la demande des régions **appliquant cette méthode.** Ces pondérations devront être incluses comme pondérations initiales dans le calage sur marges du fichier régional.

Refaire en particulier la partie 1 pour le fichier régional serait très coûteux et n'apporterait pas nécessairement un gain supplémentaire significatif de robustesse des résultats. Cependant, ceci peut néanmoins donner lieu à une analyse plus poussée.

Les régions utilisant cette méthode sont l'Ile-de-France et Rhône Alpes. Si elles désirent appliquer cette méthode, elles doivent donc prendre contact avec la Dares (département CTS, Raphaëlle RIVALIN : 01 44 38 24 23) pour avoir les pondérations intermédiaires nécessaires au calage.

## **Exemple (réalisé à partir de Sumer 2003) :**

## **Cas d'une grande région (nombre de salariés > 4 000) : « calage national »**

#### **1) Choix du champ**

Champ du régime général y compris intérimaires. La population de référence est issue des DADS 2002

#### **2) Comparaison de la structure des effectifs de la région et de Sumer**

**Répartition des effectifs salariés par catégories socioprofessionnelles :** La structure des emplois salariés du secteur privé de la grande région est très différente de celle de la France entière utilisée pour redresser le fichier Sumer. En effet, la région compte proportionnellement plus de cadres et moins d'ouvriers que le reste de la France.

## **Répartition des effectifs salariés par catégories socioprofessionnelles dans la région (DADS 2002) et en France entière (fichier Sumer redressé)** En % En % **Région France** Cadres ................................................................................................. 28,2 14,9 Professions intermédiaires ..................................................................... 24,9 22,8 Employés .............................................................................................. 26,1 26,8 Ouvriers ............................................................................................... 20,8 35,6

Tableau 1

**18** Guide méthodologique pour une utilisation régionale des données Sumer 2010

## **Répartition des effectifs salariés par secteurs d'activité**

De plus, dans la région, la proportion de salariés travaillant dans les services est plus importante que dans le reste de la France.

#### Tableau 2

## **Répartition des effectifs salariés par secteurs d'activité dans la région (DADS 2002) et en France entière (fichier Sumer redressé)**

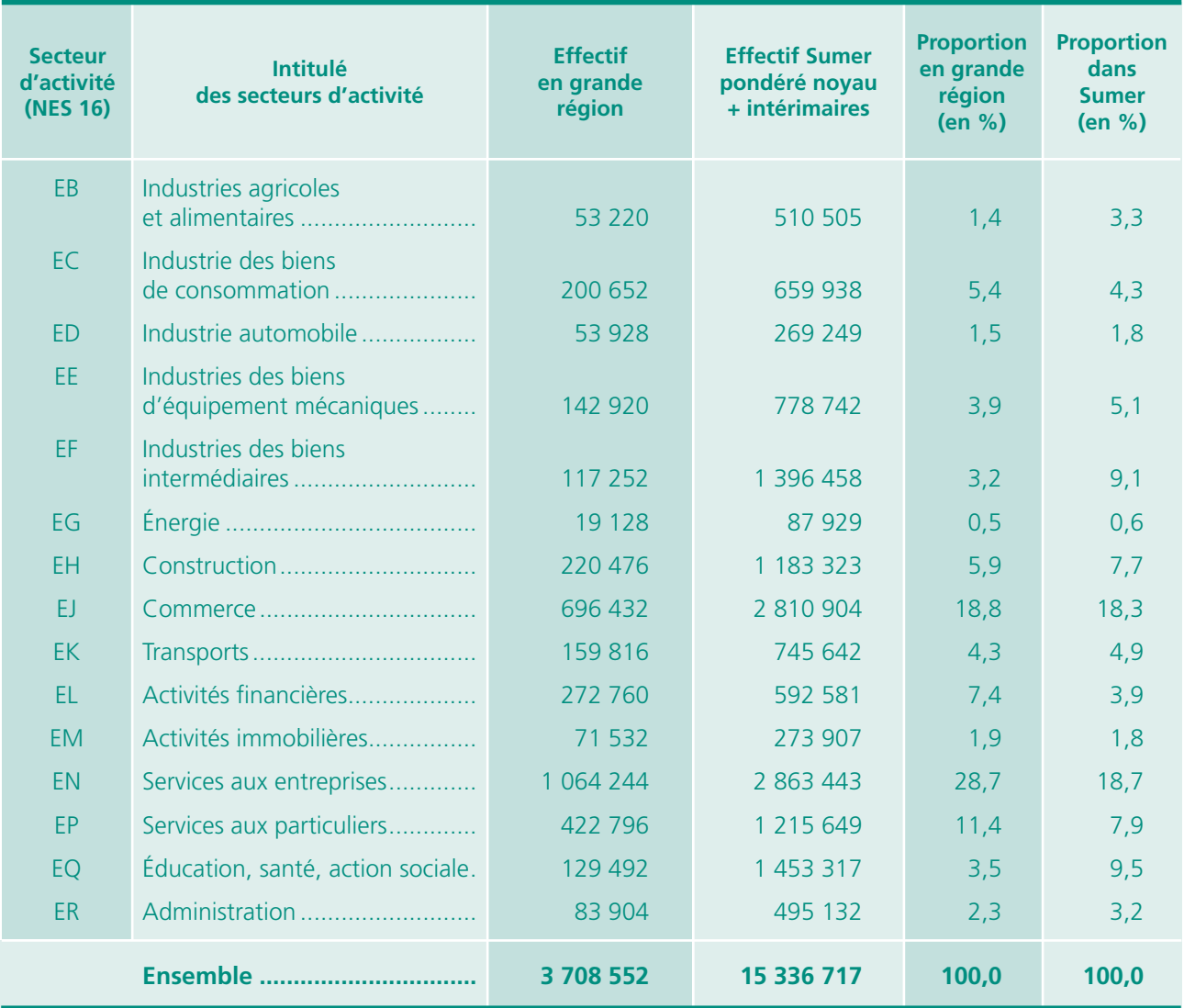

Les différences de structures de l'emploi dans la région montrent l'intérêt de calculer des taux d'exposition pour la région.

## **3) Calage du fichier régional Sumer**

9 746 questionnaires sur les 49 984 de l'enquête Sumer 2002-2003 concernent des salariés de la grande région. Ce nombre important de questionnaires pour cette grande région a permis une extrapolation de l'échantillon régional.

L'exploitation du fichier a été réduite au champ du régime général (NOYO+INTE), ce qui correspond à 7 490 questionnaires.

Comme pour l'exploitation nationale de l'enquête Sumer, la pondération a été réalisée à l'aide de la macro CALMAR (Calage sur Marges) de SAS selon les mêmes critères : le secteur d'activité (regroupement en NES16), la catégorie socioprofessionnelle, le sexe, la classe d'âge et la taille de l'établissement employant le salarié. La population de référence est issue des DADS 2002 échantillon au 12<sup>e</sup>.

*Cf.* chapitre IV pour déterminer les variables de calage utilisées pour chaque sous-champ Sumer.

## **4) Comparaison des taux d'exposition calculés dans la région et des taux nationaux Sumer pour le secteur des activités financières**

Pour le secteur des activités financières, les taux d'exposition à 7 contraintes ont été calculés de deux manières différentes :

- à partir du fichier régional pondéré
- à partir du fichier national pondéré (noyau + intérimaires).

## Tableau 3 **Taux d'exposition calculés nationalement et dans la région issus de Sumer pour le secteur des activités financières** En  $\%$

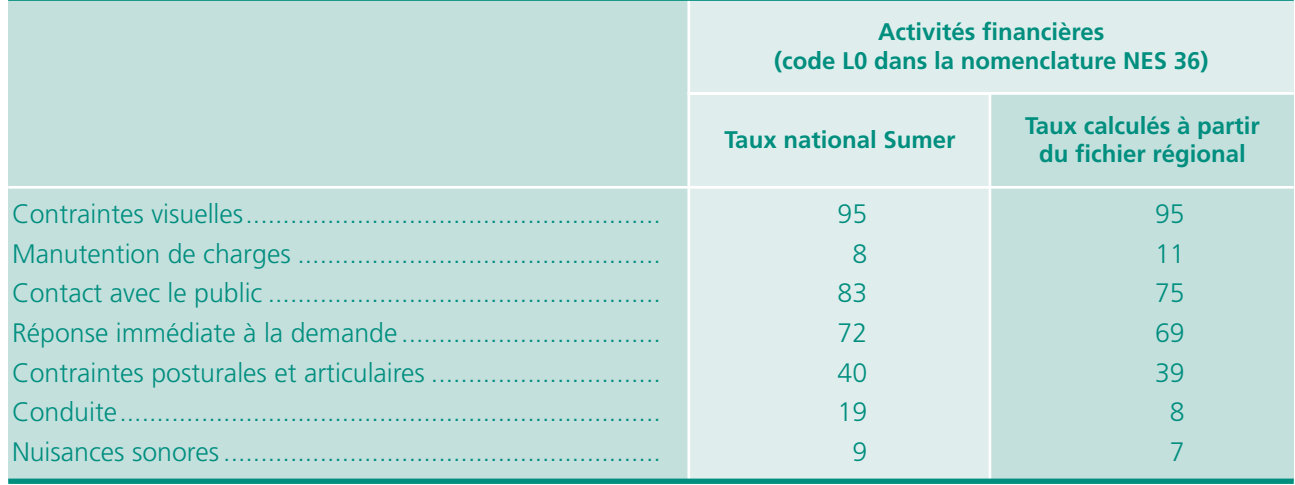

L'incertitude sur les taux d'exposition calculés grâce au fichier régional est plus importante que pour les taux nationaux. Par exemple, pour le secteur des activités financières, le nombre de questionnaires de salariés de la région est de 567. Le taux d'exposition à la conduite est donc de 8 % +/-2 % si on considère un intervalle de confiance de 95 %. De même, le taux d'exposition à des contraintes posturales et articulaires est de 39 % +/-2 %.

Les taux d'exposition aux contraintes visuelles, à la manutention de charges, aux contraintes posturales et articulaires et aux nuisances sonores diffèrent peu entre la région et la France entière.

Le taux d'exposition régional à la conduite est beaucoup plus faible dans les activités financières que le taux national. Dans le fichier national Sumer, l'exposition à la conduite est de 32 % chez les cadres. Or, le même taux calculé à partir du fichier régional n'est que de 12 %. La conduite est également moins répandue chez les professions intermédiaires de la région que dans le reste de la France. La conduite comprend les activités de conduite de machine mobile sur le lieu de travail mais également la conduite sur la voie publique. Etant donné les spécificités du territoire, la conduite sur la voie publique est moins courante dans cette région.

La faiblesse de l'activité de conduite dans la région est une spécificité régionale qui implique que le taux national d'exposition à la conduite ne peut être utilisé pour estimer le nombre de salariés potentiellement exposés à cette contrainte.

## <span id="page-20-0"></span>FICHE MÉTHODE 2 : ADAPTATION RÉGIONALE [DES TAUX D'EXPOSITION NATIONAUX](#page-4-0)

Si effectif régional de salariés dans le fichier Sumer < 4 000 (notion de « petite région »)

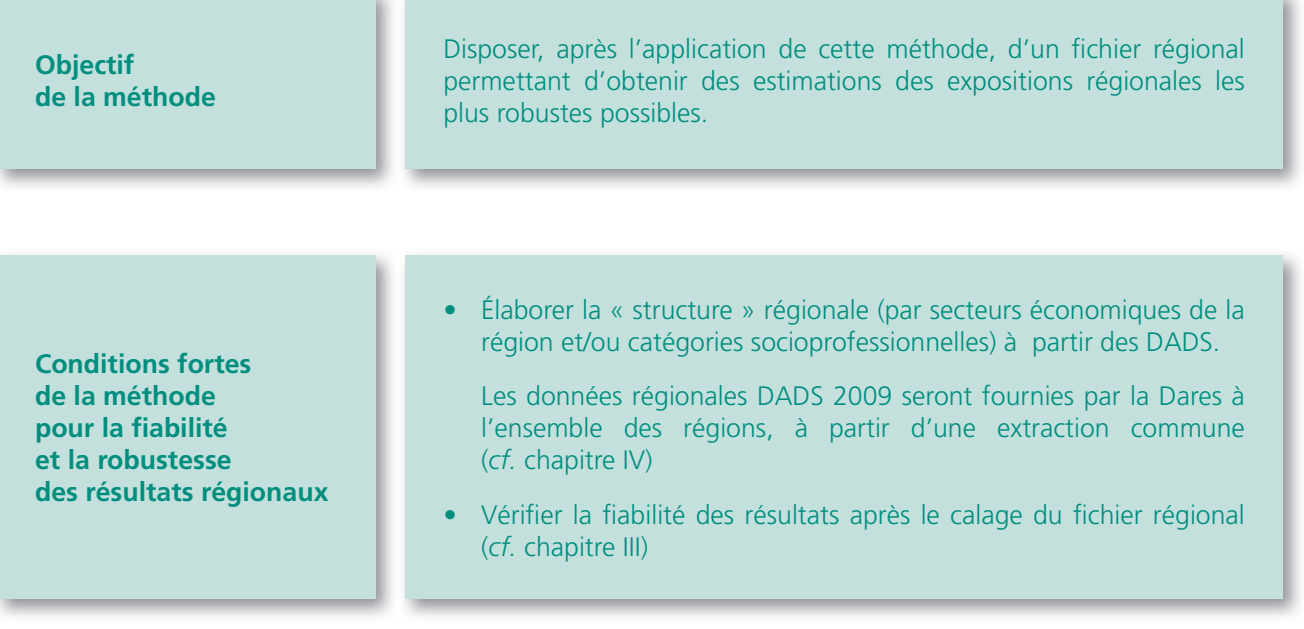

## **En pratique : étapes de la méthode**

**Déterminer le champ de l'étude désirée** Objectif : définir le champ sur lequel on veut travailler en fonction des objectifs de l'étude généralement définis avec le commanditaire. Exemple : champ d'application d'une réglementation ou étude pour un secteur d'activité donné. Pour cela, il est nécessaire de : - constituer une population régionale comparable dans sa structure à celle de l'enquête Sumer en termes de « morceaux » (\*) - déterminer la source (DADS, etc.) permettant de connaître la structure économique détaillée par activités de ce champ pour la région. Pour éviter les biais, il est utile de prendre les mêmes sources si possible que celles du calage national. Se référer au chapitre IV pour plus de précisions sur les sources régionales de cadrage. Du fait de l'extraction homogénéisée, des données de cadrage sont accessibles via la Mareg. **1**

### • **Tenir compte de la différence de structure d'activité économique régionale/nationale lors de l'étude des taux d'exposition.**

Réaliser une comparaison de la structure régionale par activité détaillée (en 732 postes, issue des DADS 2008) et celle du fichier Sumer national redressé.

Ceci permet de comparer ensuite les secteurs (en nomenclature A 38, nomenclature agrégée en 38 postes issue de la NAF rév.2, 2008) avec ceux du fichier Sumer national redressé : des différences importantes (secteurs qui sont, par exemple, plus importants dans la structure d'activité économique de la région qu'au plan national) pèseront plus ensuite, lors du traitement des variables d'exposition et donc impacteront nécessairement plus les taux d'exposition (à la hausse ou à la baisse suivant l'exposition dans ce(s) secteur(s) ) au niveau régional qu'au niveau national.

### **• S'assurer de la représentativité des secteurs fins (NAF 2008, NAF rév. 2 en 732 postes) au sein du secteur de l'étude menée lors de l'établissement de statistiques sur les expo sitions :**

ATTENTION : SUMER nationale n'est pas représentative à un niveau sectoriel fin (secteurs d'activité détaillés en 732 postes) : ces secteurs ne sont pas nécessairement correctement représentés dans Sumer national

#### Exemple :

- Le manque de représentativité d'activités (décrites par secteurs) en France comme dans la région (=effectifs non pondérés nationaux et régionaux faibles) n'affectera pas les résultats globaux du secteur regroupé (=secteur en A38), ces activités étant très peu présentes : la faiblesse de l'effectif questionné n'introduit pas de biais dans l'estimation des expositions du secteur.

- Cas d'un secteur non correctement représenté dans Sumer nationale (car SUMER n'est pas représentative à un niveau sectoriel aussi fin). Un secteur (NAF 2008, NAF rév.2 en 732 postes) très représenté dans la région de l'étude mais ayant obtenu très peu de questionnaires lors de la collecte nationale Sumer 2010 ne devra en aucun cas donner lieu à des statistiques sur les expositions (qui, à la base, n'auront concerné qu'un tout petit nombre de personnes).

Se référer au chapitre IV pour plus de précisions sur les sources de cadrage de la structure économique de la région ».

**Tenir compte de la structure de l'activité en termes de catégories socioprofessionnelles (CSP)**

## **On compare la structure par CSP entre Sumer 2010 nationale et la région de la même façon que pour les secteurs.**

Ce point permet de préciser les effets de structures par CSP en compléments des effets de structures par secteurs et d'informer sur les précautions à prendre pour l'interprétation de l'estimation du taux d'exposition obtenu.

**Comparer les structures d'activité régionale et nationale (secteur d'activité, NAF)**

**2**

**3**

**Estimation des expositions à des nuisances : exploitation du fichier national Sumer 2010 avec la méthode 2 choisie (et les marges régionales connues et analysées ci-dessus, par NAF et/ou CSP)** Se référer aux exemples ci-après. Il est utile d'examiner le fichier brut national pour prendre conscience des limites de la fiabilité de l'exercice de régionalisation lorsque le nombre de salariés questionnés est très faible. Pour le fichier national de Sumer 2010 : *cf.* annexe 2. **4 Vérifier la fi abilité des résultats**  Vérifier si l'information est améliorée par les traitements préconisés. Pour cela, comparer, pour le secteur étudié (champ de l'étude), les estimations des taux d'exposition régionaux et calculer les taux d'incertitude (*cf.* chapitre III) **5**

(\*) Morceaux : l'enquête Sumer 2010 couvre 90 % des salariés français. Ces salariés sont ceux surveillés par la médecine du travail du régime général et du régime agricole (Mutualité sociale agricole), les salariés d'Air France, de La Poste, des groupes EDF et GDF Suez, de la SNCF, de la RATP, les gens de mer et les agents de la Fonction publique territoriale, de la Fonction publique hospitalière et une partie de la Fonction publique de l'État. Ces parties du champ de l'enquête Sumer 2010 sont associées à une variable EMPLOYEUR permettant d'identifier à quelle partie chaque salarié appartient. Si l'on considère la partie « Intérimaire » comme une partie distincte, il faut alors en plus utiliser la variable STATUT

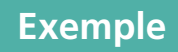

### **Cas d'une petite région (nombre de salariés < 4 000) : estimation régionale à partir des résultats nationaux**

#### **1) Choix du champ de l'étude désirée**

Le secteur « Travail du bois, industries du papier et imprimerie » (code CC dans la nomenclature A 38, nomenclature agrégée des secteurs d'activité en 38 postes)

#### **2) Comparaison des structures d'activité régionale et nationale (secteur d'activité, NAF)**

#### *a - Détermination de la « structure par activité » de la région*

La structure par activité de la région est déterminée à partir des données DADS au niveau des NAF détaillées (732 postes pour la NAF rév.2, 2008). Pour Sumer 2003, chaque région devait faire une demande individuelle auprès de la DR Insee. Pour Sumer 2010, ces données sont accessibles de façon homogène pour toutes les régions à partir de l'extraction généralisée via la Mareg (*cf.* chapitre IV).

#### *b - Comparaison de la structure des activités aux niveaux régional et national*

exemple pour le secteur « Travail du bois, industries du papier et imprimerie » (CC) (*cf.* tableau 4)

Le secteur « Travail du bois, industries du papier et imprimerie » (secteur CC) est différemment réparti entre les 19 activités qui le constituent pour la petite région et pour la France entière : l'imprimerie de labeur, la fabrication de charpentes et celle d'emballages en bois pèsent beaucoup plus lourd dans la région, au contraire des activités de prépresse et de la fabrication de papier-carton qui sont davantage représentées au plan national.

#### **On mesurera l'impact de ces différences de structure lorsqu'on estimera l'effectif de salariés exposés à différentes nuisances.**

En référence au point 2- dans la partie ci-dessus « En pratique : étapes de la méthode » : les secteurs à un niveau fin (732 postes) ne sont pas correctement représentés dans Sumer nationale (après redressement), cette enquête n'étant pas représentative à un niveau sectoriel aussi fin (pas de redressement de l'enquête à un niveau de secteurs d'activité aussi fin)

Exemples : dans le fichier brut, seuls 7 salariés ont été questionnés pour l'activité 1724Z. Après redressement, ces salariés représentent 2 008 salariés à l'échelle de la France entière et l'activité ne compte aucun salarié en région. Pour le 1811Z, 6 salariés font l'objet de l'enquête Sumer, soit 2 067 après redressement et cette activité ne compte que 6 salariés en région. La faiblesse de l'effectif questionné n'introduit donc pas de biais dans l'estimation des expositions du secteur, compte tenu des faibles chiffres énoncés ci-dessus.

À l'inverse, pour l'activité 1820Z, 2 salariés seulement ont été interrogés en France entière alors qu'en Basse-Normandie l'activité est assez bien représentée. Les pourcentages de salariés exposés pour cette activité seront donc sujets à caution.

## Tableau 4 **Structure des activités aux niveaux régional et national pour le secteur « Travail du bois, industries du papier et imprimerie » (secteur « CC » en nomenclature agrégée des activités, A 38)**

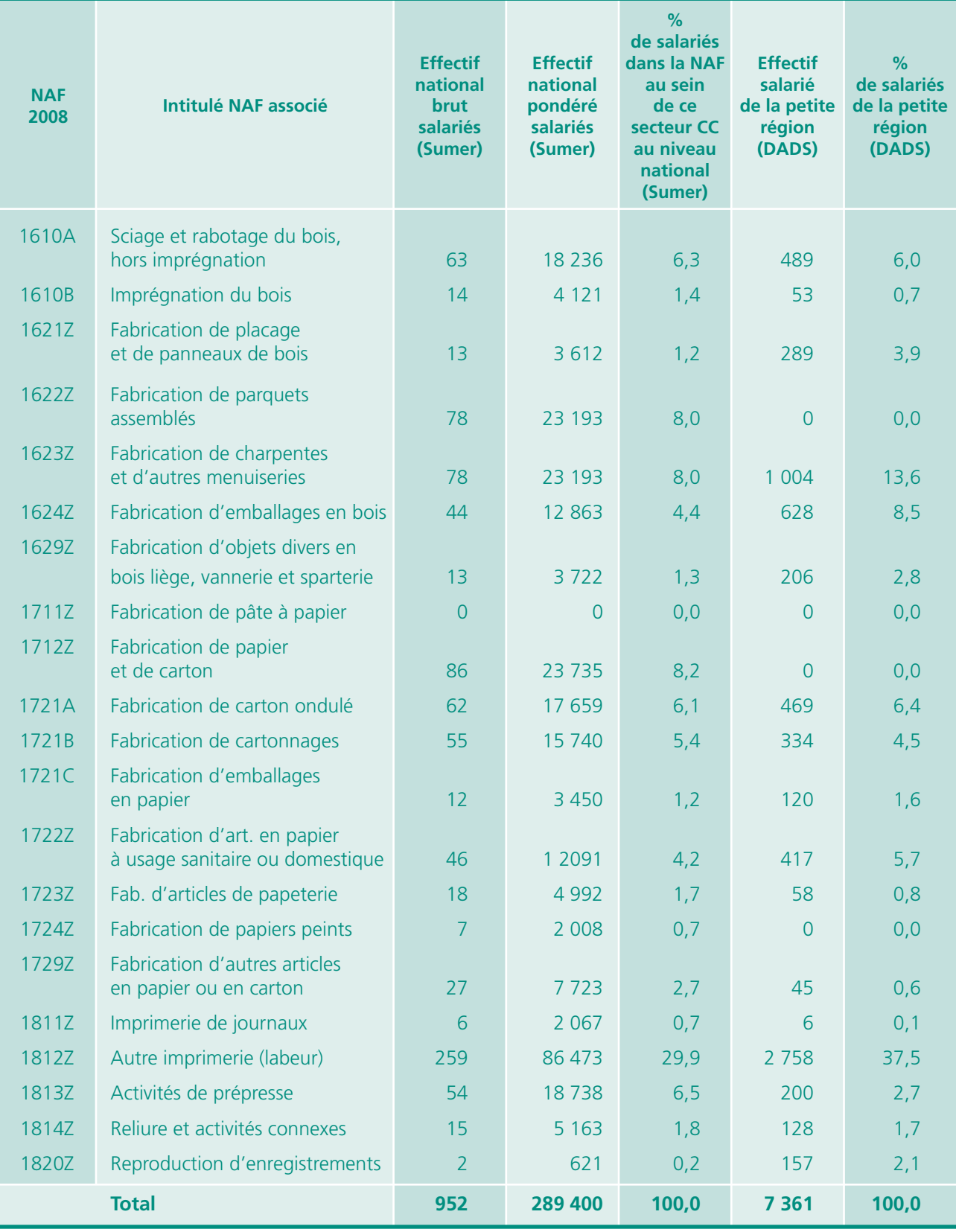

#### **3) Estimation des expositions à des nuisances**

À partir du fichier Sumer 2010, il est nécessaire d'effectuer des traitements, soit en conservant la forme SAS, soit en utilisant ACCESS, soit, plus « artisanalement », avec EXCEL.

Le fichier comprend une ligne par salarié enquêté et plus de 1300 variables (une variable = une colonne). Le dictionnaire des variables fournit la correspondance entre le titre de chaque colonne et le contenu. C'est en partant de ce dictionnaire que l'analyste détermine les variables qu'il compte exploiter.

À titre d'exemple, sur avis du médecin inspecteur régional, dans la petite région, les variables suivantes ont été sélectionnées en 2003 (le nom des variables a pu changer dans Sumer 2010 : se référer aux dictionnaires des variables 2003 et 2010).

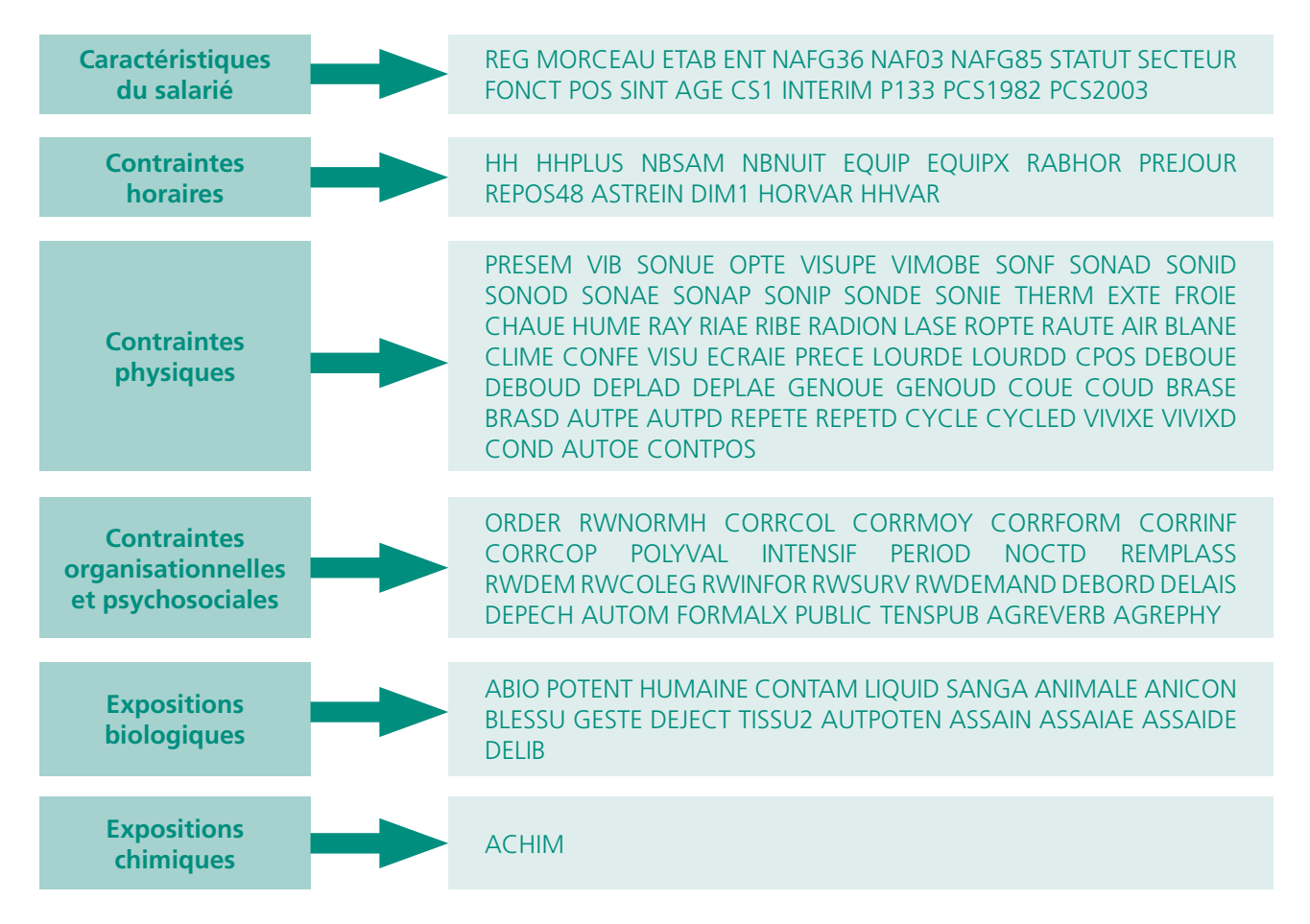

Ce choix était motivé par le souhait, de la part du médecin inspecteur régional, de mettre l'accent sur un ensemble de nuisances fréquemment subies au travail par les salariés, dont les conséquences sont les plus perceptibles en matière de santé. Les contraintes organisationnelles étaient particulièrement attendues, les risques psychosociaux étant plus difficiles à cerner que les contraintes physiques ou horaires. Le risque chimique a également une place importante dans l'estimation régionale, les cancérogènes-mutagènes-reprotoxiques (CMR) avérés ou présumés faisant l'objet de campagnes de prévention.

Ainsi, pour l'enquête 2010, les codes Sumer de 89 produits chimiques parmi des plus répandus dont un grand nombre de CMR pourraient être retenus : variables QP301, QP302, …, QP389.

Il s'agit, en particulier des tensio-actifs, des carburants et du gaz d'échappement diesel, des fibres minérales, des huiles entières synthétiques, de la silice cristalline, des poussières de bois, des éthers de glycol, des fumées dans la métallurgie et autres métaux...

Comme pour Sumer 2003, l'enquête Sumer 2010 donne des indications d'expert en termes d'intensité et de durée d'exposition pouvant être prises en compte.

Pour un secteur étudié (en niveau de nomenclature A 38), on applique, pour chaque activité détaillée (NAF rév.2, 2008 en 732 postes), le taux d'exposition national à l'effectif régional de l'activité. On obtient ainsi l'estimation du nombre de salariés exposés en région pour chaque activité détaillée du secteur étudié.

Ensuite, on totalise ces effectifs régionaux, et on en déduit l'effectif exposé pour le secteur entier (niveau A 38).

Ainsi, ayant alors pour la région l'effectif de salariés de ce secteur et l'effectif estimé de salariés exposés de ce secteur, on peut recalculer l'estimation du taux d'exposition régional pour ce secteur.

Cette opération peut être répétée ainsi pour toutes contraintes et nuisances désirées (connues dans Sumer à partir des variables sélectionnées).

Selon le résultat recherché, on pourra établir des tableaux récapitulatifs par secteur et pour des variables données.

Il est indispensable ensuite de vérifier la fiabilité des résultats estimés obtenus en comparant ce taux (fréquence) d'exposition régionale estimé au taux (fréquence) d'exposition national dans Sumer 2010 (*cf.* chapitre III).

## **Exemple 1 : exposition à des contraintes visuelles (variable VISU)**

Tableau 5

**Calcul du taux d'exposition à des contraintes visuelles pour le secteur « Travail du bois, industries du papier et imprimerie » (secteur CC en nomenclature agrégée des activités, A 38)**

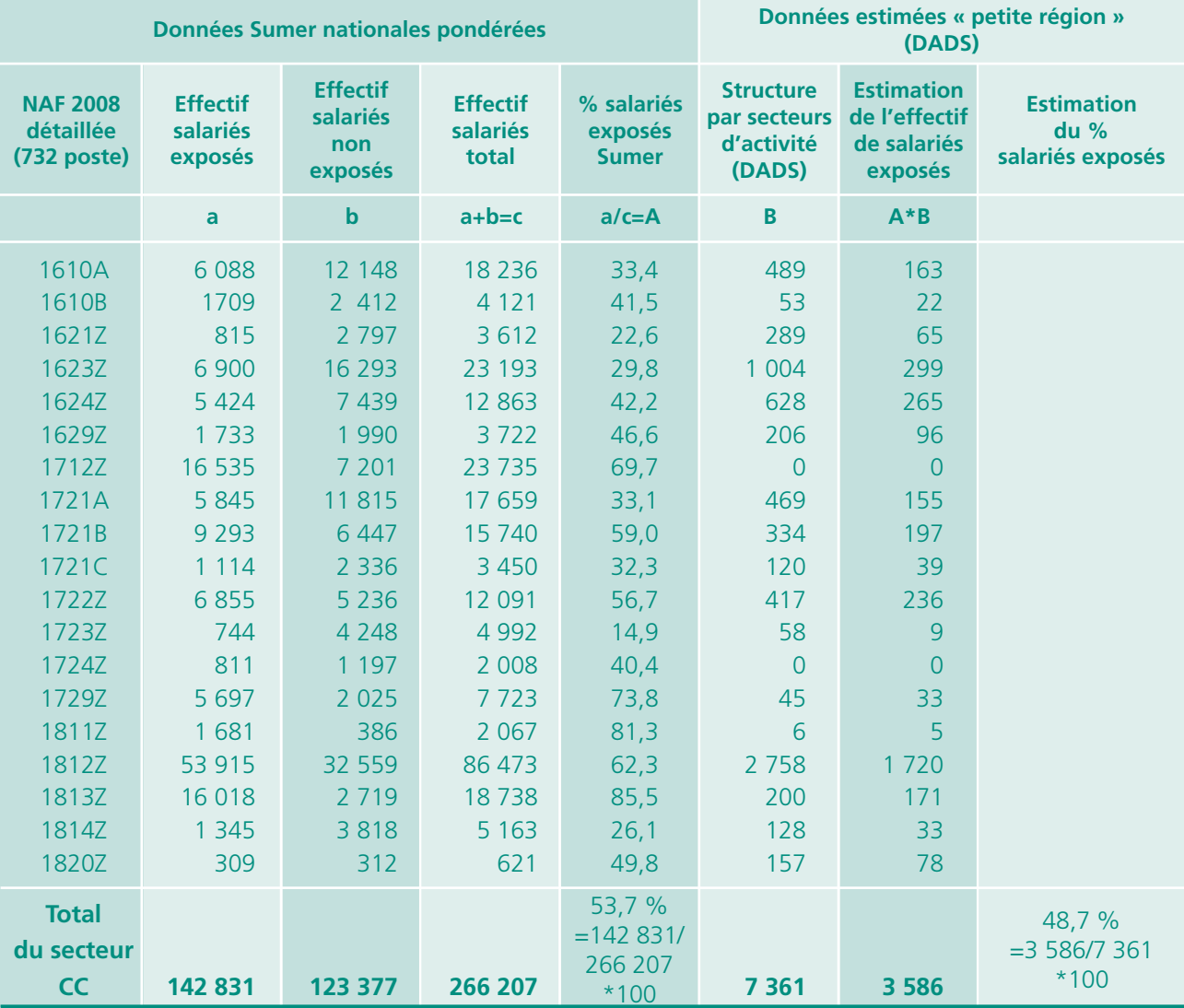

On obtient ainsi l'effectif national redressé exposé, soit 142 831 salariés, pour le secteur « Travail du bois, industries du papier et imprimerie » pour cette région ainsi que la répartition pour l'ensemble des activités, en NAF 2008 détaillée, constituant ce secteur.

Pour chaque activité détaillée en NAF2008, on calcule le pourcentage de salariés exposés dans Sumer (colonne A) et on applique ce pourcentage à l'effectif régional de chaque activité détaillée récupérée dans la source de cadrage (colonne B). On totalise ensuite ces effectifs régionaux exposés ainsi estimés : on en déduit qu'environ 3 586 salariés du Travail du bois, industries du papier et imprimerie sont exposés à une contrainte visuelle dans cette région, soit 48,7 % (= 3 586/7 361).

Remarque : l'application pure et simple des résultats Sumer pour cette variable aurait donné un effectif exposé régional de 3 949 salariés (= 53.7 %  $*$  7361).

### **La structure différente du secteur dans cette petite région a donc un effet sur le taux global d'exposition régional à des contraintes visuelles.**

On vérifie que le degré de confiance ε lié à cette estimation est suffisant pour établir que l'exposition régionale est significativement différente de l'exposition nationale pour ce secteur en comparant les deux fréquences d'exposition suivantes :

- • f1 = taux (fréquence) d'exposition national dans Sumer 2010 considéré comme une deuxième estimation régionale (donc estimation pour l'échantillon de taille N de ce secteur agrégé CC (nomenclature A 38) ;
- • f2 = taux (fréquence) d'exposition régional estimé à partir de la composition régionale de ce secteur par sous-secteurs (donc estimation pour l'échantillon de taille N de ce même secteur agrégé CC (nomenclature A 38).

Aussi, en appliquant la formule de l'écart-réduit (= degré de confiance) (*cf.* chapitre III), on obtient :

Valeur absolue (f1-f2)  $\varepsilon = -$ Racine carrée (2\*F\*(1-F)/ N)

Avec F= (f1+f2)/2, F= fréquence moyenne des deux modes de calcul N=Taille de l'échantillon Sumer du secteur agrégé étudié (nomenclature agrégée A 38)

Donc : pour notre exemple de la variable VISU dans le secteur CC, on aura : F=(0,537+0,487)/2, soit 0,512 Valeur absolue  $(f1-f2) = 0,005$  N=effectif brut Sumer du secteur, soit 952 (*cf.* tableau 4, colonne « effectif brut Sumer »)

## **Le degré de confiance** ε **obtenu est de 2,091, supérieur à 1,96, ce qui laisse à penser que l'estimation régionale ici réalisée est pertinente.**

## **Exemple 2 : exposition aux contraintes posturales (variable CPOS)**

Avec les réserves formulées précédemment sur le peu de fiabilité de statistiques basées sur très peu de cas interrogés (cf. remarque du 2-b de l'exemple), on obtient les résultats suivants avec un degré de confiance de 0,7. Les résultats régionaux et nationaux pour le secteur CC ne sont pas significativement différents pour l'exposition aux contraintes posturales. L'estimation régionale n'est donc pas pertinente ici. L'estimation nationale de 80,6 d'exposition aux contraintes posturales doit être privilégiée.

Tableau 6

**Calcul du taux d'exposition à des contraintes posturales par NAF détaillés pour le secteur « Travail du bois, industries du papier et imprimerie » (secteur «CC» en nomenclature agrégée des activités, A 38)**

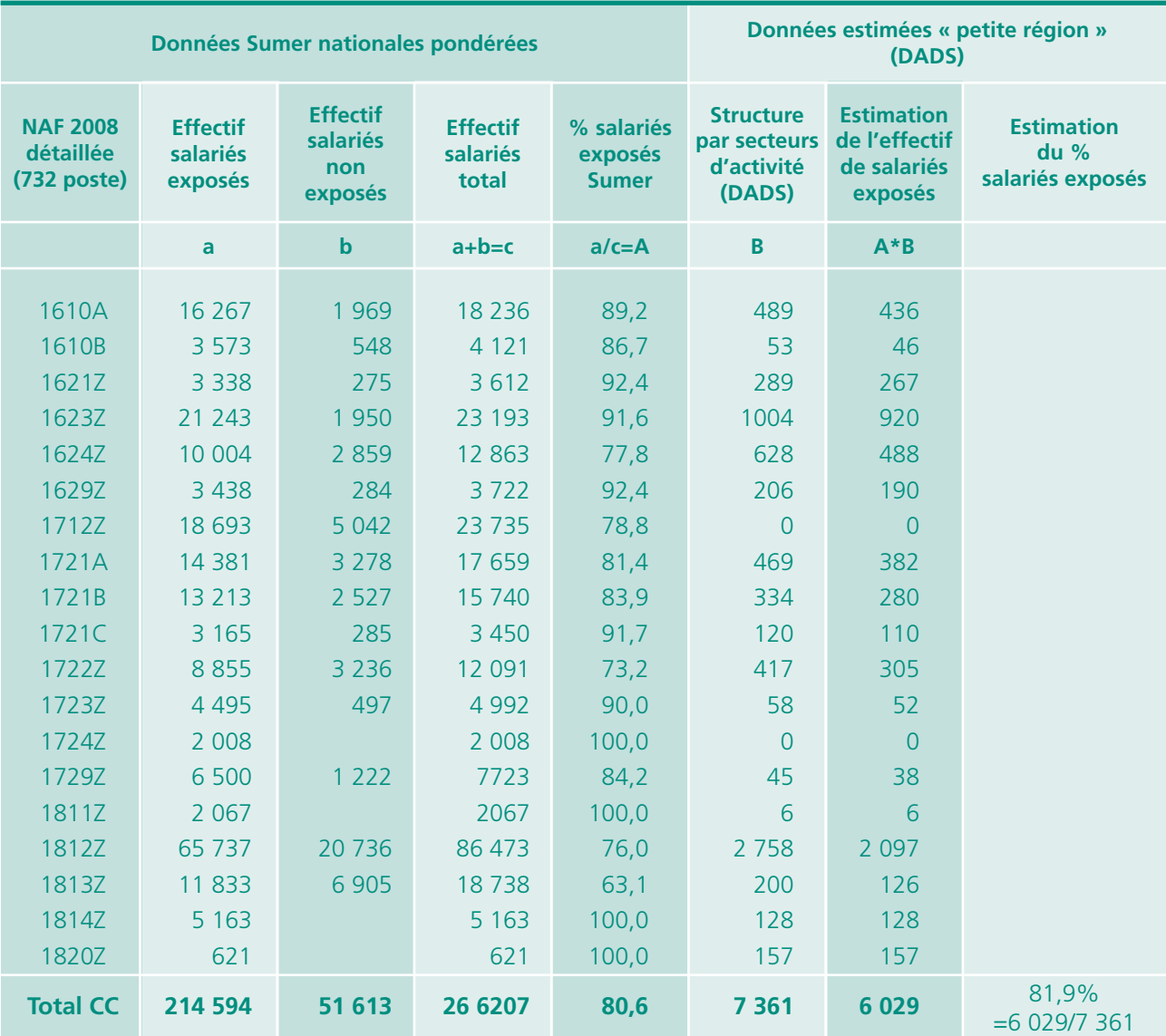

## **4) Prise en compte de la structure d'une activité en termes de catégories socioprofessionnelles (CSP)**

Le fichier DADS permet d'obtenir les effectifs de salariés au niveau régional par secteurs d'activités ventilés par catégories socioprofessionnelles (CSP). Ceci permet ainsi de comparer la proportion des différentes CSP en région et au plan national (informations pondérées de Sumer 2010).

La répartition des CSP ne peut être obtenue que pour le niveau agrégé de la NAF rév.2, 2008 en 38 postes, En effet, l'exhaustivité des effectifs par CSP pour les NAF détaillées en 732 postes ne peut être fournie en raison du secret statistique.

Dans cette petite région, la structure du « Travail du bois, industries du papier et imprimerie » (code CC, nomenclature A 38) est très différente au plan des CSP de celle de la France entière.

#### Tableau 7

## **Répartition des salariés par CSP pour le secteur « Travail du bois, industries du papier et imprimerie » (cc) Comparaison France/ Région**

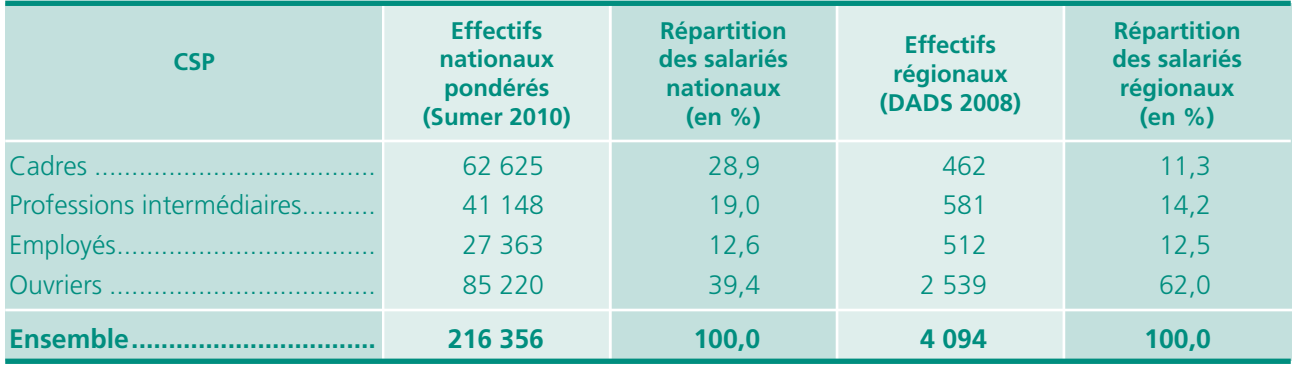

Afin de **mesurer l'influence de la CSP sur les taux d'exposition,** ces derniers ont été recalculés en différenciant chaque CSP. Les taux sont calculés à partir des effectifs Sumer pondérés.

Cette méthode offre une alternative à la méthode précédente utilisant la structure par activité détaillée de la population salariée régionale. Les CSP sont traitées de la même manière qu'avec les activités détaillées.

On prend l'effectif par CSP au niveau national (colonne 1) puis l'effectif exposé pondéré de Sumer (colonne 2). On calcule alors le taux national d'exposition Sumer par CSP et pour l'ensemble des CSP (colonne 3).

Ceci est comparé au taux d'exposition obtenu en appliquant respectivement pour chaque CSP, le taux d'exposition national à l'effectif régional.

Exemple : l'exposition au bruit dans le secteur « travail du bois, industries du papier et imprimerie ».

#### Tableau 8

## **Calcul du taux d'exposition au bruit par CSP pour le secteur « Travail du bois, industries du papier et imprimerie » (secteur « CC » en nomenclature agrégée des activités, A 38)**

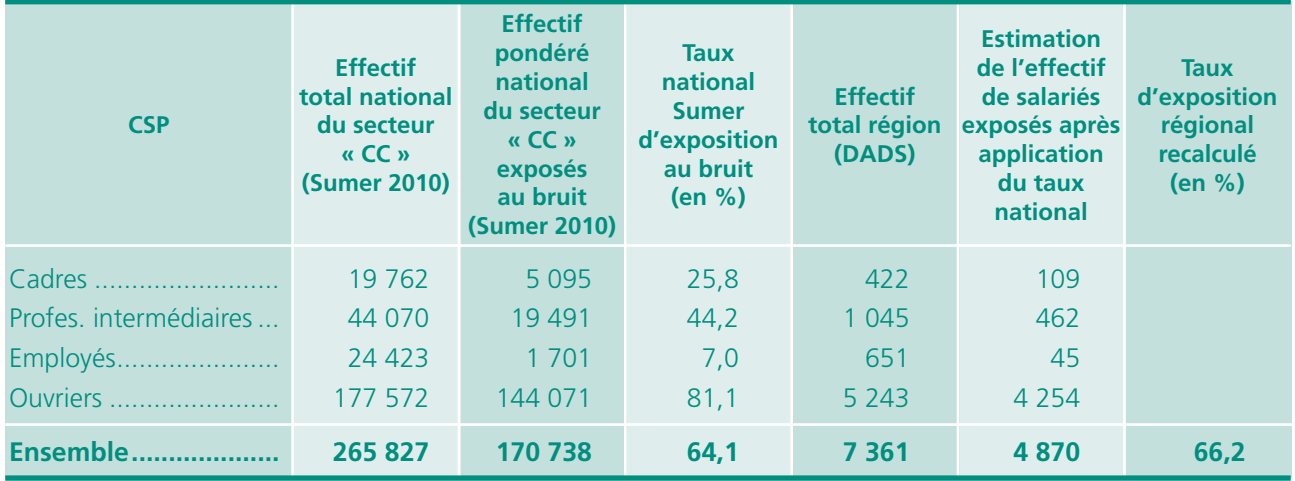

Pour l'exposition au bruit, du fait de la part plus importante d'ouvriers dans la région, la prise en compte de la structure par CSP, entraîne un taux d'exposition plus élevé et supérieur à celui que l'on aurait obtenu à partir de la même méthode que précédemment en retenant l'effet structure par NAF 2008 (65 %).

## **Conseil : pour choisir entre les deux méthodes (utilisation de la structure régionale par secteurs fins ou bien par CSP) : on choisira la variable (secteur fin ou CSP) dont la distribution régionale est la plus éloignée de la distribution nationale.**

### **5) Quelques modèles de tableaux régionaux pouvant servir de base à des analyses**

1<sup>er</sup> exemple : l'exposition aux grands types de contraintes physiques pour l'activité « Travail du bois, industries du papier et imprimerie » dans la petite région.

#### Tableau 9

**Calcul des taux d'exposition aux grands types de contraintes physiques pour le secteur « Travail du bois, industries du papier et imprimerie » (secteur « CC » en nomenclature agrégée des activités, A 38)**

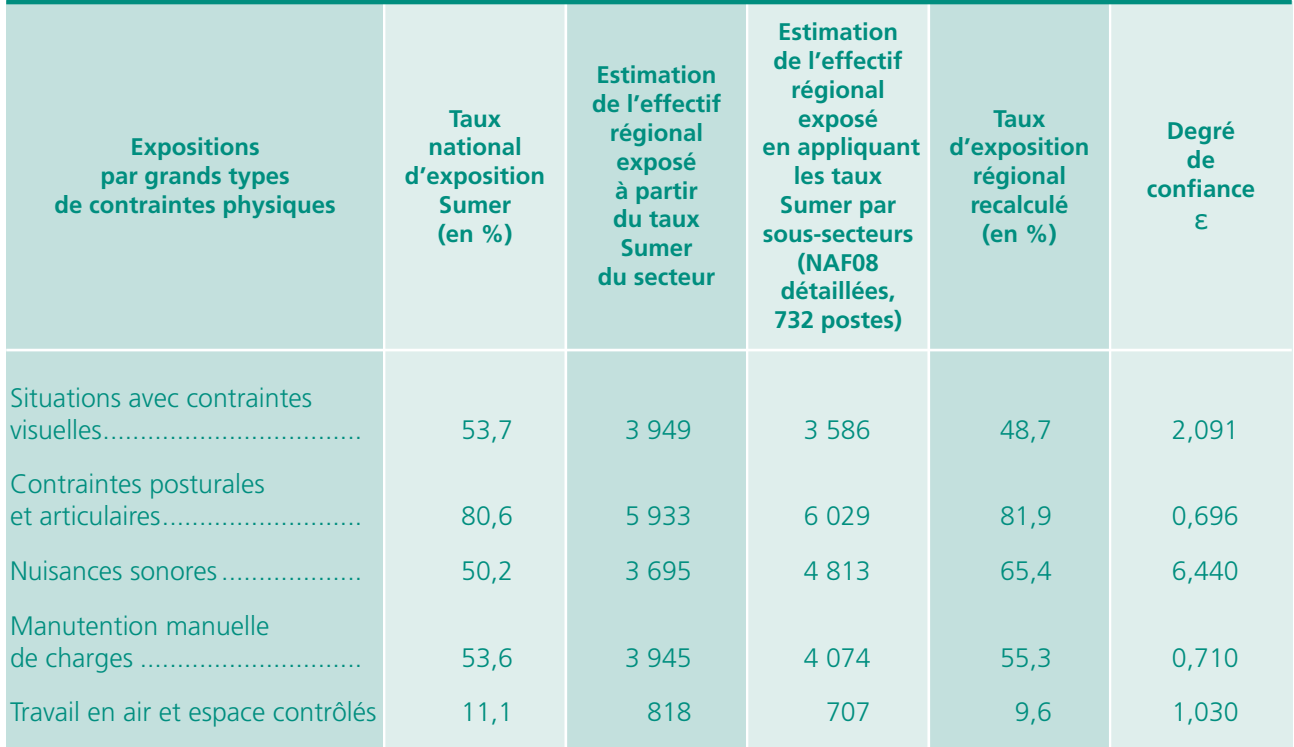

Seuls 2 types d'exposition présentent un indice de confiance suffisant pour en tirer la conclusion que l'exposition régionale est significativement différente de l'exposition nationale : les contraintes visuelles et les nuisances sonores (car >1.96, *cf.* Chapitre III).

2ª exemple : L'exposition à un risque particulier pour l'ensemble des activités exprimées en secteurs d'activité en 38 postes

Si l'on calcule l'effectif des salariés exposés aux poussières de bois régionalement à partir des effectifs salariés exposés par sous-secteurs (=secteurs fins NAF 2008 en 732 postes), on obtient alors les taux suivants.

#### Tableau 10

## **Calcul des taux d'exposition aux poussières de bois pour le secteur « Travail du bois, industries du papier et imprimerie » (secteur «CC» en nomenclature agrégée des activités, A 38)**

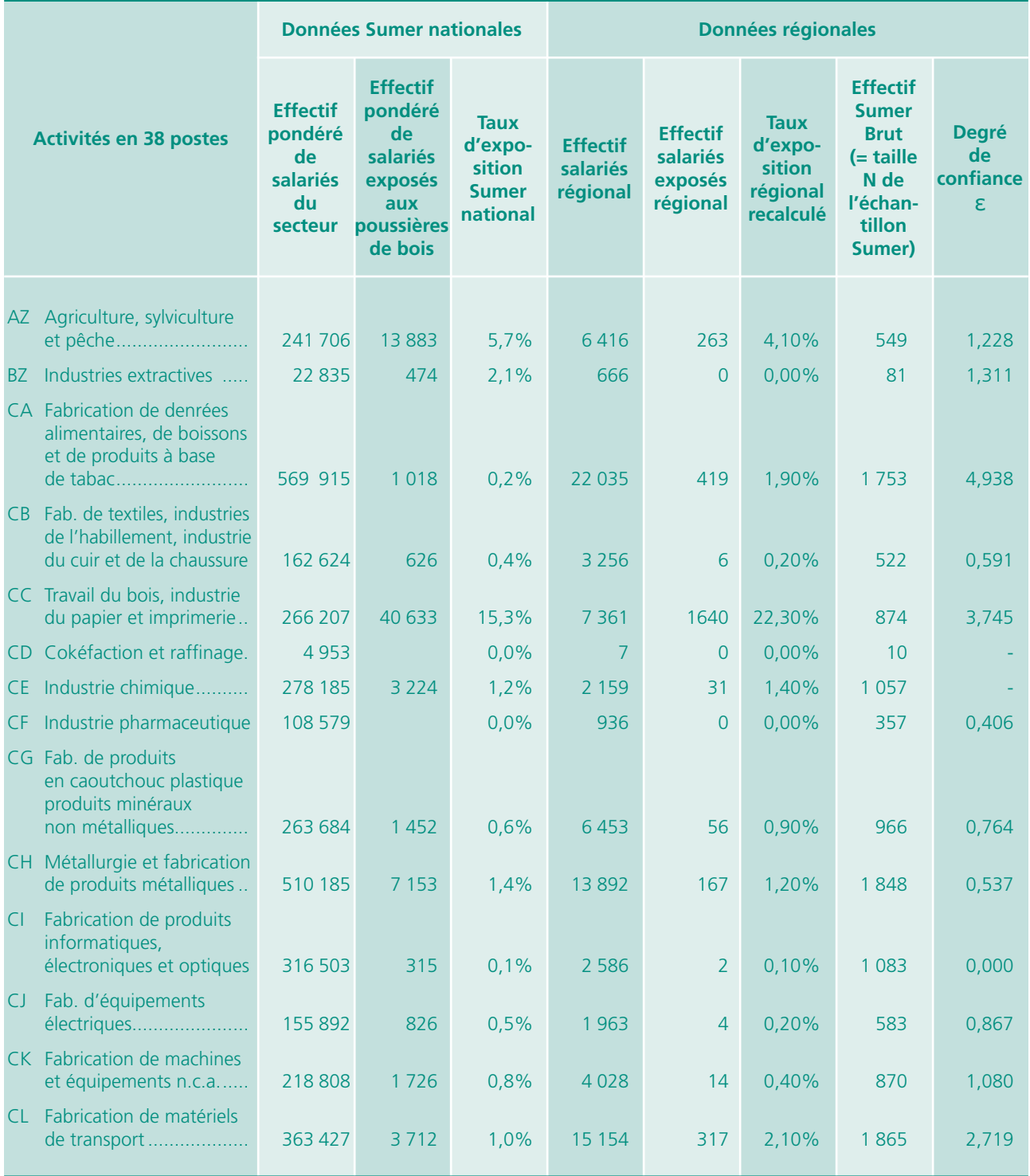

## Tableau 10 *(suite)*

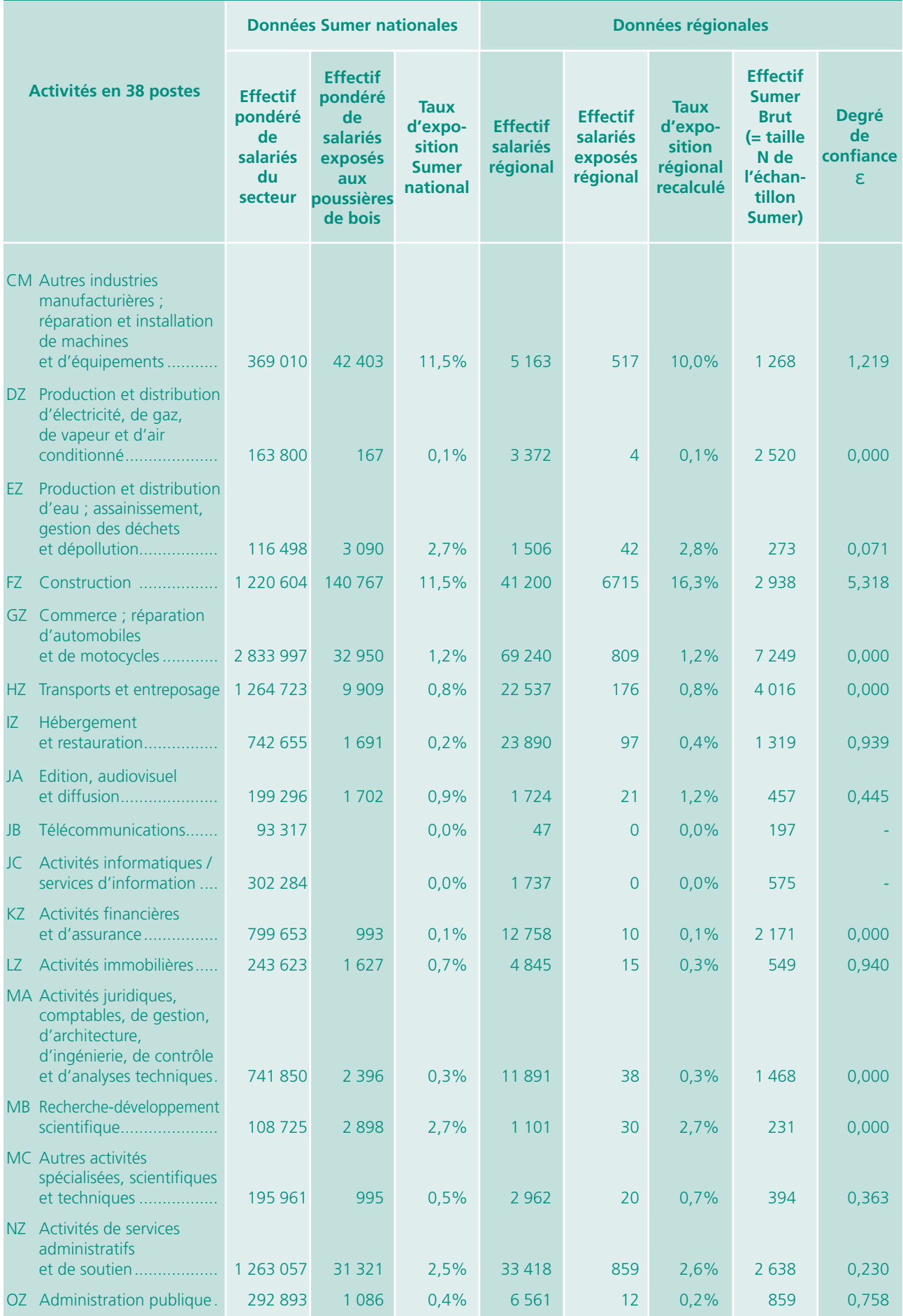

## Tableau 10 *(suite et fin)*

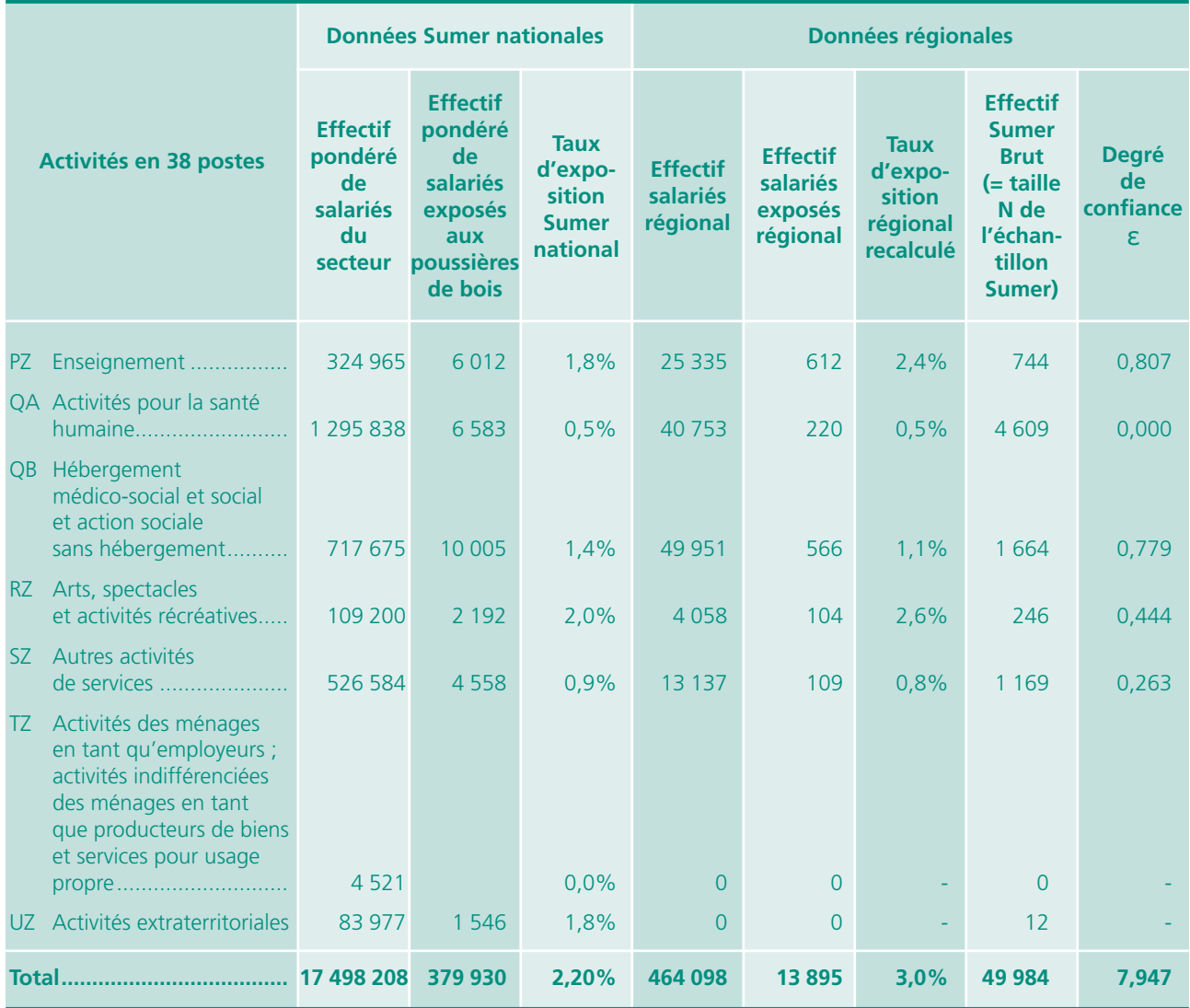

Remarque : Étant donné la formule du degré de confiance ε (*cf.* Chapitre III), en considérant, pour un secteur d'activité en NA 38 : f1 = Taux d'exposition Sumer national

f2 = Taux d'exposition régional recalculé

N = Taille de l'échantillon Sumer pour le secteur d'activité en NA 38 (= effectif Sumer brut)

Pour certains des secteurs en nomenclature NA 38, le calcul de ε est impossible : si f1 et f2 sont nuls, alors ε = « Erreur lors de la division par zéro » (codé « #DIV/0! » sous Excel). De même, si « Effectif salariés régional » ou/et si N=0 alors ε = « Erreur lors de la division par zéro » (codé « #DIV/0! » sous Excel). Ces valeurs ont été remplacées par un « - » dans le cas présent.

## <span id="page-34-0"></span>FICHE MÉTHODE 3 : [UTILISATION DES RÉSULTATS NATIONAUX](#page-4-0) À DES NIVEAUX FINS D'ACTIVITÉ

Si aucune source de données régionales de cadrage économique n'est disponible

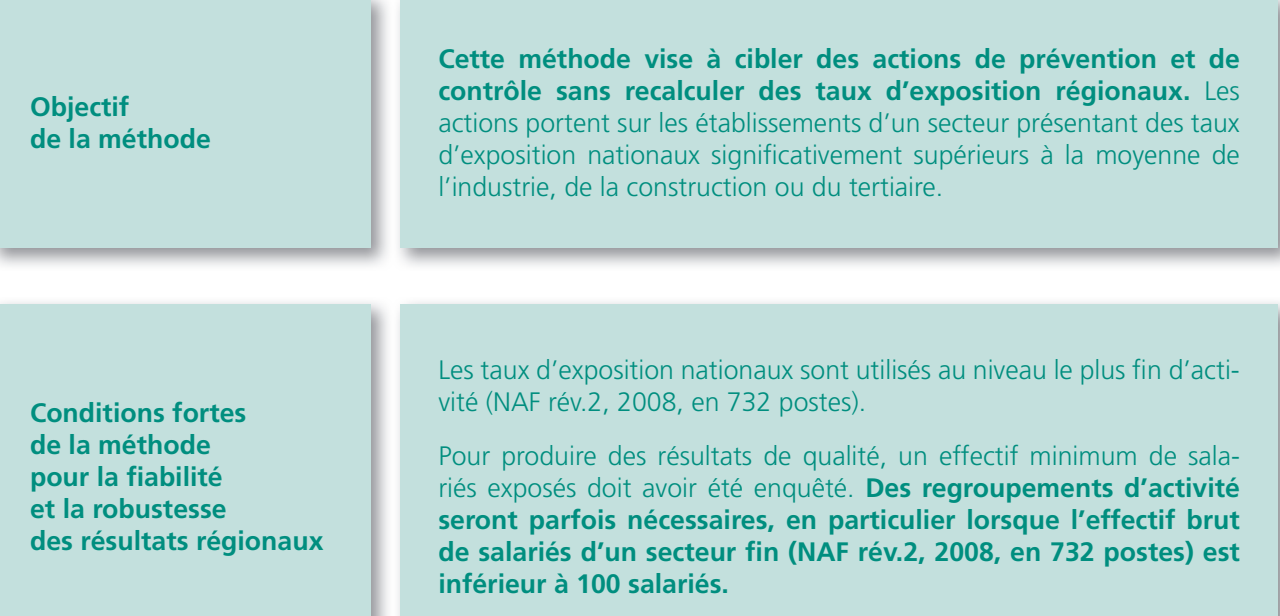

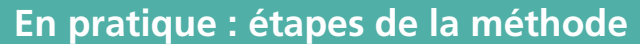

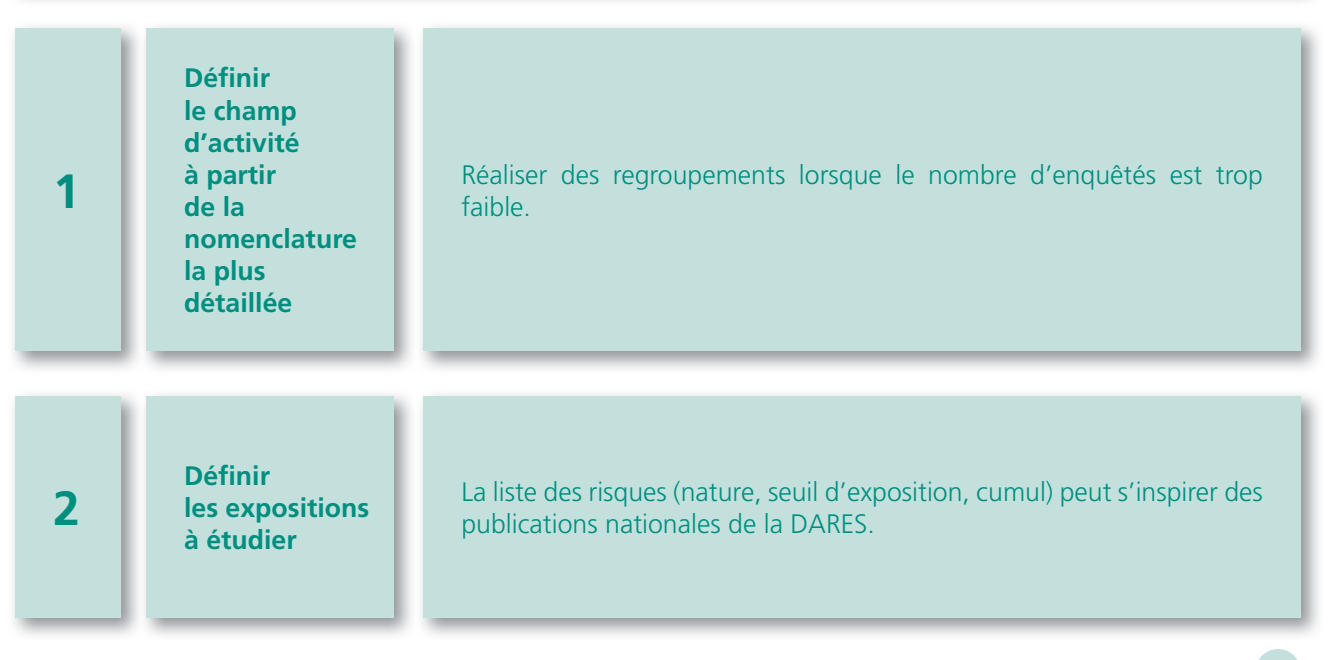

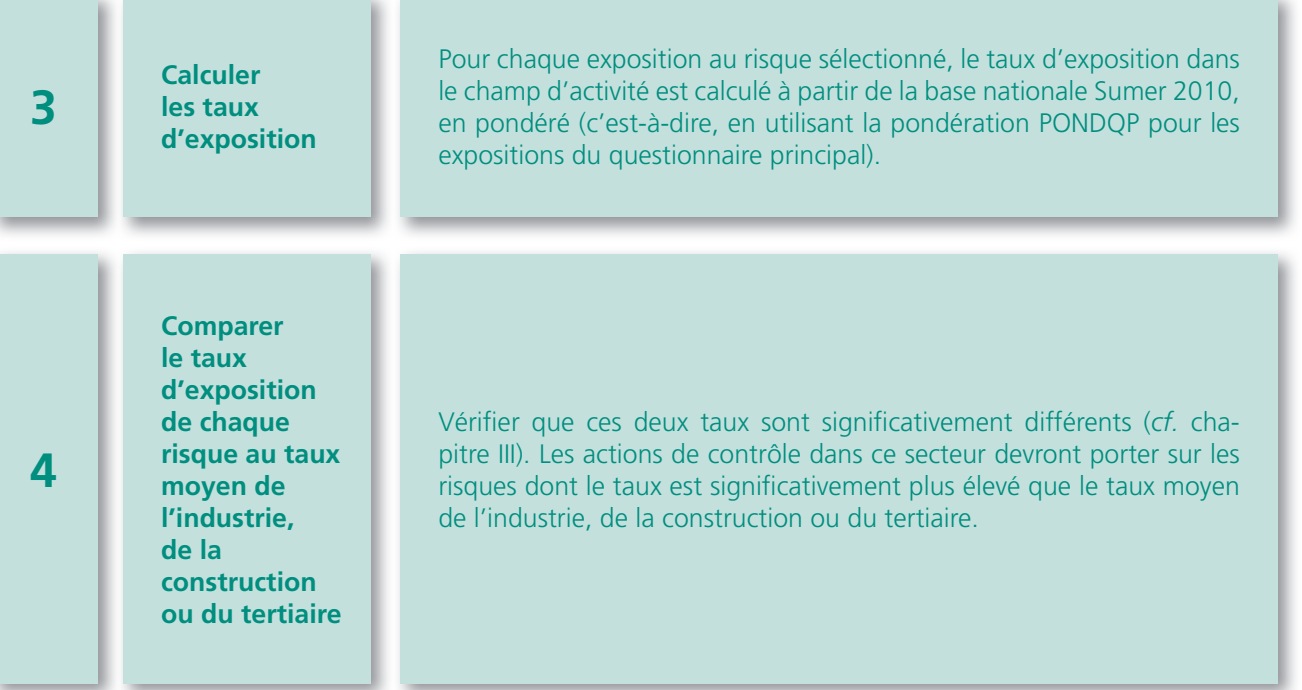
## **Exemple (réalisé à partir de Sumer 2003)**

#### En pratique

### NAF rév.1, 2003 : **283C : Chaudronnerie-tuyauterie**

Nombre de questionnaires Sumer 2003 dans le secteur 283C : Na = 178 Nombre de questionnaires Sumer 2003 dans l'industrie : Nb = 13 297

Tableau 11 **Comparaison de taux d'exposition à des contraintes ou nuisances** 

| <b>Risques</b>                                               | À partir de SUMER 2003                                       |                                                         | <b>Taux</b>                                                       |                                                                |                                                                   |                                                        |                                                                                                    |
|--------------------------------------------------------------|--------------------------------------------------------------|---------------------------------------------------------|-------------------------------------------------------------------|----------------------------------------------------------------|-------------------------------------------------------------------|--------------------------------------------------------|----------------------------------------------------------------------------------------------------|
|                                                              | <b>Taux</b><br>d'exposition<br>dans<br>le secteur<br>283C:fa | <b>Taux</b><br>d'exposition<br>dans<br>l'industrie : fb | dans le<br>secteur ><br>taux dans<br>l'industrie                  | <b>Fréquence</b><br>en rassemblant<br>les deux<br>échantillons | Écart<br>type                                                     | Écart<br>réduit                                        | Significativité                                                                                                    |
|                                                              |                                                              |                                                         | $\delta$ = racine<br>carrée<br>$(f*(1-f)/Na)$<br>+ $f*(1-f)/Nb$ ) | $f = (Na*fa + Nb*fb)$<br>$/(Na + Nb)$                          | $\delta$ = racine<br>carrée<br>$(f*(1-f)/Na)$<br>+ $f*(1-f)/Nb$ ) | $\epsilon$ = valeur<br>absolue<br>$(fa - fb) / \delta$ | « écart entre les taux<br>fa et fb significatif :<br>à 99 % si $\epsilon$ >= 2,576<br>à 95 % si $\epsilon$ >=1,96<br>à 90 % si $\epsilon$ >=1,695 » |
| Ambiances physiques et contraintes morales                   |                                                              |                                                         |                                                                   |                                                                |                                                                   |                                                        |                                                                                                    |
| Travail de nuit même occasionnel                             | 0,195                                                        | 0,278                                                   |                                                                   | 0,28                                                           | 0,03                                                              | 2,44                                                   | significatif à 95 %                                                                                                    |
| Bruit >=85db pendant 20 h et plus                            | 0.410                                                        | 0.162                                                   | $\mathsf{X}$                                                      | 0,16                                                           | 0,03                                                              | 8.87                                                   | significatif à 99 %                                                                                                    |
| Contraintes spécifiques au poste de travail (non posturales) |                                                              |                                                         |                                                                   |                                                                |                                                                   |                                                        |                                                                                                    |
| Conduite $>=$ 10 h                                           | 0.032                                                        | 0,044                                                   |                                                                   | 0,04                                                           | 0,02                                                              | 0,82                                                   | non significatif                                                                                                    |
| Rythme imposé par des contraintes<br>techniques              | 0.308                                                        | 0.410                                                   |                                                                   | 0,41                                                           | 0,04                                                              | 2,76                                                   | significatif à 99 %                                                                                                    |
| <b>Exposition à des agents chimiques</b>                     |                                                              |                                                         |                                                                   |                                                                |                                                                   |                                                        |                                                                                                    |
| Exposition à au moins<br>un agent cancérogène                | 0,242                                                        | 0,217                                                   | $\mathsf{X}$                                                      | 0,22                                                           | 0,03                                                              | 0,81                                                   | non significatif                                                                                                    |
| Exposition à l'amiante                                       | 0,027                                                        | 0.005                                                   | $\mathsf{X}$                                                      | 0.00                                                           | 0.01                                                              | 4,16                                                   | significatif à 99 %                                                                                                    |

Source : SUMER 2003.

Parmi les risques étudiés, les trois seuls risques pour lesquels les taux d'exposition dans le secteur sont significativement plus élevés qu'en moyenne dans l'industrie (à 99 %) sont :

- l'exposition au bruit dont l'intensité est supérieure ou égale à 85 db pendant plus de 20 heures,
- les rythmes imposés par les contraintes techniques,
- l'exposition à l'amiante.

Dans le secteur de la chaudronnerie (283C), les actions de contrôle devront être ciblées en priorité sur ces trois risques.

# Chapitre 3

# Résultats régionaux : quelle est leur fiabilité ?

Les démarches exposées au Chapitre II ont pour objectif d'obtenir les meilleures estimations possibles des expositions régionales étudiées. Au terme de ces calculs, il est donc essentiel de vérifier la fiabilité des résultats obtenus avant de les utiliser, en s'assurant que l'information est améliorée par les traitements préconisés.

Pour cela, les deux questions auxquelles il faudra répondre sont :

- J'ai obtenu une fréquence d'exposition à un risque. La précision de cette estimation est-elle satisfaisante ?
- Je veux comparer deux fréquences d'exposition obtenues (soit par deux méthodes différentes à partir d'une même source, soit à partir de deux sources différentes). Ces résultats sont-ils significativement différents ?

## **1 - Précision de l'estimation**

L'intervalle de confiance permet de mesurer la marge d'erreur entre les résultats obtenus et un relevé exhaustif de l'ensemble de la population étudiée. Plus généralement, l'intervalle de confiance permet d'évaluer le degré de précision de l'estimation issue de l'échantillon de l'exploitation régionale.

Une valeur moyenne ou une fréquence produite à partir d'un sondage (échantillon) est soumise à des variations aléatoires. A titre d'illustration, disons que si dans une même population, je tire deux échantillons et qu'à partir de chacun je calcule la fréquence d'exposition au bruit >= 85db, il est peu probable que j'obtienne exactement le même résultat car celui-ci est soumis à des variations aléatoires (effet du hasard).

L'intervalle de confiance de f (une estimation de la fréquence d'une exposition) sert à encadrer le paramètre réel :

Intervalle de confiance de la fréquence  $f = [f - t \sqrt{(f(1 - f)/n)}; f + t \sqrt{(f(1 - f)/n)}]$ 

 $o$ ù :  $f = fr$ équence de l'échantillon

- $t = \text{coefficient}$  (degré) de confiance
- n = taille de l'échantillon

L'intervalle de confiance est aléatoire : il dépend de l'échantillon (sa taille n) et de la fréquence estimée f

Il y a deux sources principales de variations de l'estimation sur les données :

- la taille de l'échantillon utilisé : plus l'échantillon est grand, plus la variation aléatoire de l'estimation est faible (en termes de points) ;
- le niveau de la fréquence : plus celle-ci est proche de 50 %, plus la variation aléatoire est forte (en termes de points).

**a/ L'écart type mesure la dispersion d'une variable aléatoire (comme ici pour la variable aléatoire « f ») :** les deux sources de variations présentées ci-dessus peuvent entraîner alors un manque de précision dans l'estimation d'une grandeur. Pour apprécier cette **variation aléatoire**, c'est **l'écart type** (inclus dans la formule de l'intervalle de confiance) qui sert :

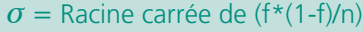

L'écart type est une mesure de la dispersion d'une variable aléatoire. Plus l'écart type est grand, plus les valeurs sont dispersées, plus le manque de précision est important.

#### **b/ C'est l'utilisateur qui fixe le niveau de risque qu'il accepte de courir, le degré de confiance « t » de l'intervalle considéré pour l'estimation.**

Ainsi, un intervalle de confiance à 95 % donnera un encadrement correct 95 fois sur 100 en moyenne, c'està-dire que si l'on pouvait répéter des estimations de même nature un grand nombre de fois, en affirmant à chaque fois que le paramètre à estimer se trouve dans cet intervalle, on se tromperait en moyenne 5 fois sur 100. L'augmentation du degré de confiance entraîne un étalement de l'intervalle de confiance et donc une diminution de la précision.

La plupart du temps on utilise un intervalle de confiance à 95 %, c'est-à-dire qu'on accepte un risque d'erreur de 5 %. La valeur réelle de la fréquence f est comprise dans l'intervalle de confiance  $[ f - t \sigma; f + t \sigma]$ 

On suppose être dans le cas d'une loi normale de moyenne 0 et de variance 1.

On a alors : P(-1,96 < *Z* < 1,96) = 0,95 où la valeur -1,96 est le quantile d'ordre 2,5 % de la loi normale.

Ces valeurs peuvent se trouver dans des tables de quantiles.

Ainsi, si j'accepte de me tromper :

- à hauteur de 5 fois sur 100, je dirai que la vraie valeur de *f* est comprise entre *f* + ou 1,96
- à hauteur d'une fois sur 100, je dirai que la vraie valeur de *f* est comprise entre *f* + ou- 2,576

Exemples de calcul de l'intervalle de confiance :

### Tableau 12 **Calcul des intervalles de confiance**

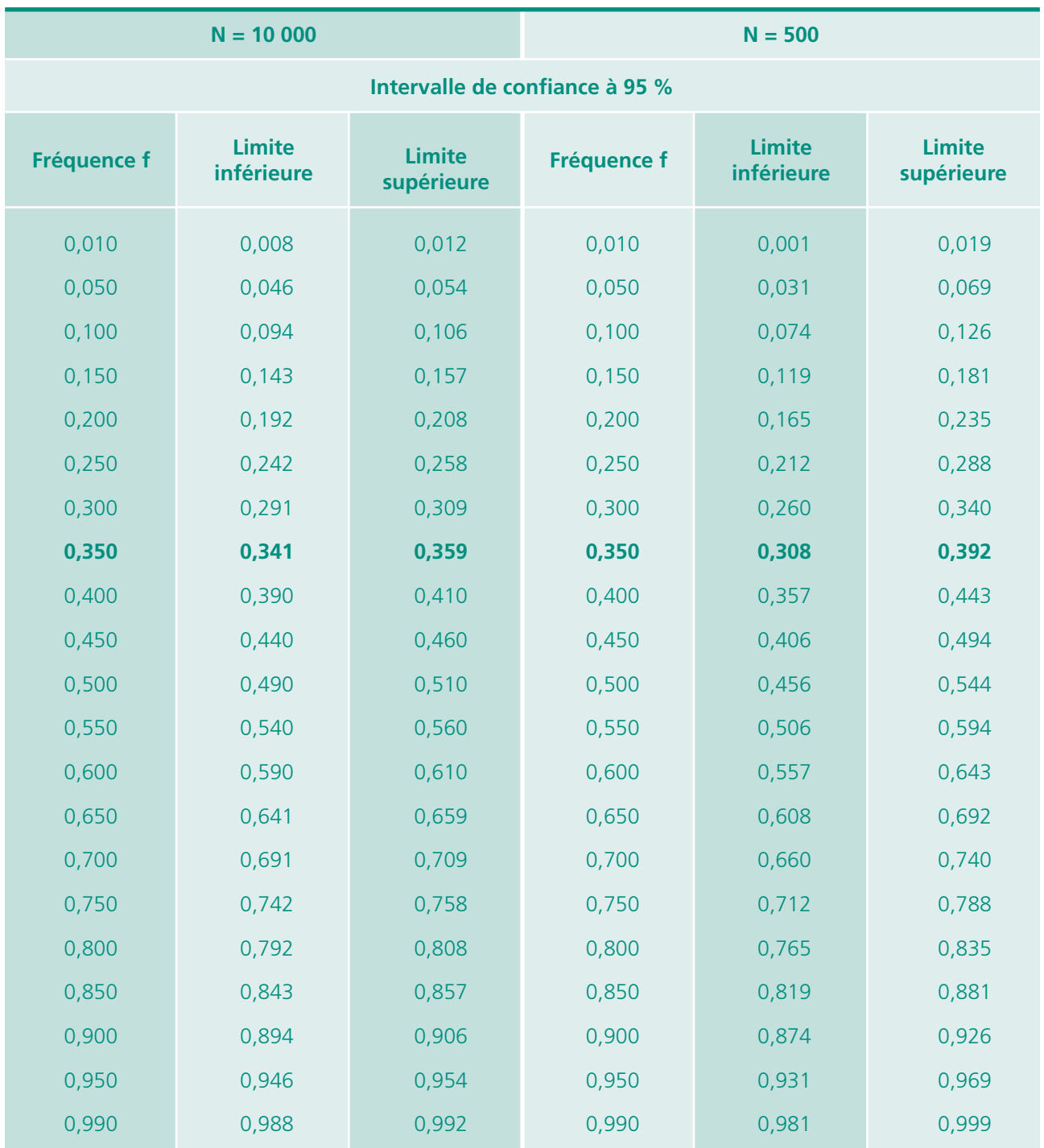

Aide à la lecture

- Si j'observe une fréquence de 35 %, à partir d'un échantillon de 10 000 personnes je dirai que la vraie valeur de cette fréquence est comprise entre 34,1 % et 35,9 %, au risque de me tromper 5 fois sur 100.
- Si j'observe une fréquence de 35 %, à partir d'un échantillon de 500 personnes je dirai que la vraie valeur de cette fréquence est comprise entre 30,8 % et 39,2 %, au risque de me tromper 5 fois sur 100.

## **2 - Utilisations**

## Premier cas : précision d'une fréquence

Ainsi, à partir du calcul de l'intervalle de confiance tel que présenté ci-dessus, on peut obtenir une précision de l'estimation des fréquences d'expositions régionales et juger si elle est satisfaisante.

### Deuxième cas : comparaison de deux fréquences

Ces notions d'intervalle de confiance et de risque d'erreur s'appliquent également lorsque l'on veut savoir si deux fréquences sont significativement différentes.

Ainsi, si l'on veut s'assurer que l'information est améliorée par les traitements préconisés (méthode choisie précédemment), que les estimations de fréquences d'expositions sont significativement différentes de celles du niveau national, on peut aussi utiliser le calcul de l'intervalle de confiance.

### Généralité

- Soit un premier échantillon comprenant *Na* individus, à partir duquel j'obtiens une fréquence *fa* (risque d'exposition à un produit par exemple).
- Soit un deuxième échantillon comprenant *Nb* individus, à partir duquel j'obtiens une fréquence *fb* (risque d'exposition au même produit).

Pour savoir si *fa* et *fb* diffèrent de facon significative, on calcule :

- l'écart absolu entre les deux fréquences : valeur absolue (*fa*-*fb*)
- la fréquence *f* que l'on obtient en rassemblant l'information provenant des deux échantillons :

$$
f = (Na * fa + Nb * fb)/(Na + Nb)
$$

- puis l'écart-type :  $\sigma_d$  = racine carrée  $(f^*(1-f)/Na + f^*(1-f)/Nb)$
- enfin l'écart-réduit :  $\varepsilon = \frac{\text{valueur absolute } (fa-fb)}{\sigma_a}$

Si  $\varepsilon$  > = la différence entre *fa* et *fb* est significative au risque de me tromper 5 fois sur 100.

Si  $\varepsilon$  > = la différence entre *fa* et *fa* est significative au risque de me tromper 1 fois sur 100.

#### **Attention, ces bornes (1,96 et 2,576) ne sont valables que pour des échantillons supérieurs à 30 individus.**

**Application** : Estimations de fréquences d'expositions régionales obtenues dans une région : sont-elles significativement différentes de celles du niveau national ?

Soit un secteur donné (en nomenclature agrégée, A 38) dont la taille de l'échantillon (effectif brut) Sumer est noté N.

On estime la fréquence d'une exposition dans ce secteur de la région

On désire maintenant établir si *l'exposition régionale est significativement différente de l'exposition natio***nale pour ce secteur** en appliquant la méthode suivante :

La méthode consiste à comparer les deux fréquences d'exposition suivantes :

- f1 = fréquence (taux) d'exposition régionale estimée à partir de l'échantillon Sumer défini pour le secteur agrégé (nomenclature A 38) étudié de taille N
- f2 = fréquence (taux) d'exposition national dans Sumer 2010 considéré comme une deuxième estimation régionale pour l'échantillon de taille N de ce même secteur agrégé (Nomenclature A 38) étudié

Aussi en appliquant la formule de l'écart-réduit (= degré de confiance), on obtient :

valeur absolue (f1-f2)<br>
Racine carrée (2\*F\*(1-F)/ N)

Où : F = (f1+f2)/2, F = fréquence moyenne des deux modes de calcul

N = Taille de l'échantillon Sumer du secteur agrégé étudié (nomenclature agrégée A 38)

Exemple : exemple 1 de la méthode 2 dans le chapitre II.

## **3 - Autres précautions d'emploi :**

Il faut éviter au niveau régional :

- **toute comparaison entre les résultats régionaux issus de l'enquête 2003 et l'enquête 2010 ;**
- - **tout calcul d'évolution entre ces deux enquêtes.** En effet, les résultats régionaux obtenus par les méthodes, explicitées au chapitre 2, sont des estimations plutôt robustes. Mais le calcul supplémentaire d'évolutions entraînerait nécessairement une plus forte imprécision en termes de résultat !

La saisonnalité était corrigée dans l'échantillon national par l'étalement de la collecte sur l'ensemble de l'année pour tout le territoire français. Pour la MSA, la saisonnalité a été corrigée car la collecte pour chaque région s'est déroulée sur un an. Par contre, pour certaines régions spécifiques (par exemple, en bord de mer ou en montagne), un effet saisonnier peut jouer dans les résultats de l'échantillon issu du fichier national, puisque la collecte s'est déroulée sur trois mois environ pour chaque région.

# Chapitre 4

# Sources administratives [et statistiques pour déterminer](#page-4-0)  les données de cadrage

#### **Pour la méthode 1 comme pour la méthode 2, il est indispensable d'avoir des données de cadrage de la structure économique de la région concernée.**

Une fois que le champ de l'étude régionale est clairement défini, il est nécessaire de rechercher les sources (DADS, etc.) permettant de connaître la structure économique détaillée par activités de ce champ pour la région (par secteur ou catégories socioprofessionnelles) et d'obtenir ces données de cadrage pour l'étude régionale.

Pour éviter les biais, il est utile de prendre si possible les mêmes sources que celles du calage national.

#### Tableau 13 **Sources du calage national**

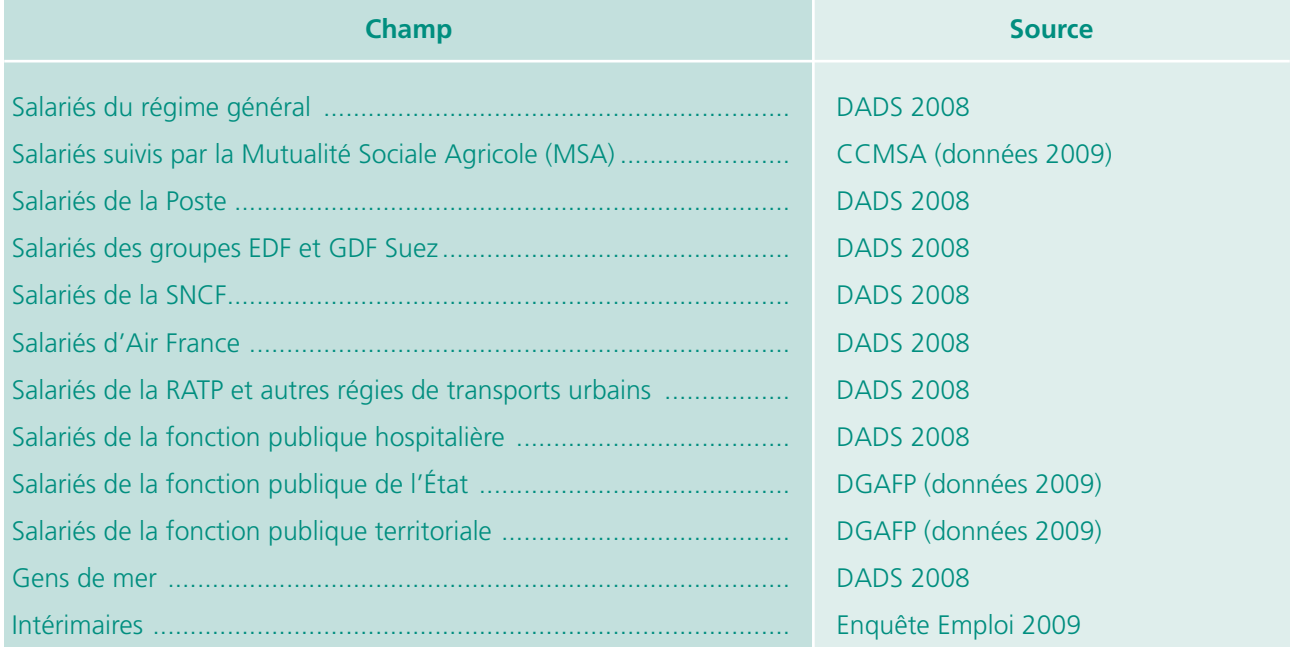

Remarque : ces sous-populations dans le fichier Sumer 2010 sont définies par les variables EMPLOYEUR **et STATUT.** *Cf.* Annexe 4 pour plus de précisions sur la définition de champs ou périmètres (variables à utiliser).

Exemples :

- Salariés du régime général : EMPLOYEUR = 1 (mais y compris intérimaires !)
- Salariés du régime général HORS intérimaires : EMPLOYEUR=1 et STATUT ≠ '3'
- Intérimaires : STATUT = '3' uniquement.

Les intérimaires sont des salariés d'entreprises de travail temporaire (NAF 2008 = 7820Z). Mais ces entreprises de travail temporaire comptent également des salariés non intérimaires. Donc NAF08=7820Z ne suffit pas à ne repérer que les intérimaires.

Pour connaître le secteur de l'activité principale de l'établissement où s'effectue la mission de la semaine précédente (= activité principale de l'entreprise « utilisatrice » pour les intérimaires), il suffit d'utiliser :

- soit la variable NAF08INT (nomenclature NAF rév.2 , 2008, en 732 postes) destinée aux seuls intérimaires
- soit la variable NAFUG (Activité principale de l'établissement utilisateur regroupée en 4 postes : Agriculture, Industrie, Construction, Tertiaire, nomenclature NAF rév.2, 2008)

## **[1 - Extraction des données utiles au cadrage économique de la région](#page-4-0)**

À l'exception des régions Ile-de-France et Rhône-Alpes, ce sont essentiellement les DADS 2009 qui permettent d'obtenir les informations de cadrage économiques de la plupart de ces sous-populations. Les DADS 2008 sont de moins bonne qualité au niveau régional.

Pour l'enquête Sumer 2003, chaque région engageait une demande auprès de la direction régionale INSEE afin d'obtenir une extraction de la source DADS pour déterminer ainsi ses données de cadrage. Cependant, cette démarche s'avérait le plus souvent longue et coûteuse.

Il a donc été décidé par le groupe de travail de Sumer 2010 de faire une extraction harmonisée des informations de cadrage pour toutes les régions afin de faciliter l'utilisation des données Sumer 2010 en région.

Pour l'enquête Sumer 2010, le groupe de travail constitué pour la réalisation de ce guide a fait en amont, par l'intermédiaire de la Mareg, une demande centralisée pour le compte des Sese des Direccte, afin d'obtenir l'ensemble des données de cadrage DADS 2009 pour chaque région.

Les variables extraites des sources (DADS) permettant de définir la structure économique des régions. utilisables pour les méthodes d'exploitation présentées au chapitre II (méthodes 1 ou 2), sont mises à disposition via la Mareg pour chaque région désirant exploiter régionalement les données de Sumer 2010.

## **[2 - Présentation des données de cadrage pour la méthode 1,](#page-4-0) à savoir pour les régions IDF et Rhône-Alpes**

Les données de cadrage sont extraites des DADS 2008 et mises à disposition de ces régions, les **marges de calage** sont les suivantes pour chaque sous-population, à savoir :

#### • Pour **AIR FRANCE** :

- \* Sexe (modalités : Hommes/femmes),
- \* Tranche d'âge (modalités : 1='<25', 2='25-39', 3='40-49', 4='50-59', 5='60+';)
- \* Type de temps de travail (modalités : '1'='temps complet', '2'='temps partiel';)
- \* Catégorie socioprofessionnelle à partit de la nomenclature PCS-ESE, version 2003, cohérente avec les DADS (modalités : sachant que la variable CSP de cette nomenclature est codée de la façon suivante : 1='Agriculteurs', 2='Artisans commerçants et chefs d'entreprises', 3='Cadres et professions intellectuelles supérieures', 4='Professions intermédiaires', 5='employés', 6='ouvriers' ; prendre les modalités de 3 à 6 recodées en 1 à 4, à savoir :

*if csp=3 then cspp=1; if csp=4 then cspp=2; if csp=5 then cspp=3; if csp=6 then cspp=4; )*

- Pour **EDF-GDF** : comme Air France, avec en plus la variable « nationalité » (modalités :'1'='Français', '2'='étranger UE', '3'='étranger hors UE';)
- • Pour **FPH** :
	- \* sexe, tranche d'âge, type de temps de travail, catégorie socioprofessionnelle selon les mêmes modalités que ci-dessus
	- \* et taille d'établissement (modalités : 1='<10 salariés', 2='10-49 salariés', 3='50-249 salariés', 4='250-499 salariés', 5='500 salariés et +';)
- • Pour **FPT** : comme la FPH
- • Pour les **INTÉRIMAIRES** : *ATTENTION au niveau national, les marges sont issues de l'enquête Emploi 2009 sur les variables* : sexe, tranche d'âge, nationalité, catégorie socioprofessionnelle. Cette enquête n'est pas disponible régionalement. Ce champ peut être traité à partir des fichiers Intérim de Pôle emploi fournies par le département Emploi de la Dares mais uniquement sur les variables sexe et âge.
- Pour les **GENS DE MER** : sexe, tranche d'âge, type de temps de travail, nationalité, taille d'établissement, catégorie socioprofessionnelle selon les mêmes modalités que ci-dessus.
- Pour LA POSTE : sexe, tranche d'âge, type de temps de travail, taille d'établissement, catégorie socioprofessionnelle selon les mêmes modalités que ci-dessus.
- Pour la **SNCF** : sexe, tranche d'âge, type de temps de travail, catégorie socioprofessionnelle selon les mêmes modalités que ci-dessus et taille d'établissement (mais avec 3 modalités : 1='<249 salariés', 2='250-499 salariés', 3='500 salariés et +';).
- Pour **AUTRES TRANSPORTS URBAINS** (RATP essentiellement) : sexe, tranche d'âge, type de temps de travail, taille d'établissement, catégorie socioprofessionnelle selon les mêmes modalités que ci-dessus.
- • **POUR LE NOYAU** (c'est-à-dire hors champs des sous-populations ci-dessus et hors MSA et FPE) :
	- \* sexe, tranche d'âge, type de temps de travail, taille d'établissement, catégorie socioprofes sionnelle selon les mêmes modalités que ci-dessus
	- \* et le secteur d'activité : variable NAFC définie de la façon suivante :

*Si Variable NAF :* 

*'AZ'='Agriculture, sylviculture, pêche'*

 *'BE'='Industries manufacturières, extractives et autres'*

 *'FZ'='Construction'*

*'GI'='Commerce, transport hébergement, restauration'*

*'JZ'='Information, communication'*

*'KZ'='Activités fi nancières et assurances'*

*'LZ'='Activités immobilières'*

'MN'='Activités spécialisés, scientifiques et techniques, services administratifs et de soutien'

*'OQ'='Administration publique, enseignement, santé et action sociale'*

*'RU'='Autres activités de service' ;*

*alors NAFC : if naf='BE' then nafcc=1; if naf='FZ' then nafc=2; if naf='GI' then nafc=3; if naf='JZ' then nafc=4; if naf='KZ' then nafc=5; if naf='LZ' then nafc=5; if naf='MN' then nafc=5; if naf='OQ' then nafc=5; if nafc='RU' then nafc=5;*

MAIS pas de connaissance des marges de calage pour les régions IDF ou Rhône-Alpes (régions concernées par la méthode 1) pour les sous-populations FPE et MSA, ces informations étant issues de données nationales spécifiquement FPE et MSA. Une réflexion complémentaire peut être menée si ces champs-là doivent être étudiés.

## **3 - Présentation des données de cadrage pour la méthode 2**

**Pour une région donnée, les informations extraites des DADS 2009 sont les suivantes : effectifs de salariés par secteur d'activité et catégorie socioprofessionnelle pour déterminer la structure d'activité de la région. Ces données sont présentées sous forme de :**

- **\* tableaux des NAF 2008, rév.2, en 732 postes. Ces tableaux permettent d'obtenir la structure d'activité de la région par NAF**
- **\* tableaux croisés secteurs d'activité (NA 38) x catégories socioprofessionnelles (CSP en 8 modalités (\*) dont seules les modalités 3 à 6 sont utilisées dans Sumer). Ces tableaux permettent d'obtenir la structure d'activité de la région par CSP**

(\*) : CSP en 8 modalités : 1 : « Agriculteurs exploitants », 2 : « Artisans, commerçants et chefs d'entreprise », 3 : « Cadres et professions intellectuelles supérieures », 4 : « Professions Intermédiaires », 5 : « Employés », 6 : « Ouvriers », 7 : « Retraités », 8 : « Autres personnes sans activité professionnelle ».

# Chapitre 5 Règles de diffusion [des résultats régionaux](#page-4-0)

Ces règles de diffusion sont liées à la précision des résultats obtenus (Chapitre VI) qui résulte à la fois de la taille de l'échantillon et de la plus ou moins grande fréquence d'exposition.

Ainsi, les règles suivantes ont été retenues :

#### **Règles de diffusion :**

Comme dans les publications nationales, les règles de significativité et de diffusion des résultats à suivre pour les publications ou les documents de travail régionaux sont les suivantes :

- l'effectif brut de la population d'étude restreinte doit être supérieur à 100 salariés (dénominateur). Des regroupements d'activité seront nécessaires dans le cas contraire.
	- *Exemple* : 5 personnes exposées sur une population de 10 000 (>100) c'est très significatif. Cela indique avec précision un taux d'exposition très faible.

Par contre, il faut également surtout calculer et regarder les intervalles de confiance des résultats d'exposition obtenus. En effet, ces intervalles de confiances sont larges quand les dénominateurs sont faibles...ensuite à chacun de fixer les limites acceptables pour l'étude.

Les travaux présentés dans les chapitres précédents pour les « petites régions » sont relativement lourds, ils donnent les résultats les plus robustes mais qui ne sont que des estimations

La DARES demande que, hormis pour les régions Ile-de-France et Rhône-Alpes, aucun taux au niveau régional ne soit publié ceci pour éviter de laisser penser que l'enquête est représentative à ce niveau.

La seule utilisation possible pour les Sese des régions hors Ile-de-France et Rhône-Alpes est de calculer pour leurs propres besoins d'études et d'actions des indicateurs régionaux d'effectifs ou de taux d'exposition à partir des données nationales et d'utiliser ces résultats dans des documents de travail uniquement diffusés en interne (en partage avec les éventuels partenaires ou demandeurs de l'étude) ou lors de présentations en interne (également en présence des partenaires ou demandeurs de l'étude).

De plus, dans le cas de diffusion (pour Ile de France et Rhône-Alpes) comme dans le cas d'utilisation en interne, il est demandé à la Direction Régionale de s'engager à être en conformité stricte avec l'ensemble des recommandations de ce guide, notamment sur le secret statistique et l'impossibilité d'identification directe (cf. annexe 1).

Le Sese s'engage également à transmettre son travail à la Mareg avant toute diffusion interne ou publication pour vérification de la conformité de ces travaux aux recommandations des méthodes d'exploitation régionale expliquées dans ce guide. La DARES s'engage à transmettre son accord dans les 4 semaines suivant cette transmission.

## [Annexes](#page-4-0)

<span id="page-50-0"></span>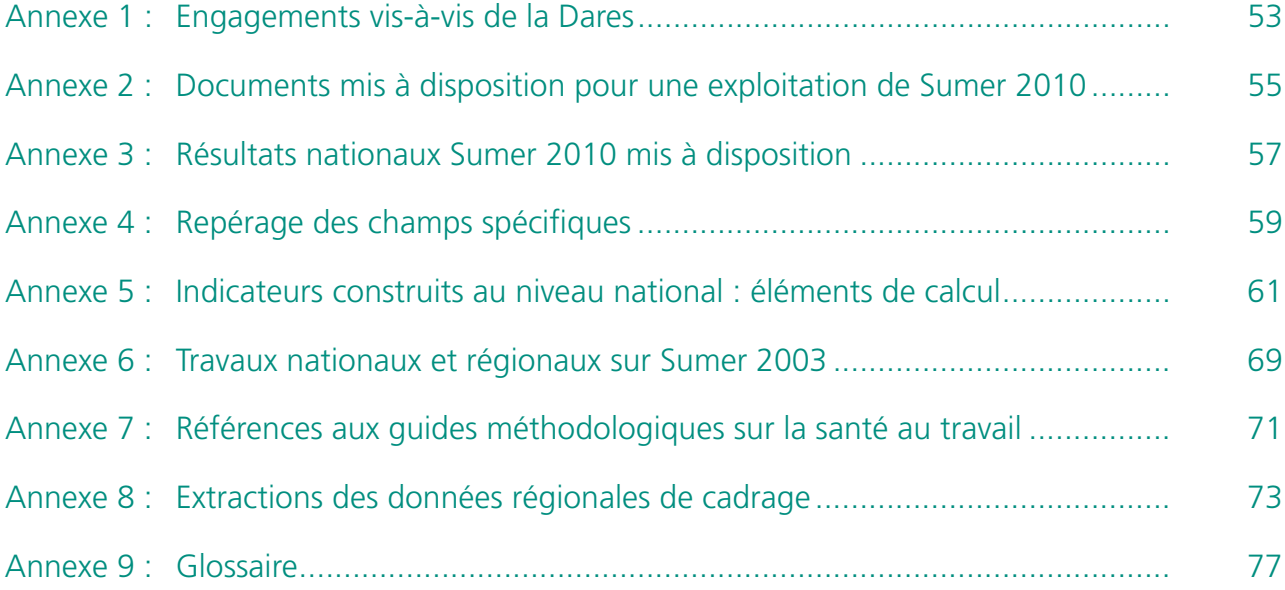

## <span id="page-52-0"></span>[Engagements vis-à-vis de la DARES](#page-50-0)

La Direction régionale fixe ses propres objectifs d'études en fonction de ses besoins d'information relative à la connaissance des expositions professionnelles dans le cadre de la politique du travail tant nationale que régionale.

## **Mise à disposition des données**

Une région peut obtenir les données Sumer sur le FTP Dares sécurisé. L'exploitation des données doit être réalisée par le Sese (en collaboration avec les services habilités de la Direccte).

La Dares est propriétaire des données transmises. Un droit d'usage d'une copie de ces données est concédé à la Direccte.

L'ensemble des données transmises doit être tenu confidentiel et ne pourra faire l'objet d'aucune divulgation. La Direction régionale ne pourra utiliser ces données à d'autres fins que la réalisation d'études, ni les céder ou les mettre à disposition de tiers à titre gratuit ou onéreux, sans l'accord préalable de la Dares – Département CTS.

## **Respect du secret statistique** et de l'impossibilité d'identification directe

L'utilisation faite par la Direction régionale des données transmises par la Dares sera conforme à la loi n° 51-711 du 7 juin 1951 sur l'obligation, la coordination et le secret en matière de statistiques et à la loi n° 78-17 du 6 janvier 1978 relative à l'informatique, aux fichiers et aux libertés. Les documents élaborés ne pourront, en aucun cas, permettre d'identifier, même indirectement, les entreprises ou les salariés interrogés.

Des personnes référence à la Dares sont disponibles pour répondre à toutes les questions :

Claudine COVO au 01.44.38.23.28 (ou secrétariat de la Mareg, Julienne CUPIT : 01.44.38.23.26 pour la partie administrative) ;

Raphaëlle RIVALIN au 01.44.38.24.23 pour la partie technique.

## <span id="page-54-0"></span>Documents mis à disposition [pour une exploitation de Sumer 2010](#page-50-0)

Les documents suivants sont disponibles pour toutes régions souhaitant exploiter le fichier Sumer :

- le fi chier Sumer 2010 (47 983 lignes / individus et 1 326 variables) en format SAS
- le dictionnaire des variables (avec recherche des variables à partir d'un index alphabétique)
- le guide méthodologique pour une utilisation régionale des données nationales
- les fichiers nécessaires au codage des données.

La base Sumer 2010 est composée de la manière suivante : une ligne correspond aux données relatives à un salarié ayant répondu à l'intégralité du questionnaire principal. 98% des ces salariés ont répondu aussi à l'auto-questionnaire ;

Des précisions et des précautions d'utilisation de la base sont également présentées au début du dictionnaire des variables. Il est conseillé de les consulter.

## **La pondération nationale**

La pondération de l'enquête Sumer 2010 a été réalisée en plusieurs étapes : redressement en fonction des caractéristiques des médecins-enquêteurs, correction du biais induit par la corrélation entre la fréquence des visites et les fréquences des expositions, correction de la non-réponse totale et enfin calage sur marge des salariés. Pour cette dernière étape, les critères utilisés sont le sexe, la tranche d'âge, la nationalité, le type de temps de travail, la catégorie socioprofessionnelle, le secteur d'activité et la taille de l'établissement. Les distributions de référence sont issues des déclarations annuelles de données sociales (DADS), de l'enquête Emploi de l'Insee et de sources spécifiques pour certains secteurs professionnels (groupes EDF et GDF-Suez, SNCF, La Poste, Air France, les trois fonctions publiques et la mutualité sociale agricole).

Sur les 48 000 personnes enquêtées, 97 % ont rempli l'auto-questionnaire. De manière à assurer une cohérence entre les informations provenant de l'ensemble de l'échantillon et celles délivrées lors de la réponse à l'auto-questionnaire, un deuxième jeu de pondérations a été calculé selon la même méthode, prenant en compte le nombre d'auto-questionnaires remplis dans chaque secteur.

Cette pondération est donnée par la variable **PONDQP** pour les variables du questionnaire principal (20 pages). Il faut donc pondérer les réponses des expositions professionnelles de ce questionnaire principal par la variable PONDQP.

Pour les variables de l'auto questionnaire, ou lors de l'utilisation d'une combinaison des variables du questionnaire principal et de l'auto-questionnaire, il faut pondérer par la variable PONDAQ.

Pour plus de précisions sur la méthode de redressement de Sumer 2010 au niveau national, vous pouvez vous référer à la note méthodologique détaillée, « Méthodologie - Redressement des données de l'enquête Sumer 2010 » accessible sur le site de la DARES à partir du lien suivant :

http://travail-emploi.gouv.fr/IMG/pdf/note\_methodologie\_redressement\_Sumer2010.pdf

## **Les nomenclatures utilisées**

Le **secteur d'activité** a été codé au niveau fin par les enquêteurs dans la nomenclature de 2003 (variable **NAF03**) et la nomenclature de 2008 (variable **NAF2008**).

Des regroupements des codes NAF sont intégrés dans le dictionnaire des variables et notamment celui correspondant à la NAF38, la variable correspondante est **NAF08G38.**

La profession a été déclarée en clair par l'enquêté (PROFCL, variable indisponible dans le fichier). Le codage a été réalisé à l'aide du logiciel Sicore à partir de la nomenclature de 2003, PCS 2003. La variable donnant le code de la catégorie socioprofessionnelle de chaque salarié est PCS2003 et l'agrégation de ces catégories socioprofessionnelles en 6 postes est la variable CSP avec les modalités suivantes :

- 1 Agriculteurs exploitants ;
- 2 Artisans, commerçants et chefs d'entreprise ;
- 3 Cadres et professions intellectuelles supérieures ;
- 4 Professions intermédiaires ;
- 5 Employés ;
- 6 Ouvriers.

Remarques : Les salariés suivis par Sumer 2010 n'entrent que dans les modalités 3 à 6.

À partir de la variable PCS2003, un regroupement des PCS a été effectué en 6 postes (variable CSF) :

- cadres et professions intellectuelles supérieures ;
- professions intermédiaires ;
- employés administratifs (public/privé) ;
- employés de commerce et de service ;
- ouvriers qualifiés ;
- ouvriers non qualifiés (par convention, les ouvriers agricoles sont classés dans cette catégorie).

<span id="page-56-0"></span>[Résultats nationaux Sumer 2010](#page-50-0) mis à disposition

## **Différents types de fiches pour Sumer 2010 seront disponibles début 2013 :**

- Fiches d'expositions par nuisances et par secteurs
- Fiches par type d'exposition
- Fiches d'expositions par familles professionnelles (FAP)

La nomenclature FAP a l'avantage d'être à la croisée de deux nomenclatures : celle des PCS (Professions et Catégories Socioprofessionnelles) de l'Insee et celle du ROME (Répertoire Opérationnel des Métiers et des Emplois) utilisée par Pôle emploi. Elle se présente comme une table de passage entre les deux, la première répondant à une vision globale et sociologique de la société française alors que la seconde a une vision plus détaillée et ancrée dans la réalité des métiers. Cette classification répond aussi au souci de regrouper des catégories de métiers qui ont une certaine homogénéité.

## **Les études Sumer 2010 actuellement disponibles :**

 **• Dares Analyses 2012-023** L'évolution des risques professionnels dans le secteur privé entre 1994 et 2010 (mars 2012) (PDF - 205 ko) http://travail-emploi.gouv.fr/IMG/pdf/2012-023-2.pdf

## **Les études Sumer 2010 à venir :**

- • **Dares Analyses**, *analyse sectorielle des risques professionnels en 2010*
- • **Dares Analyses**, *les pénibilités*
- • **Dares Analyses**, *les cancérogènes*

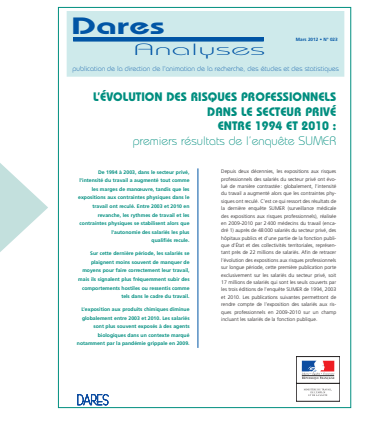

<span id="page-58-0"></span>Repérage des champs spécifiques

## **Les sous-champs d'étude :**

Pour définir les différents champs d'étude dans le fichier Sumer 2010, il faut utiliser les variables EMPLOYEUR et STATUT (cf. dictionnaire des variables)

Exemples :

- Salariés du régime général : EMPLOYEUR=1. Mais attention, les intérimaires sont compris !
- Salariés du régime général HORS intérimaires : EMPLOYEUR=1 et STATUT ≠ '3'

## **Repérage des intérimaires :**

Les intérimaires : STATUT='3' uniquement.

Les intérimaires sont des salariés d'entreprises de travail temporaire (NAF 2008 = 7820Z). Mais ces entreprises de travail temporaire comptent également des salariés non intérimaires. Donc NAF08=7820Z ne suffit pas pour repérer les intérimaires.

Pour connaître l'activité principale de l'établissement où s'effectue la mission de la semaine précédente (= activité principale de l'entreprise « utilisatrice » pour les intérimaires), il faut utiliser :

- soit la variable NAF08INT (nomenclature NAF rév.2, 2008, en 732 postes) destinée uniquement aux intérimaires. L'activité de l'entreprise dans laquelle l'intérimaire est en mission peut être repérée à un niveau d'activité économique plus fin qu'en 2003. En effet, alors qu'avec Sumer 2003, elle était repérée par quatre postes figurant dans le questionnaire (industrie, construction, transports et tertiaire), elle est repérée en 2010 par le code NAF 2008 sur cinq positions.
- soit la variable NAFUG (Activité principale de l'établissement utilisateur regroupée en 4 postes : Agriculture, Industrie, Construction, Tertiaire, nomenclature NAF rév.2, 2008)
- soit la variable NAFU (nomenclature NAF rév.2, 2008, en 732 postes) qui réunit la variable NAF08INT pour les intérimaires et NAF08 pour les non intérimaires.

## <span id="page-60-0"></span>[Indicateurs construits au niveau national :](#page-50-0) éléments de calcul (provenant de Sumer 2003 ou 2010)

## **a) Les cancérogènes :**

Référence : PS DARES Juillet 2005 - N° 28.1

La liste des cancérogènes a été établie avec les mêmes conventions que celle de Sumer 2003, à savoir identification reposant sur les catégories 1 et 2A du Centre international de recherche sur le cancer (CIRC) ou aux catégories 1 ou 2 de la classification européenne. On prend donc en compte l'ensemble de ces catégories des deux listes. Le choix de cette définition est motivé par la volonté d'établir une vision large des situations d'exposition à des produits cancérogènes.

#### **La liste des cancérogènes Sumer 2010 est donc la suivante :**

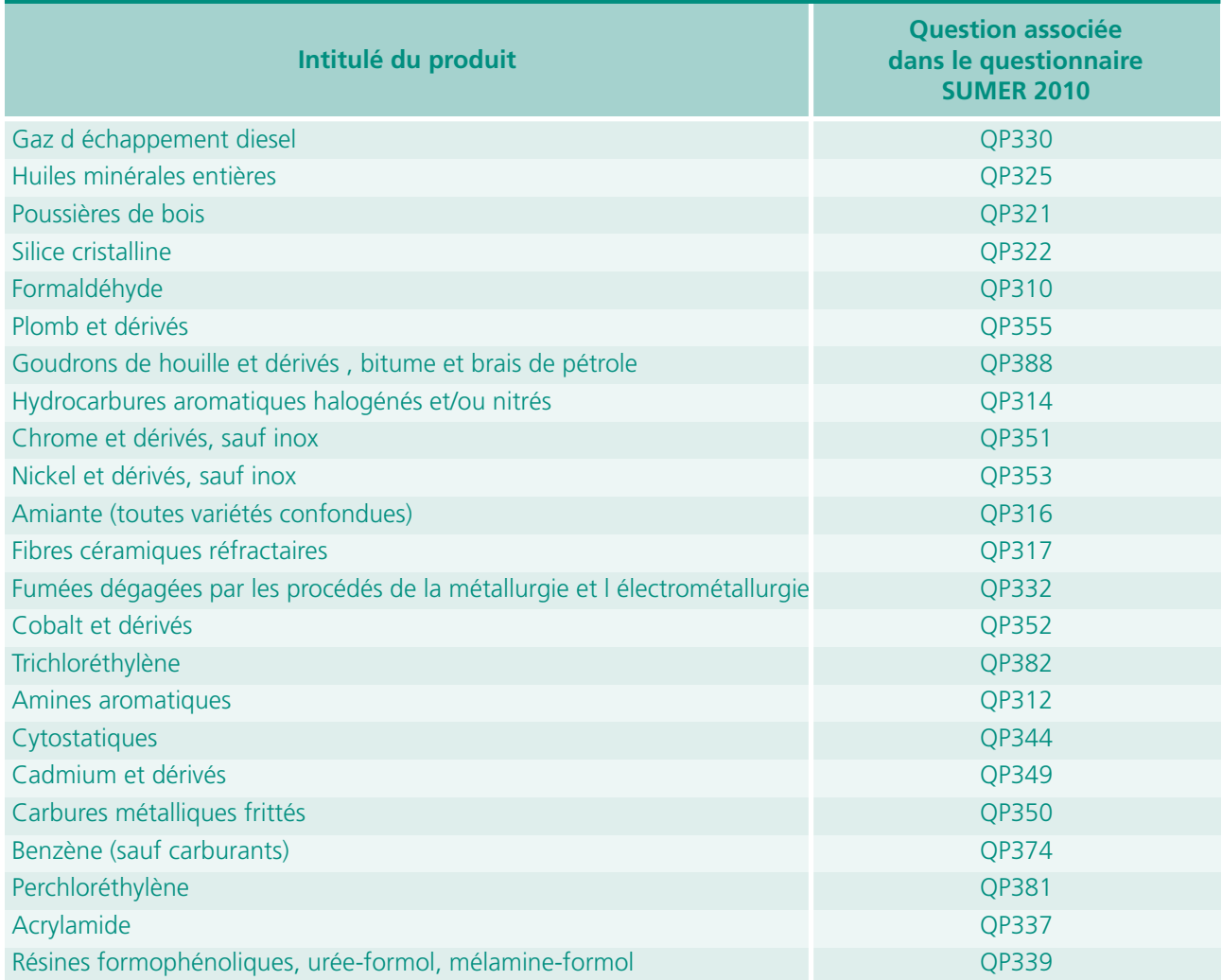

## **b) Score de l'importance des expositions aux produits chimiques :**

Indicateur construit initialement pour Sumer 1994 et 2003 : *Premières Synthèses*, n°28.1, juillet 2005, Dares. **Les expositions aux produits cancérogènes**

http://travail-emploi.gouv.fr/IMG/pdf/publication\_pips\_ 200507\_n-28-1\_expositions-produits-cancerogenes.pdf

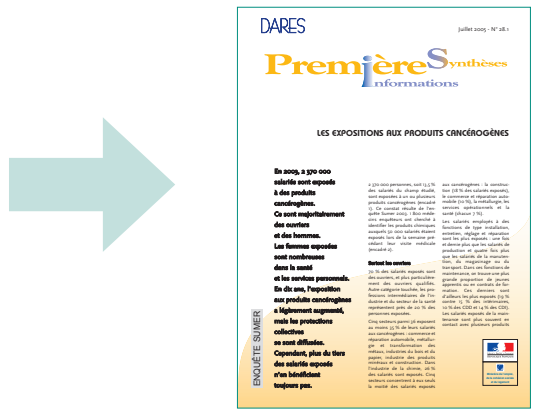

Tous les agents chimiques de la liste du questionnaire principal de Sumer n'ont pas le même niveau de risque dû à l'exposition potentielle : entre l'acide cyanhydrique, les gaz d'échappement diesel ou les tensio-actifs, il n'y a pas de similitude.

Ce **score d'exposition aux produits chimiques** synthétise l'importance de l'exposition en croisant l'intensité *(1)*  et la durée hebdomadaire de l'exposition. Il représente l'appréciation synthétique fournie par le médecin sur l'importance de l'exposition. Il est composé de cinq niveaux qui définissent une échelle d'exposition et non un risque de pathologie. Les niveaux 1 et 2 indiquent une exposition de courte durée ou maîtrisée, tandis que les niveaux 3, 4 et 5 dénotent des situations où le niveau d'exposition est plus élevé.

#### Tableau 14 **Score d'exposition aux produits chimiques**

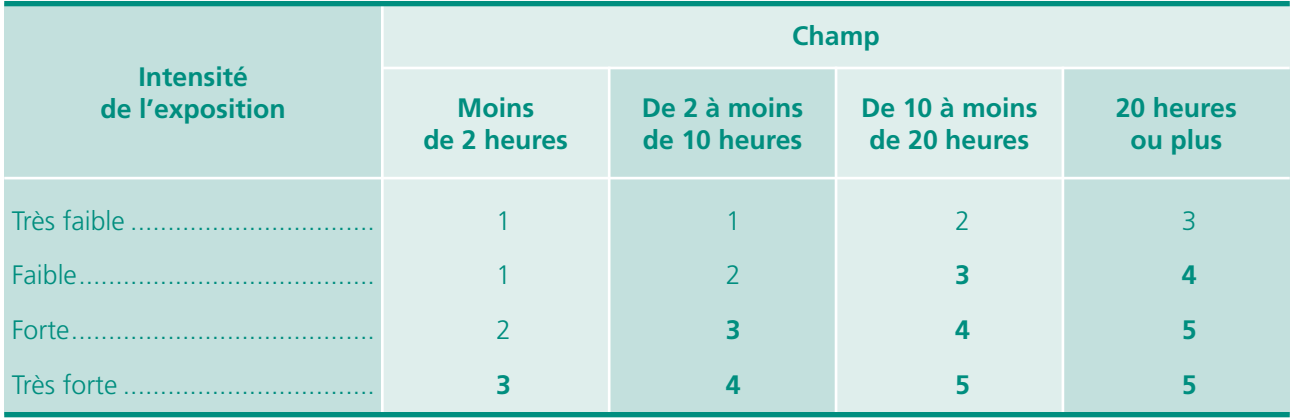

*<sup>(1)</sup> L'intensité d'exposition est estimée en prenant compte des protections collectives mais pas des protections individuelles. L'intensité est dite « très faible » quand elle est à peine supérieure à l'exposition de la population générale. Elle dite « faible » quand elle est inférieure à 50 % de la valeur limite d'exposition (VLE), « forte » quand elle est au niveau de la VLE et « très forte » quand elle lui est supérieure.*

#### Programmation SAS de ce score d'exposition aux produits chimiques :

/\* Agents chimiques : \*/ %let lchimd = qp301 qp302 qp303 qp304 qp305 qp306 qp307 qp308 qp309 qp310 qp311 qp312 qp313 qp314 qp315 qp316 qp317 qp318 qp319 qp320 qp321 qp322 qp323 qp324 qp325 qp326 qp327 qp328 qp329 QP330 QP331 qp332 qp333 qp334 qp335 qp336 qp337 qp338 qp339 qp340 qp341 qp342 qp343 qp344 qp345 qp346 qp347 qp348 qp349 qp350 qp351 qp352 qp353 qp354 qp355 qp356 qp357 qp358 qp359 qp360 qp361 qp362 qp363 qp364 qp365 qp366 qp367 qp368 qp369 qp370 qp371 qp372 qp373 qp374 qp375 qp376 qp377 qp378 qp379 qp380 qp381 qp382 qp383 qp384 qp385 qp386 qp387 qp388 qp389; /\* durée de l'exposition aux agents chimiques : \*/

%let lchimd = qp301d qp302d qp303d qp304d qp305d qp306d qp307d qp308d qp309d qp310d qp311d qp312d qp313d qp314d qp315d qp316d qp317d qp318d qp319d qp320d qp321d qp322d qp323d qp324d qp325d qp326d qp327d qp328d qp329d qP330d qP331d qp332d qp333d qp334d qp335d qp336d qp337d qp338d qp339d qp340d qp341d qp342d qp343d qp344d qp345d qp346d qp347d qp348d qp349d qp350d qp351d qp352d qp353d qp354d qp355d qp356d qp357d qp358d qp359d qp360d qp361d qp362d qp363d qp364d qp365d qp366d qp367d qp368d qp369d qp370d qp371d qp372d qp373d qp374d qp375d qp376d qp377d qp378d qp379d qp380d qp381d qp382d qp383d qp384d qp385d qp386d qp387d qp388d qp389d; /\* intensité de l'exposition aux agents chimiques : \*/

%let lchimi = qp301i qp302i qp303i qp304i qp305i qp306i qp307i qp308i qp309i qp310i qp311i qp312i qp313i qp314i qp315i qp316i qp317i qp318i qp319i qp320i qp321i qp322i qp323i qp324i qp325i qp326i qp327i qp328i qp329i qP330i qp331i qp332i qp333i qp334i qp335i qp336i qp337i qp338i qp339i qp340i qp341i qp342i qp343i qp344i qp345i qp346i qp347i qp348i qp349i qp350i qp351i qp352i qp353i qp354i qp355i qp356i qp357i qp358i qp359i qp360i qp361i qp362i qp363i qp364i qp365i qp366i qp367i qp368i qp369i qp370i qp371i qp372i qp373i qp374i qp375i qp376i qp377i qp378i qp379i qp380i qp381i qp382i qp383i qp384i qp385i qp386i qp387i qp388i qp389i;

data table5; set table4; /\* construction du score d'expositon: \*/ score=' '; array lexpochim &lexpochim; array exptps &lchimd; array expint &lchimi;

```
do i=1 to dim(lexpochim);
         if (exptps(i) in ('1', '2') and expint(i)='1')
         or (exptps(i) ='1' and expint(i)='2') then score = '1';
         if (exptps(i) = '1' and expint(i)= '3')or (exptps(i) = '2' and expint(i)= '2')or (exptps(i) ='3' and expint(i)='1') then score = '2';
         if (exptps(i) = '1' and expint(i) = '4')or (exptps(i) = '2' and expint(i)= '3')or (exptps(i) =3' and expint(i)=2')
         or (exptps(i) ='4' and expint(i)='1') then score = '3';
         if (exptps(i) = '2' and expint(i)= '4')or (exptps(i) = '3' and expint(i)= '3')or (exptps(i) ='4' and expint(i)='2') then score = '4';
         if (exptps(i) = 3' and expint(i)=4')or (exptps(i) = '4' and expint(i) = '3')or (exptps(i) ='4' and expint(i)='4') then score = '5';
end;
if score in ('3', '4', '5') then score1 = '1';
else score1='2';
run;
```
**Remarque** : on peut éventuellement intégrer le score='2' dans les situations dangereuses ; pour l'étude en cours sur les pénibilités, ce score ='2' à été pris en compte

## **c) Questionnaire de Karasek : questions 1 à 26 de l'auto-questionnaire**

#### **Premières Synthèses**, Dares, Mai 2008 - N° 22.1

Le questionnaire de Karasek, du nom de son principal initiateur, un sociologue nordaméricain, est un outil internationalement utilisé pour décrire les facteurs de risques psychosociaux au travail. Ce questionnaire évalue trois dimensions de l'environnement psychosocial au travail : la demande psychologique, la latitude décisionnelle et le soutien social.

Il comporte 26 questions : neuf pour la demande psychologique, neuf pour la latitude décisionnelle, huit pour le soutien social.

Les réponses proposées sont : « Pas du tout d'accord, Pas d'accord, D'accord, Tout à fait d'accord », ce qui permet de les coter de 1 à 4 et de calculer un score pour chacune des trois dimensions. On calcule ensuite la valeur de la médiane de chacun des scores, c'est-à-dire la valeur qui partage l'ensemble de la population enquêtée en deux parties égales : la moitié des salariés se situent au-dessus de ce score, et l'autre moitié au dessous.

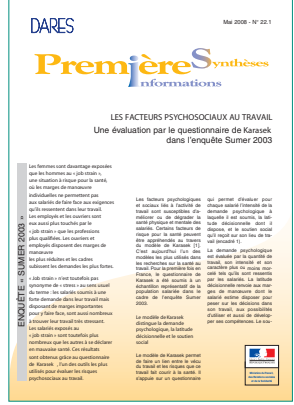

Le « job strain » est défini comme une situation où la demande psychologique est supérieure à la médiane et la latitude décisionnelle inférieure à la médiane, ce qui constitue une situation à risque pour la santé.

Les études longitudinales internationales ont montré qu'être en « job strain » était prédictif de troubles cardiovasculaires, de troubles musculo-squelettiques et de dépressions.

#### L'axe « demande psychologique » regroupe trois sous-axes :

- *1 - Quantité rapidité*
	- Q10 Mon travail me demande de travailler très vite
	- Q12 On me demande d'effectuer une quantité de travail excessive
	- Q13 Je dispose du temps nécessaire pour exécuter correctement mon travail

#### *2 - Complexité - intensité*

- Q14 Je reçois des ordres contradictoires de la part d'autres personnes
- Q11 Mon travail me demande de travailler intensément
- Q15 Mon travail demande de longues périodes de concentration intense

#### *3 - Morcellement, prévisibilité*

- Q16 Mes tâches sont souvent interrompues avant d'être achevées, nécessitant de les reprendre plus tard
- Q17 Mon travail est très bousculé
- Q18 Attendre le travail de collègues ou d'autres départements ralentit souvent mon propre travail

#### **Le score de demande psychologique est donné par la formule : Q10+Q11+Q12+(5-Q13)+Q14+Q15+ Q16+Q17+Q18**

#### L'axe « latitude décisionnelle » regroupe trois sous-axes :

#### *1 - Latitude ou marges de manœuvre*

- Q4 Mon travail me permet de prendre souvent des décisions moi-même
- Q6 Dans ma tâche, j'ai très peu de libertés pour décider comment je fais mon travail
- Q8 J'ai la possibilité d'influencer le déroulement de mon travail

#### *2 - Utilisation actuelle des compétences*

- Q2 Dans mon travail, j'effectue des tâches répétitives
- Q5 Mon travail demande un haut niveau de compétence
- Q7 Dans mon travail, j'ai des activités variées

#### *3 - Développement des compétences*

- Q1 Dans mon travail, je dois apprendre des choses nouvelles
- Q3 Mon travail me demande d'être créatif
- Q9 J'ai l'occasion de développer mes compétences professionnelles

### **Le score de latitude décisionnelle est donné par la formule : 4\*Q4+4\*(5-Q6)+4\*(Q8)+2\*(5-Q2)+2\*(Q5)+ 2\*(Q7)+ 2\*(Q1)+2\*(Q3)+2\*(Q9)**

### L'axe « soutien social » distingue le soutien professionnel ou émotionnel, en provenance des supérieurs ou des collègues :

#### *1 - Le soutien professionnel*

Par les supérieurs :

- Q22 Mon supérieur réussit facilement à faire collaborer ses subordonnés
- Q21 Mon supérieur m'aide à mener ma tâche à bien

Par les collègues :

- Q23 Les collègues avec qui je travaille sont des gens professionnellement compétents
- Q26 Les collègues avec qui je travaille m'aident à mener les tâches à bien

#### *2 - Le soutien émotionnel :*

Par les supérieurs :

- Q20 Mon supérieur prête attention à ce que je dis
- Q19 Mon supérieur se sent concerné par le bien-être de ses subordonnés

Par les collègues :

- Q25 Les collègues avec qui je travaille sont amicaux
- Q24 Les collègues avec qui je travaille me manifestent de l'intérêt

### **Le score de soutien social est donné par la formule : Q19+Q20+Q21+Q22+Q23+Q24+Q25+Q26**

Les médianes utilisées pour Sumer 2010 sont les suivantes :

Médiane de la « Demande psychologique » : 21,5

Médiane de la « Latitude décisionnelle » : 69,7

Médiane du « Soutien social » : 23,4

#### Tableau 15 **Détermination de la tension au travail**

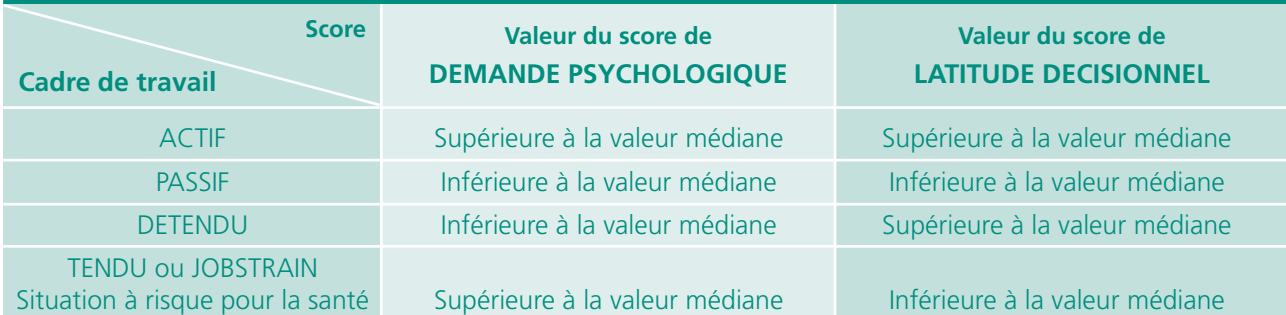

## « Job strain » et « isostrain »

Le « Job strain » ou « tension au travail » est la combinaison faible latitude/forte demande. En pratique, si le score de demande psychologique est supérieur à 21,5 et le score de latitude décisionnelle inférieur à 69,7, le salarié est dans le cadran « tendu », et donc considéré en situation de « job strain ».

L' « Isostrain » est la combinaison d'une situation de job strain et d'un faible soutien social, inférieur à 23,4.

Une étude a évalué les qualités psychométriques de cette version française du questionnaire et l'a validée d'un point de vue statistique. L'enquête Sumer permet donc de disposer d'une base de données pertinentes sur les facteurs psychosociaux en France, permettant des comparaisons y compris au niveau international.

## **d) - Questionnaire de SIEGRIST : question 27 à 37 de l'auto-questionnaire**

Le questionnaire de Siegrist comporte deux parties : « Efforts intrinsèques » et « Récompenses ». Dans l'autoquestionnaire de Sumer 2010, seule la deuxième partie est intégrée (certaines questions de la première partie étant redondantes avec celles du questionnaire de Karasek).

Le questionnaire de Siegrist n'étant donc pas complet, on ne peut pas calculer le score du Siegrist (Efforts intrinsèques / Récompenses). Une étude psychométrique a lieu actuellement afin de déterminer une potentielle utilisation combinée du questionnaire de Karasek et de la partie « Récompenses » du Siegrist dans l'auto-questionnaire de Sumer 2010.

Les conclusions de cette étude vous seront diffusées dès que possible.

Elles vous permettront de combiner un score combiné d'une partie du Karasek et de la partie du Siegrist présentes dans le questionnaire.

## **e) - Mini module européen : question 41 à 43 de l'auto-questionnaire**

Les trois questions synthétiques d'état de santé composant le mini module européen évaluent l'état de santé perçu, la morbidité chronique ressentie, la limitation d'activité (ou encore « santé fonctionnelle »). Ces questions sont des indicateurs standardisés au niveau européen et connus sous le nom de mini-module européen. Elles ont été validées au niveau européen et sont mises en œuvre dans de nombreuses enquêtes en population générale.

Les trois questions qui composent le mini module européen sont :

- « Comment est votre état de santé général ? » (Très bon / bon / moyen / mauvais / très mauvais) ;

Les personnes répondant « très bon » et « bon » sont considérées comme percevant positivement leur état de santé et celles répondant « moyen », « mauvais » et « très mauvais » comme percevant négativement leur état de santé. Cet indicateur, appelé santé perçue, reflète l'appréciation globale que l'individu porte sur son propre état de santé. Il est fortement influencé par la morbidité et corrélé à la mortalité.

- « Souffrez-vous d'une maladie ou d'un problème de santé chronique ? » (oui / non / nsp) ;

Une maladie chronique est une maladie qui dure depuis longtemps ou qui revient régulièrement. Cet indicateur explore une deuxième dimension de l'état de santé, la dimension médicale, au travers de l'interrogation sur l'existence de maladies chroniques.

- « Etes-vous limité depuis au moins 6 mois dans les activités que font les gens habituellement ? » (oui, fortement limité / oui, limité / non).

Cet indicateur est plus communément appelé limitation d'activité, informe globalement sur l'état de santé fonctionnel de l'individu.

## **f) - HAD : question 46 à 59 de l'auto-questionnaire :**

L'échelle HAD (Health Anxiety Depressivity, soit échelle hospitalière de dépistage de l'anxiété et de la dépression) est validée internationalement et permet de mesurer le niveau de souffrance mentale des personnes. Le HAD est un questionnaire de 14 items cotés de 0 à 3 : 7 items cotent l'anxiété et 7 la dépression.

Somme du sous score A (questions 46+48+50+52+54+56+58) Somme du sous score D (questions 47+49+51+53+55+57+59) Somme totale des deux sous scores :  $HAD = A + D$ 

À la lecture de différentes études réalisées avec le HAD, les seuils semblent légèrement différer. Par exemple, voici ce que l'on peut trouver :

#### Tableau 16 **Critères**

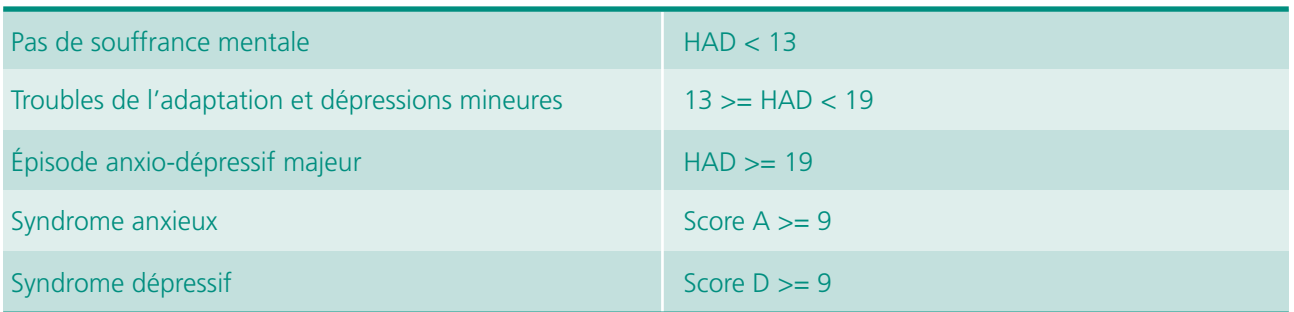

À la Dares, nous avons convenu d'un seul seuil, celui de HAD = 19 : si HAD>= 19 alors épisode anxio-dépressif majeur

## **g) - Comportements hostiles : questions 60 et 61 de l'auto-questionnaire)**

Violence psychologique au travail (s'inspirant du questionnaire de Leymann)

Les items sur les comportements hostiles sont issus d'un questionnaire de Franz Leymann sur le Mobing. Il différencie les **trois classes** de situations pouvant être considérées comme représentatives des comportements hostiles.

- • Les **situations dégradantes** (on laisse entendre que vous êtes dérangé, on vous dit des choses obscènes ou dégradantes, on vous fait des propositions à caractère sexuel de façon insistante).
- • Les **situations de déni de reconnaissanc**e (on critique injustement votre travail, on vous charge de tâches inutiles ou dégradantes, on sabote votre travail, on vous empêche de travailler correctement).
- • Les **situations de comportements méprisants** (on vous ignore, on fait comme si vous n'étiez pas là, on vous empêche de vous exprimer, on tient sur vous des propos désobligeants).

Chacune de ces questions peuvent être rapportées au passé ou au présent et la source de ces comportements peut être attribuée en 2010 aux supérieurs hiérarchiques, aux collègues, ou aux personnes extérieures à l'entreprise.

**Référence : Dares Analyses, n° 023, mars 2012, Dares.**

## [Travaux nationaux et régionaux](#page-50-0) sur Sumer 2003

## <span id="page-68-0"></span>**1 - Études nationales**

Sur le site de la Dares : http://travail-emploi.gouv.fr/etudes-recherches-statistiques-de,76/statistiques,78/conditions-de-travail-et-sante,80/les-enquetes-surveillance-medicale,1999/methodologie-et-bibliographie,2013.html

Bibliographie de l'enquête Sumer 2003 :

- • Dr Arnaudo B. et *alii*, « L'exposition aux risques et aux pénibilités du travail de 1994 à 2003 », *Premières Synthèses,* n° 52.1, décembre 2004, Dares.
- • Dr Magaud-Camus I. et *alii*, « Le bruit au travail en 2003 », *Premières Synthèses*, n° 25.3, juin 2005, Dares.
- • Guignon N., Dr Sandret N., « Les expositions aux produits cancérogènes », *Premières Synthèses*, n° 28.1, juillet 2005, Dares.
- • Guignon N., Dr Sandret N., « Huit produits cancérogènes parmi les plus fréquents », *Premières Synthèses,* annexe au n° 28.1, juillet 2005, Dares.
- • Guignon N., Dr Sandret N., « Les expositions aux produits mutagènes et reprotoxiques », *Premières Synthèses*, n°32.1, août 2005 , Dares.
- • Coutrot T., « Les conditions de travail des salariés après la réduction du temps de travail », *Premières Synthèses*, n° 06-3, février 2006, Dares.
- Dr Arnaudo B., Hamon-Cholet S., Waltisperger D., « Contraintes posturales et articulaires au travail », *Premières Synthèses,* n° 11-2, mars 2006, Dares.
- Floury M.C., Dr Magaud-Camus I., Rouxel C., Vinck L., « La manutention manuelle de charge en 2003 », *Premières Synthèses,* n° 11-3, mars 2006, Dares
- Guignon N., Dr Sandret N., « Les expositions aux agents biologiques dans le milieu de travail en 2003 », *Premières Synthèses,* n° 26-1, juin 2006, Dares
- • Dr Arnaudo B., Floury M.C., Vinck L., « Les ouvriers du bâtiment et des travaux publics », *Premières Synthèses,* n° 07.3, février 2008, Dares
- • Guignon N., Dr Sandret N., Niedhammer I., « Les facteurs psychosociaux au travail », *Premières Synthèses*, n° 22.1, mai 2008, Dares
- Bué J., Dr Sandret N., « Un salarié sur six estime être l'obiet de comportements hostiles dans le cadre de son travail », *Premières Synthèses*, n° 22.2, mai 2008, Dares
- Dr Camus I., Waltisperger D., « Les expositions aux risques professionnels des personnels soignants en 2003 », *Premières Synthèses*, n° 41.4, octobre 2009, Dares

Des résultats chiffrés détaillés sur les risques professionnels sont aussi accessibles sur le site de la Dares.

http://travail-emploi.gouv.fr/etudes-recherches-statistiques-de,76/statistiques,78/conditions-de-travail-etsante,80/les-enquetes-surveillance-medicale,1999/resultats,13686.html)

- fiches par nuisances (3 tomes : ambiances et contraintes physiques, produits chimiques, contraintes organisationnelles et relationnelles)
- fiches par secteur d'activités
- fiches par famille professionnelle

## **2 - Liste des utilisations régionales Sumer 2003 recensées dans Esterrel**

http://esterrel.travail.gouv.fr/

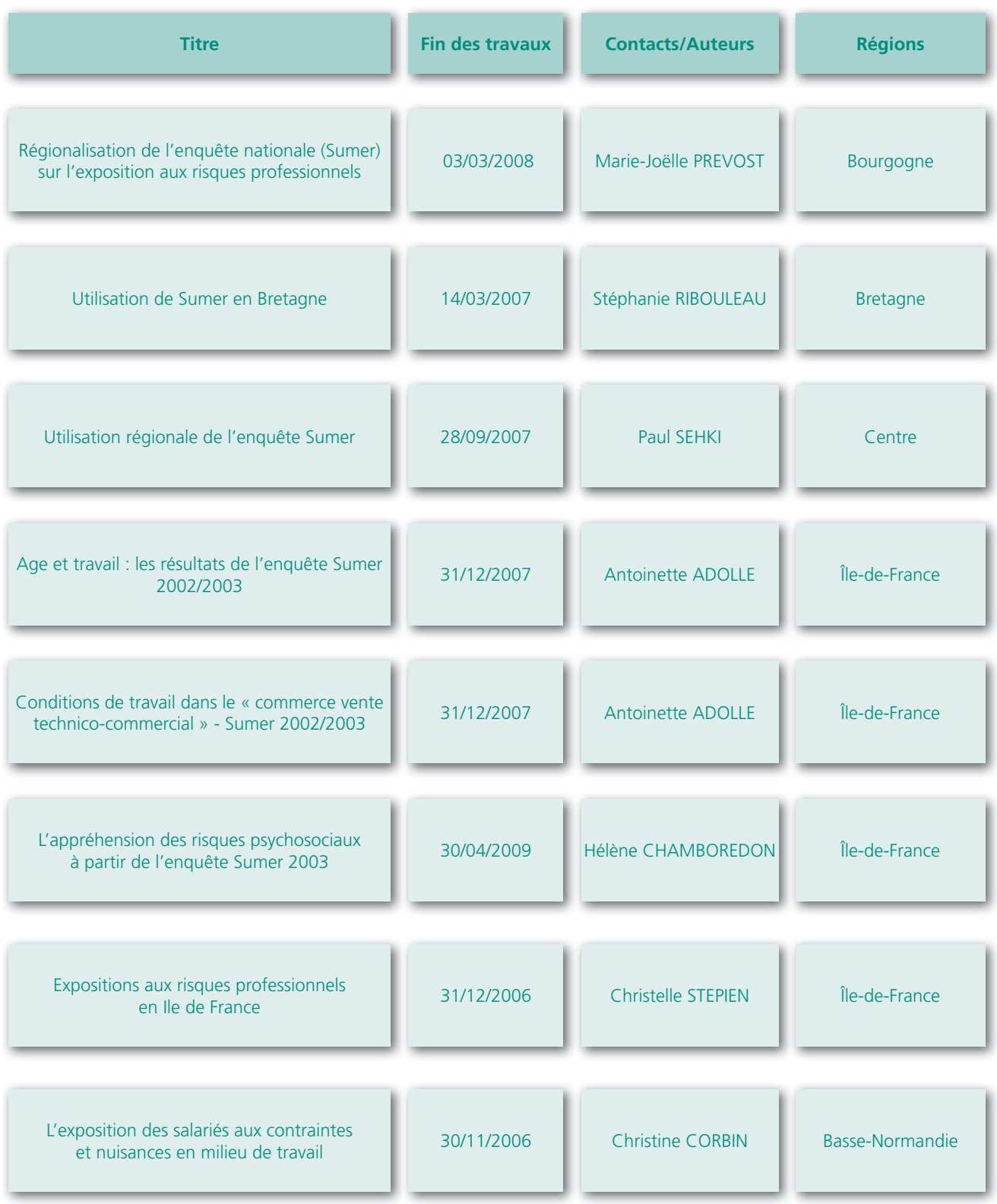

## <span id="page-70-0"></span>[Références aux guides méthodologiques](#page-50-0) sur la santé au travail

#### **Deux guides méthodologiques à l'usage des régions ont été élaborés et diffusés ces deux dernières années sur le thème de la santé au travail.**

**Le guide méthodologique pour les études locales en santé et conditions de travail : sources et ressources apporte une aide à la connaissance des sources et ressources** disponibles dans le champ des conditions de travail et de la santé au travail. Il recense les principales questions posées dans les travaux menés au sein des Direccte; il propose une description très détaillée des différentes sources de données, statistiques ou non, ainsi qu'un repérage des personnes mobilisables ; et, en annexe, il recense les études réalisées sur ce champ et donne des indications sur le Plan santé au travail.

Il contient quatre chapitres :

- les questionnements
- les sources statistiques
- les autres sources
- les services et personnes mobilisables

et en annexe, le plan santé au travail 2010- 2014 et les travaux sur le champ de la santé au travail dans les régions.

Le **guide méthodologique pour les études locales en santé et conditions de travail : de la commande à la production de connaissances, enjeux et conditions de réussite** permet de tirer de cette analyse un certain nombre de recommandations pour la réalisation de futures études sur le sujet ainsi que d'assurer une utilisation optimale des études dans le cadre des actions menées sur cette thématique par les acteurs de terrain.

Dans chacune des quatre Direccte (Paca, Centre, Nord-Pas-de-Calais, Limousin) prises comme exemple, des études locales du champ de la santé au travail ont été choisies afin de retracer les conditions dans lesquelles elles avaient été menées. Ce guide présente donc le constat réalisé par le consultant, les enseignements tirés par le groupe de travail sur la base de ce constat ainsi que les recommandations qui peuvent être formulées à l'issue de cette analyse. En annexe sont présentées les monographies régionales.

Pour accéder aux deux guides :

- Guide méthodologique N°1 pour les études locales en santé et conditions de travail : sources et ressources
- Guide méthodologique n° 2 pour les études locales en santé et conditions de travail de la commande à la production de connaissances, enjeux et conditions de réussite

Sur Intranet : http://esterrel.travail.gouv.fr, Onglets : réseau/documentation permanente

Sur Internet : http://www.travail-emploi-sante.gouv.fr/etudes-recherche-statistiques-de,76/etudes-et-recherche,77/ publications-dares,98/autres-publications,499/
# [Extractions des données](#page-50-0) régionales de cadrage

#### **Pour la méthode 1 : à savoir les marges de calage pour les régions Rhône-Alpes et IDF**

C'est le fichier Établissement issu des DADS 2008 qui a été mobilisé pour les sous-populations en couleur « saumon ».

Ci-joint le tableau des sous-populations à construire et les sources de données à mobiliser :

#### Tableau 17 **Données mobilisées au niveau national par sous-populations**

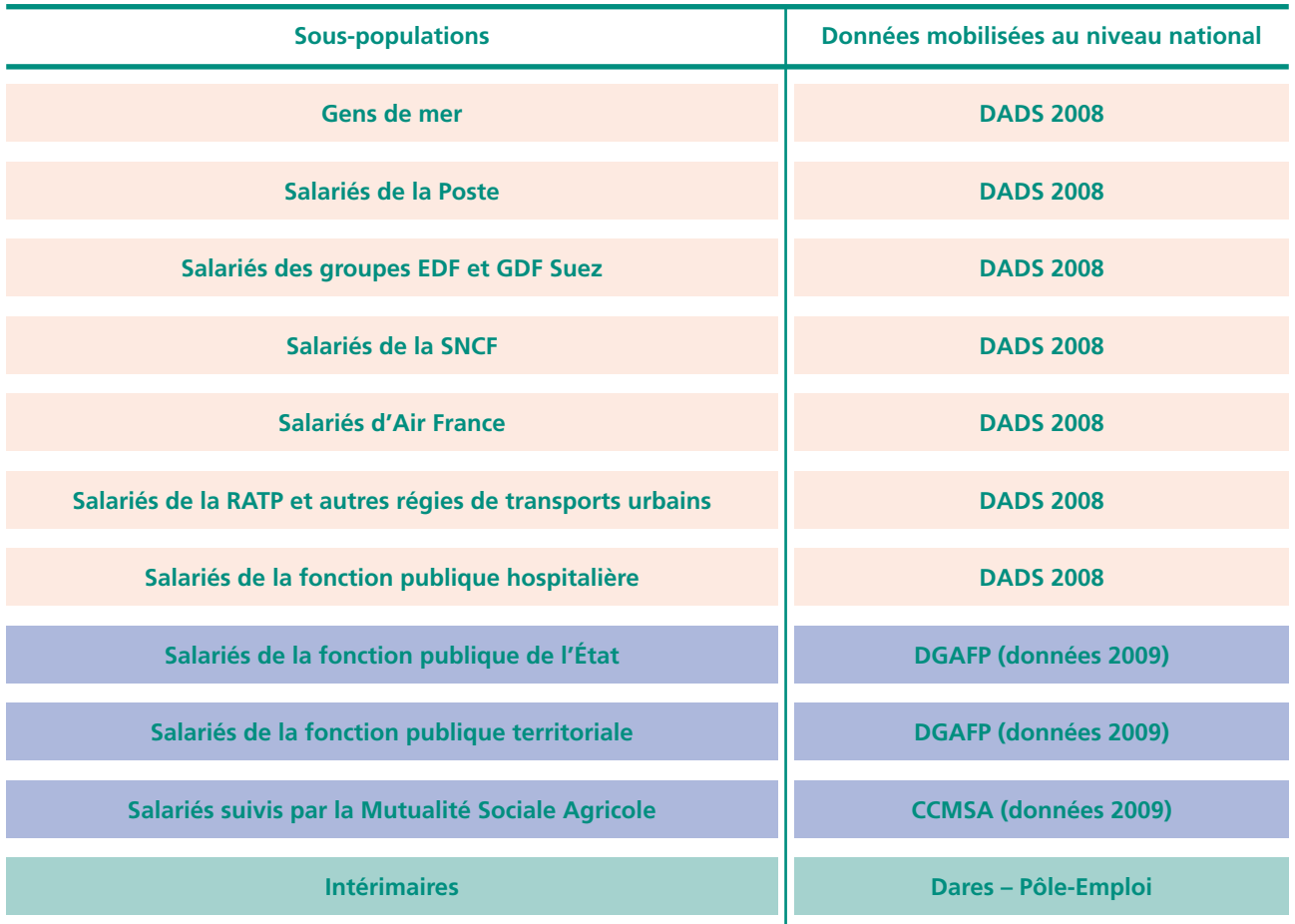

Remarque :

En bleu, les sous-populations non traitées (car provenant de sources externes non disponibles à ce jour au niveau régional).

En vert, données déjà disponibles en région.

## Tableau 18 **Variables mobilisées**

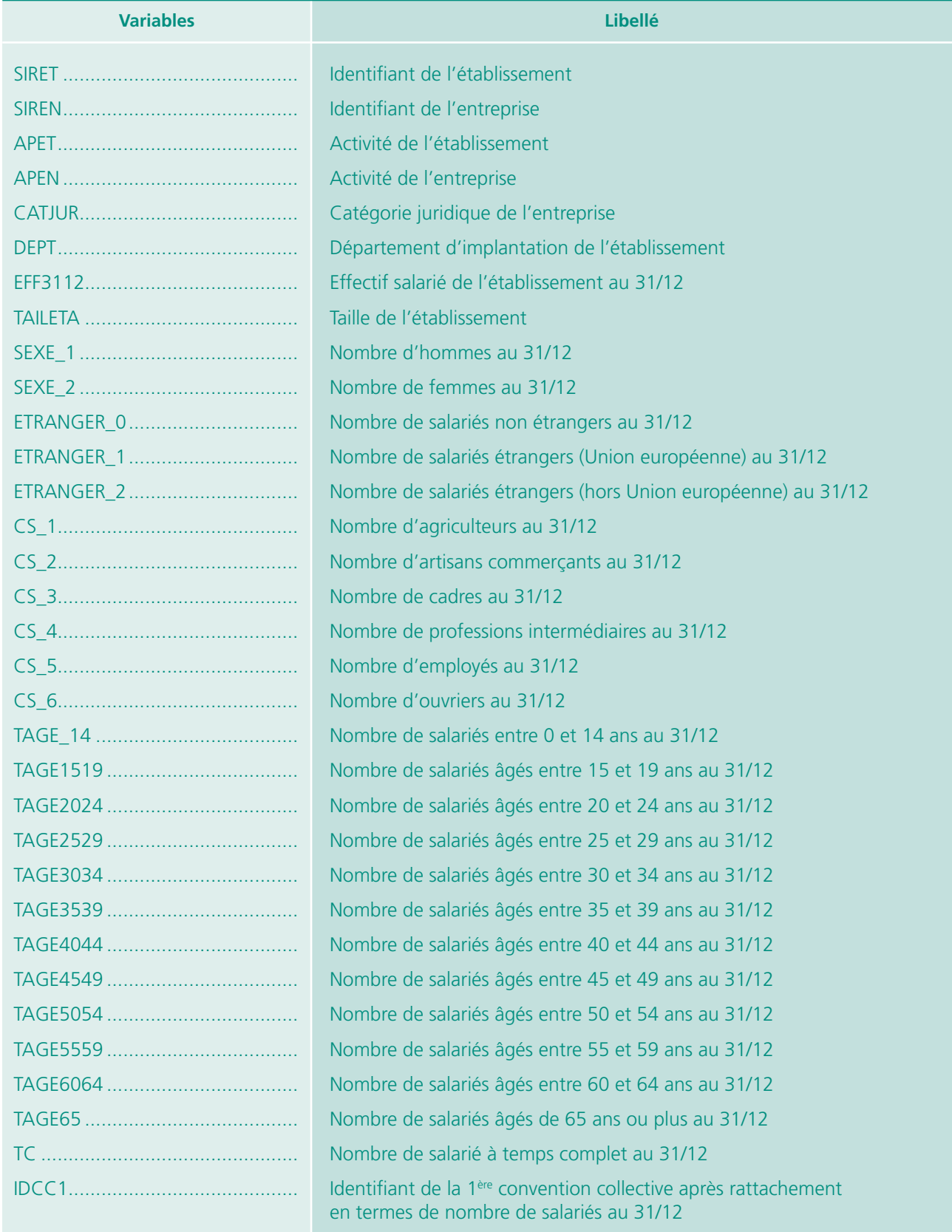

#### Tableau 19 **Modalités de la variable PCS-ESE en 6 postes**

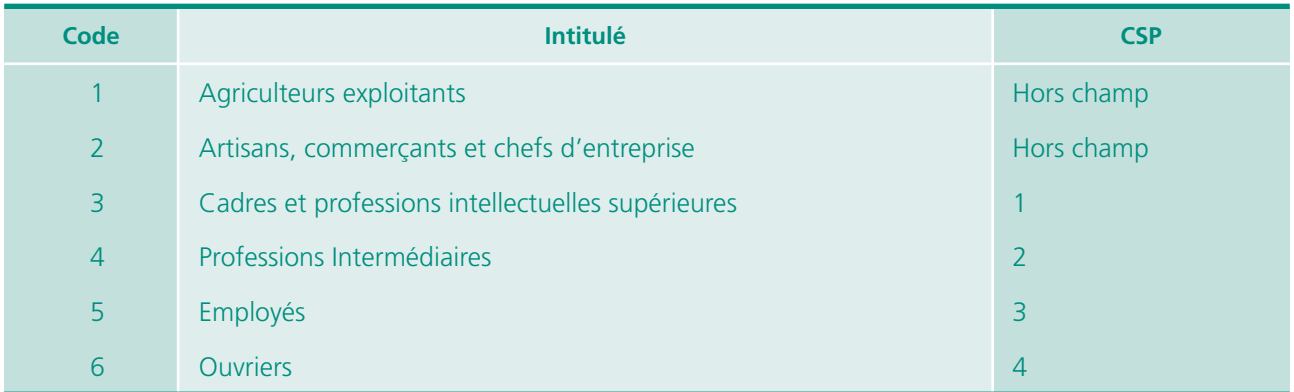

**Pour la méthode 2**, la source mobilisée est le fichier issu des DADS 2009 *(5).*

Deux types de fichiers ont été créés :

- une table croisant les secteurs d'activité (NA 38) par catégories socio-professionnelles (CSP) en 6 postes, conformément à la dernière demande du groupe sur laquelle nous avons eu l'accord de l'Insee. Pour information, la CSP est issue du retraitement de la variable PCS-ESE version 2003 de l'INSEE.
- un second fichier donnant les effectifs salariés pour chaque NAF rév.2, 2008 en 732 postes.

# Glossaire

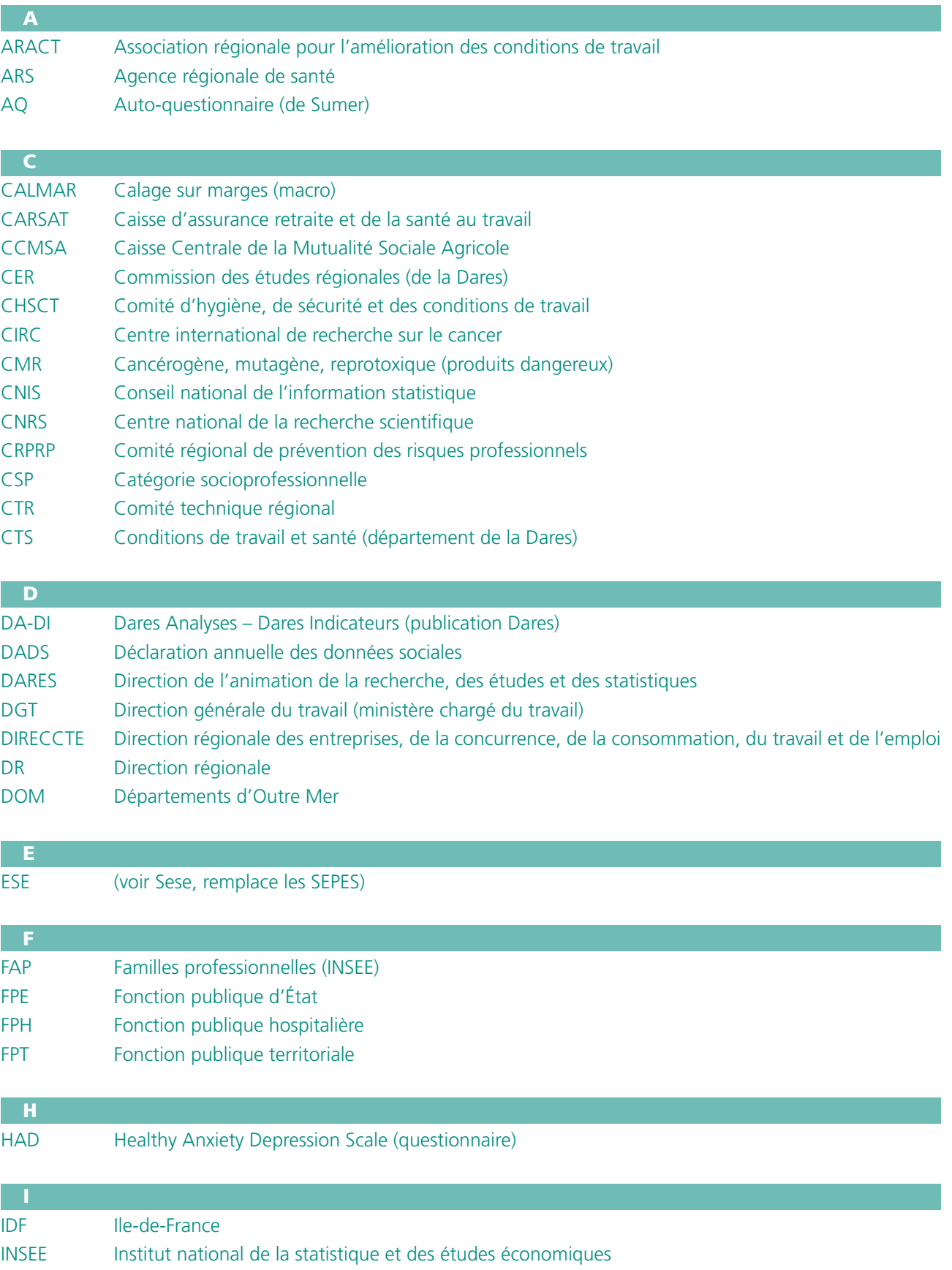

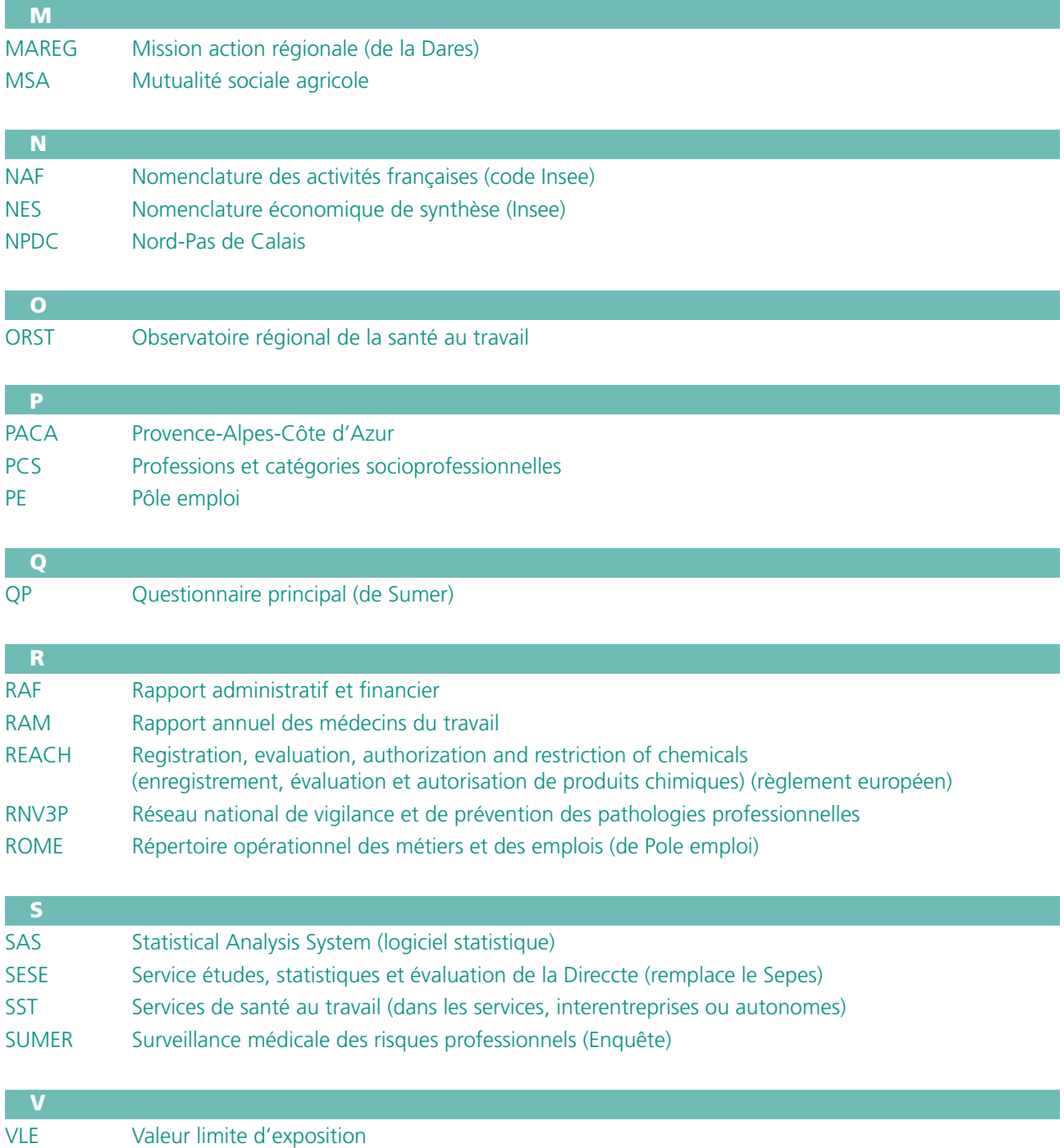

#### **Rappel**

La Direction régionale des entreprises, de la concurrence, de la consommation, du travail et de l'emploi (Direccte) regroupe les missions exercées antérieurement par les structures suivantes : DRTEFP et DDTEFP, DRCCRF, les services de développement économique et de métrologie des DRIRE, DRCE, DRCA, DRT et CRIE.

## **Termes utilisés :**

- Siegrist : auto-questionnaire sur l'effort et la récompense (*cf.* annexe 5)
- Karasek : auto-questionnaire sur la charge de travail et la marge de manœuvre, d'autonomie (*cf.* annexe 5)
- Mini module européen : (*cf.* annexe 5)
- HAD (Healthy Anxiety Depressivity) (auto questionnaire) (*cf.* annexe 5)
- Comportements hostiles (*cf.* annexe 5)